**CS**11212 **- Spring** 2022

# **Data Structures** & Introduction to **Algorithms**

**Data Structures** Priority Queues

Ibrahim Albluwi

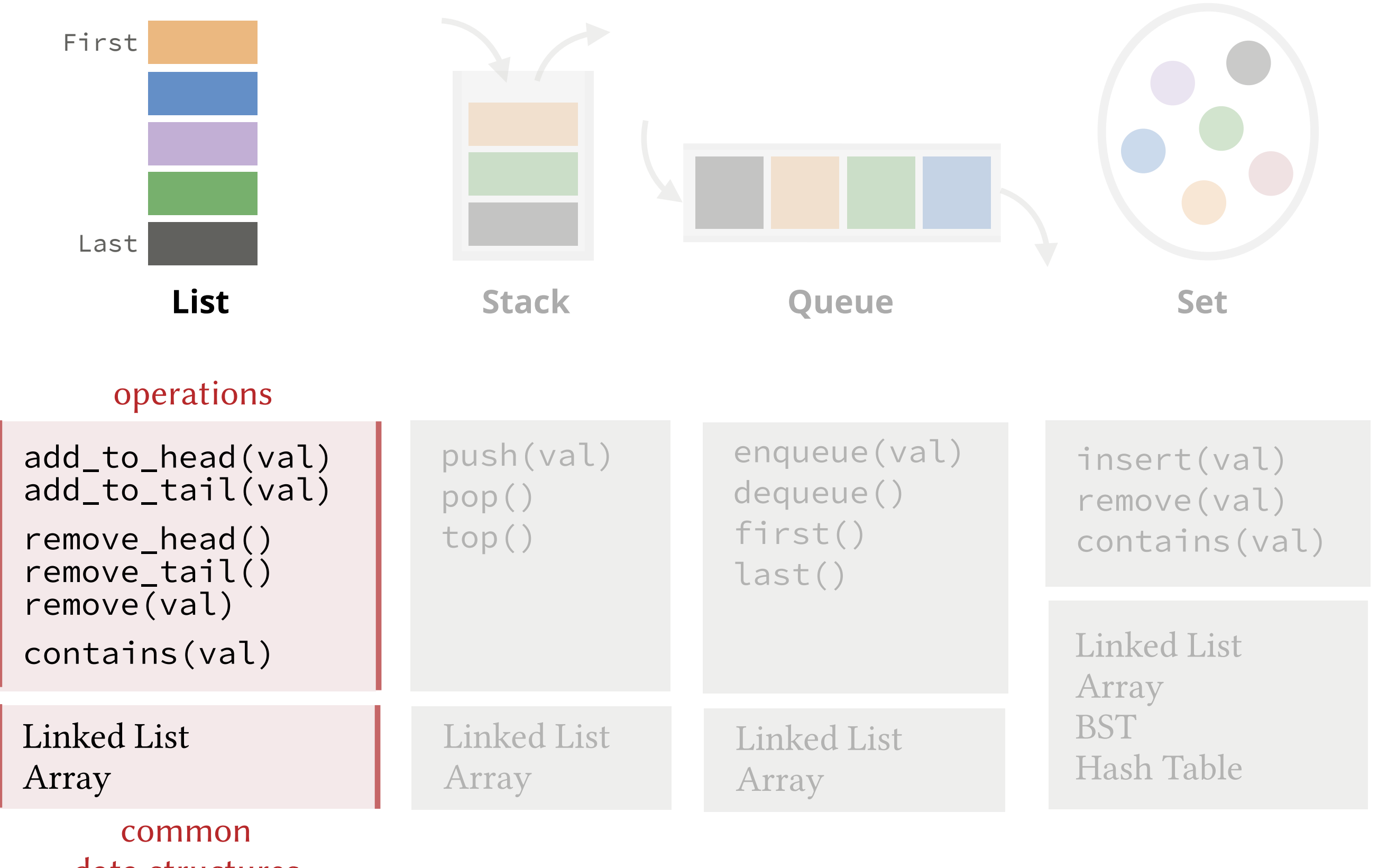

data structures

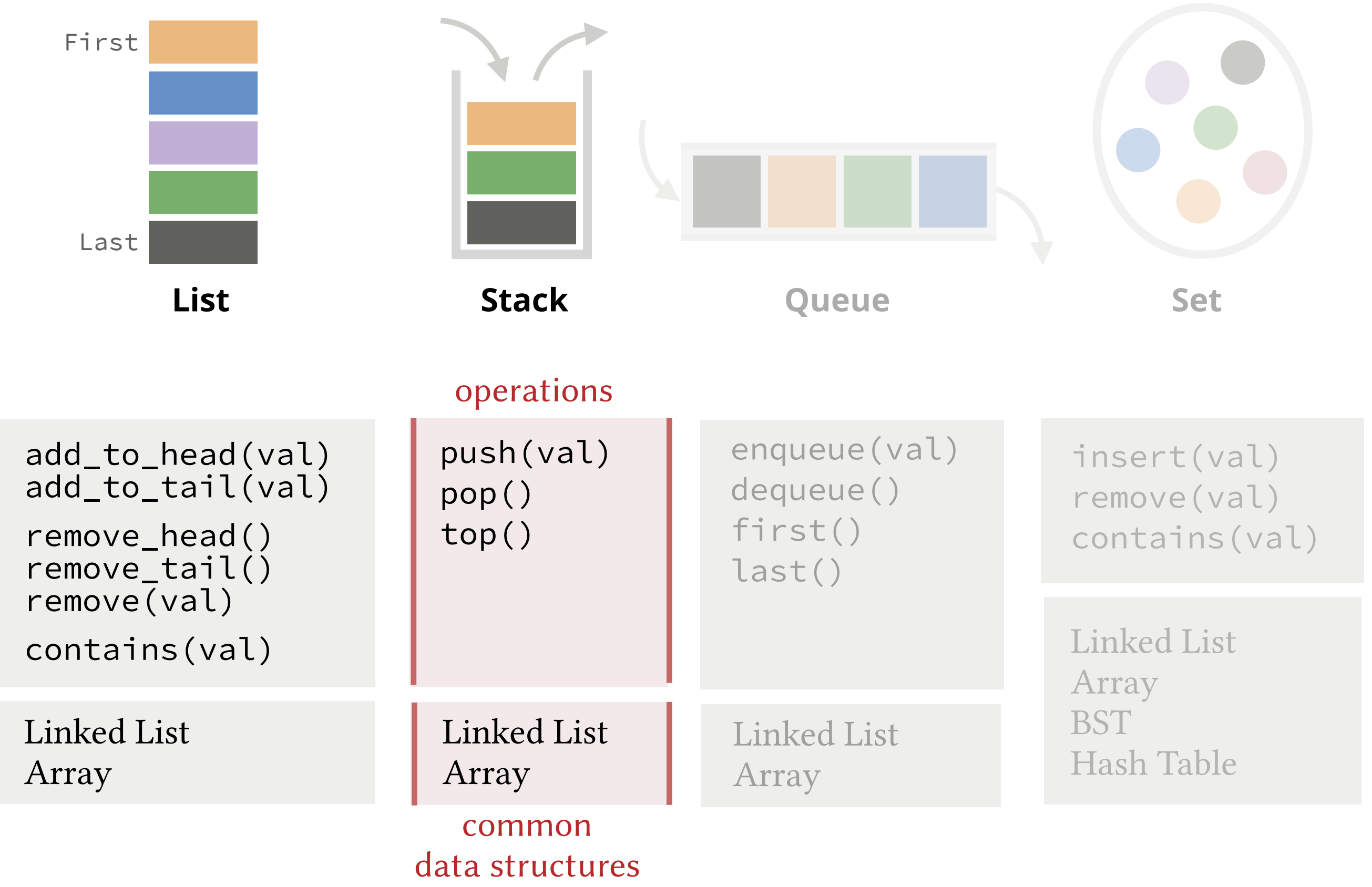

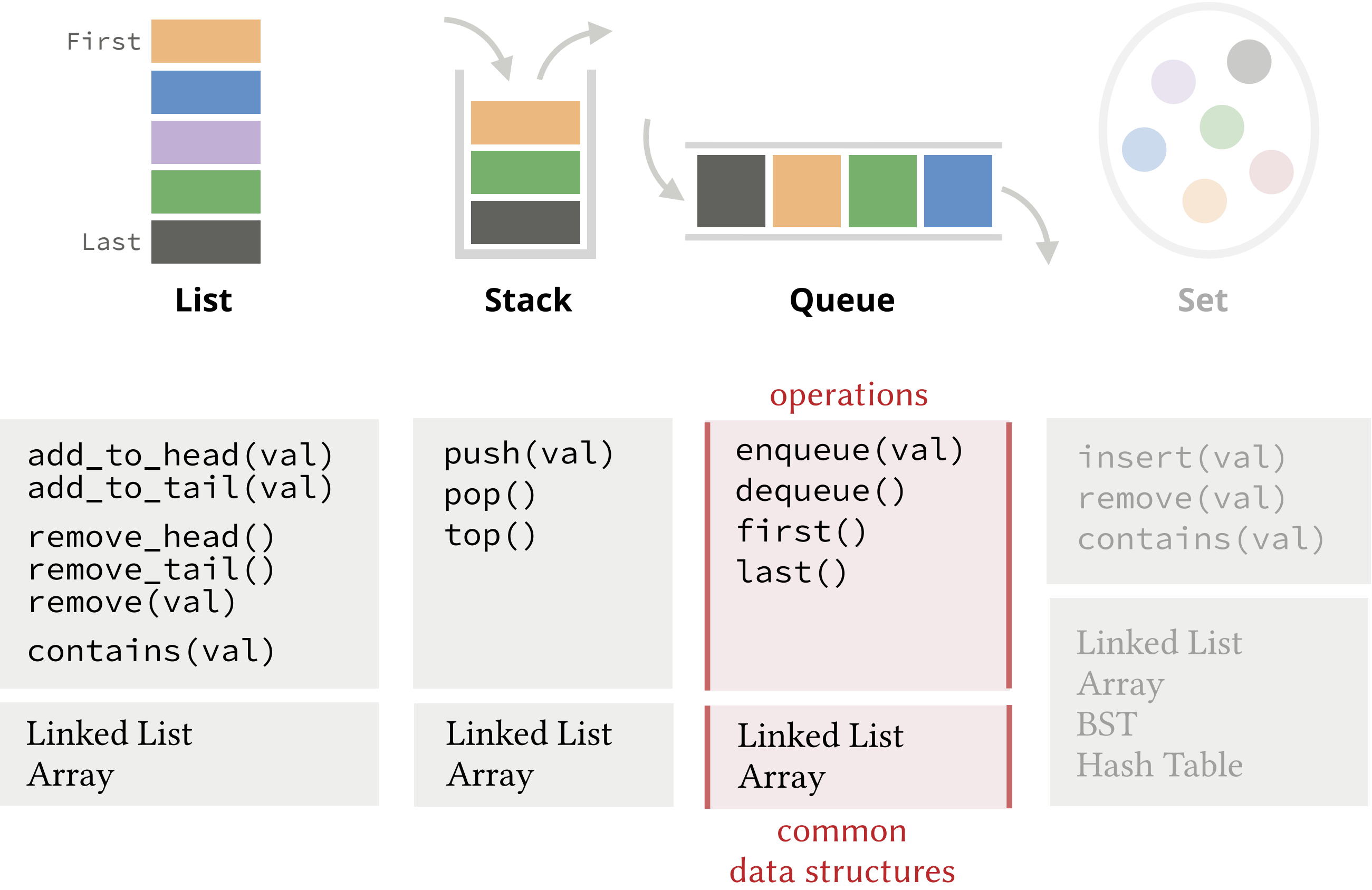

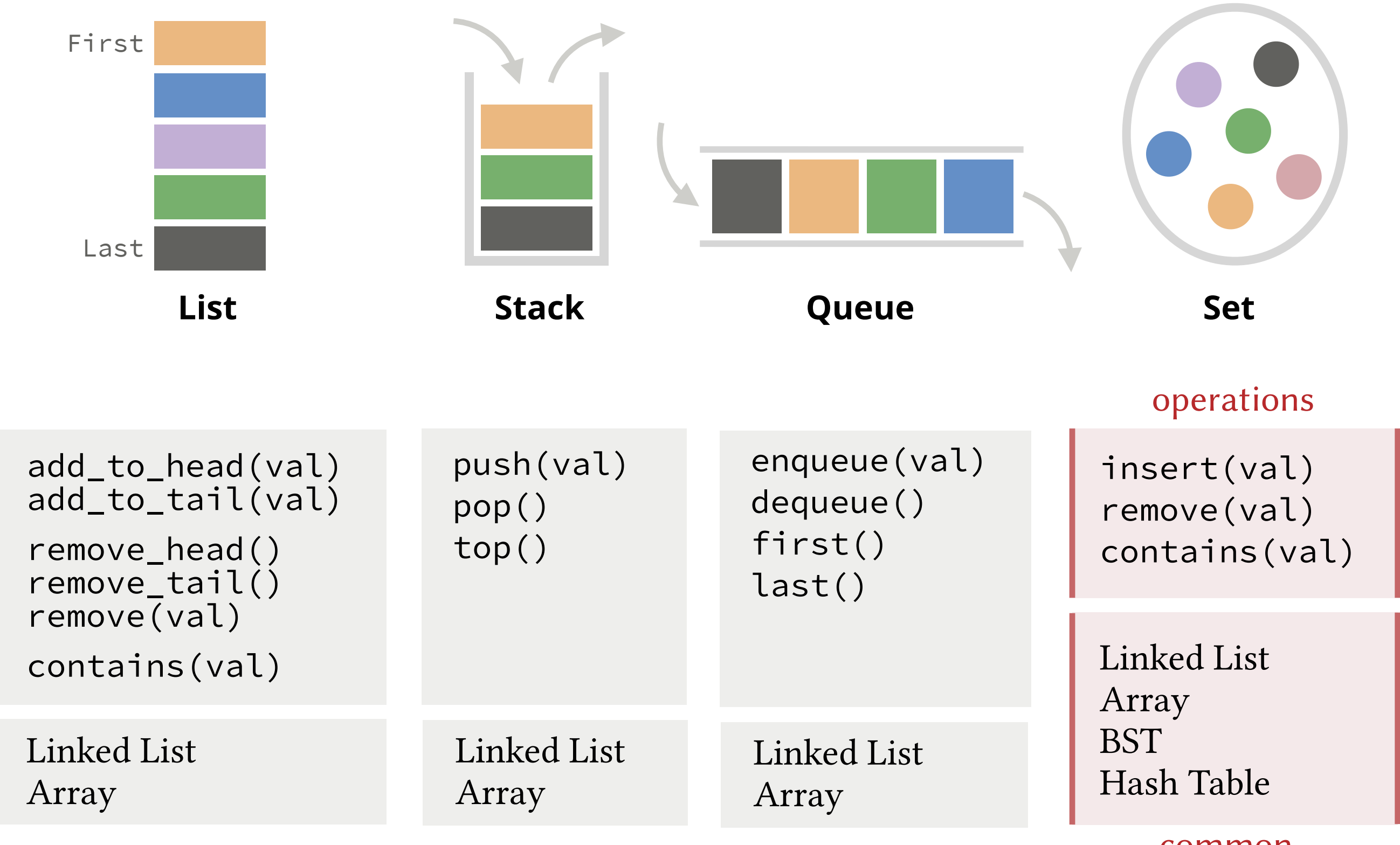

common data structures

#### **Max-Priority Queue Min-Priority Queue**

 T get\_max() **const** T remove\_max() **void** insert(**const** T& val)

 T get\_min() **const** T remove\_min() **void** insert(**const** T& val)

#### Max-Priority Queue **Min-Priority Queue**

```
 T get_max() const
    T remove_max()
void insert(const T& val)
```
 T get\_min() **const** T remove\_min() **void** insert(**const** T& val)

#### Applications.

In an emergency room, patients are assigned priority based on their condition.

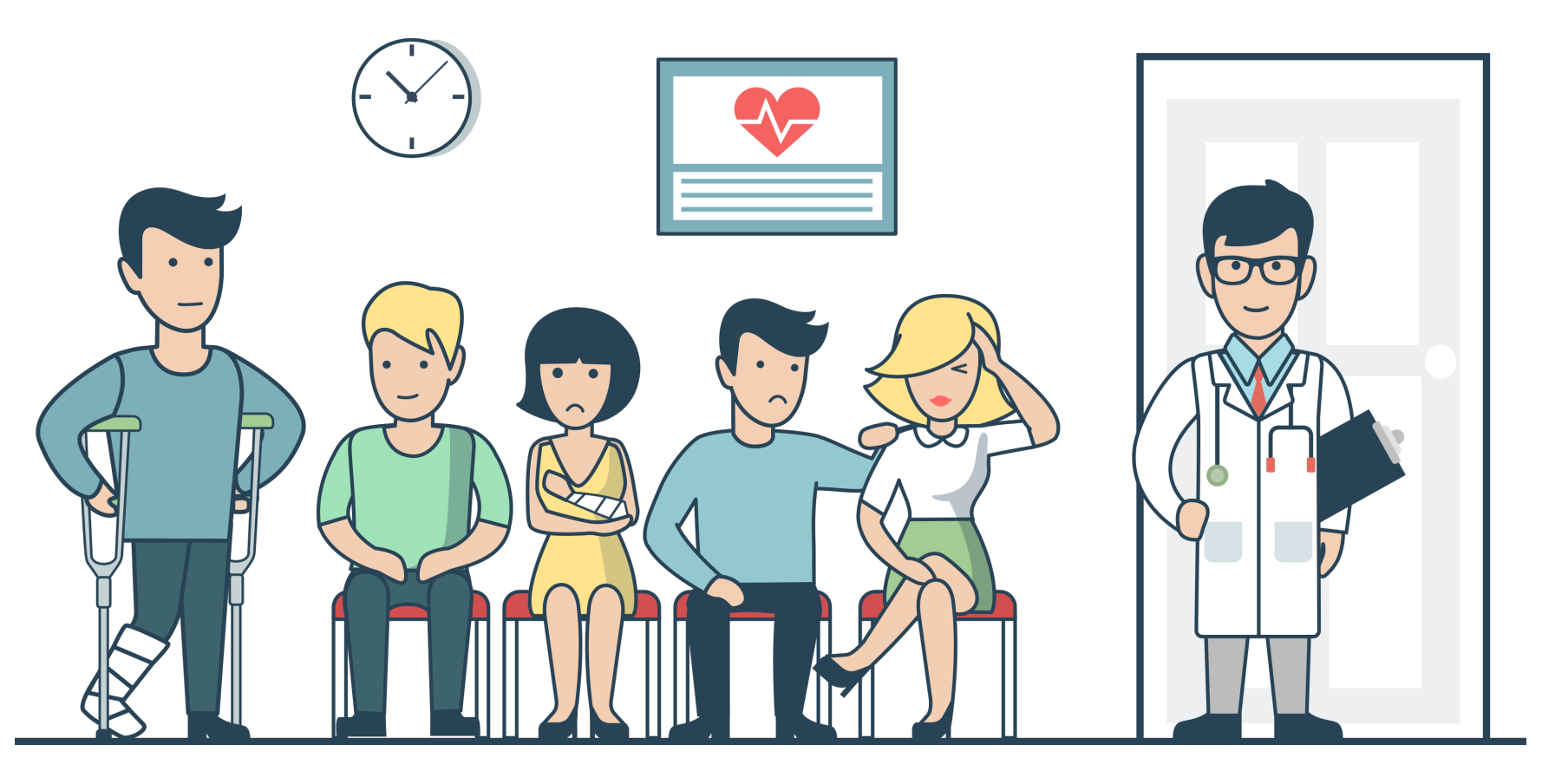

#### **Max**-Priority Queue

```
 T get_max() const
    T remove_max()
void insert(const T& val)
```
#### **Min**-Priority Queue

```
 T get_min() const
    T remove_min()
void insert(const T& val)
```
#### Applications.

In an printer queue, can be configured to give higher priority to print jobs from certain people (e.g. based on role or department)

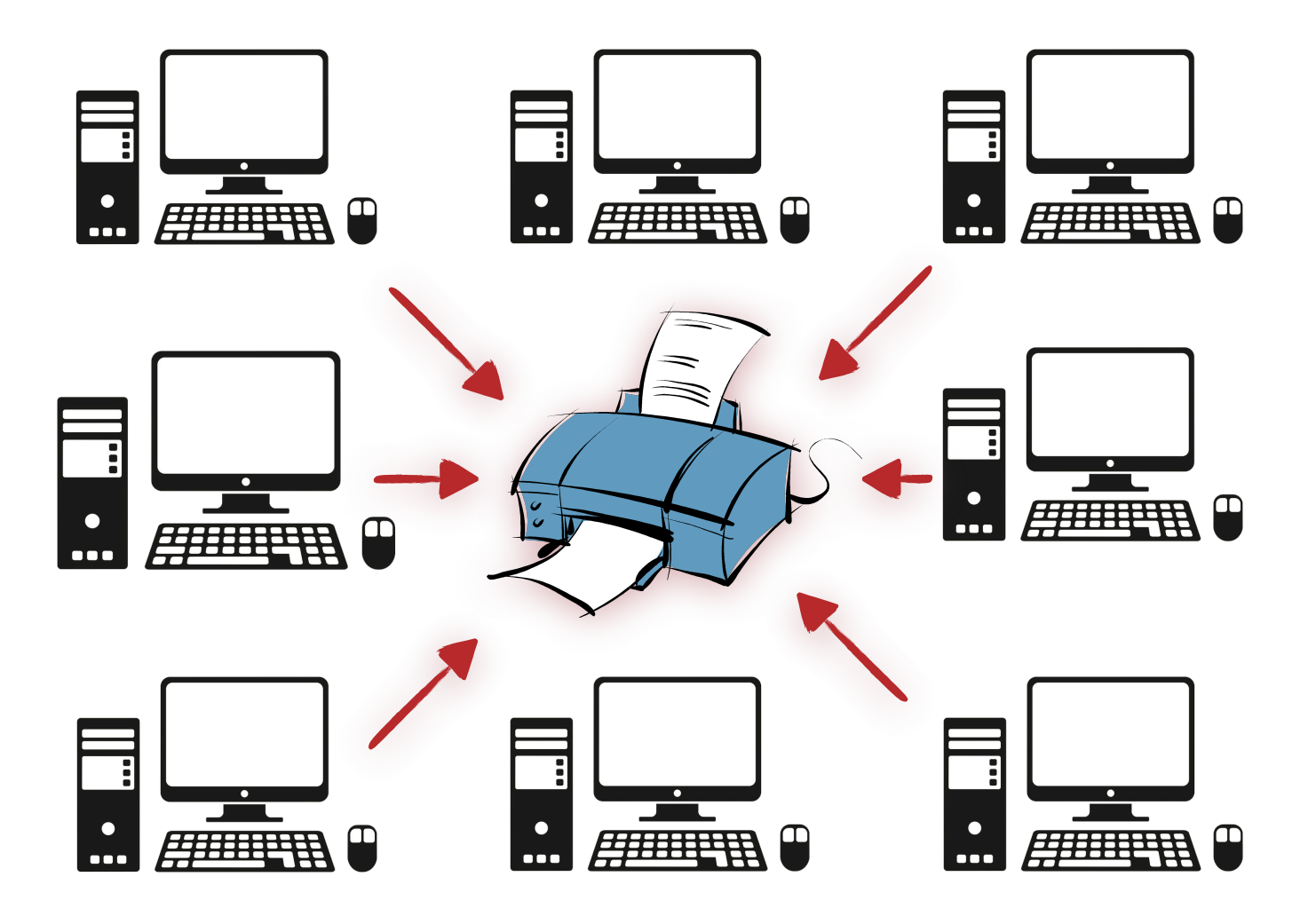

#### **Max**-Priority Queue

```
 T get_max() const
    T remove_max()
void insert(const T& val)
```
#### **Min**-Priority Queue

```
 T get_min() const
    T remove_min()
void insert(const T& val)
```
#### Applications.

A network router, can give higher priority to packets based on their type or sender (e.g. live streaming data is very important to be routed quickly)

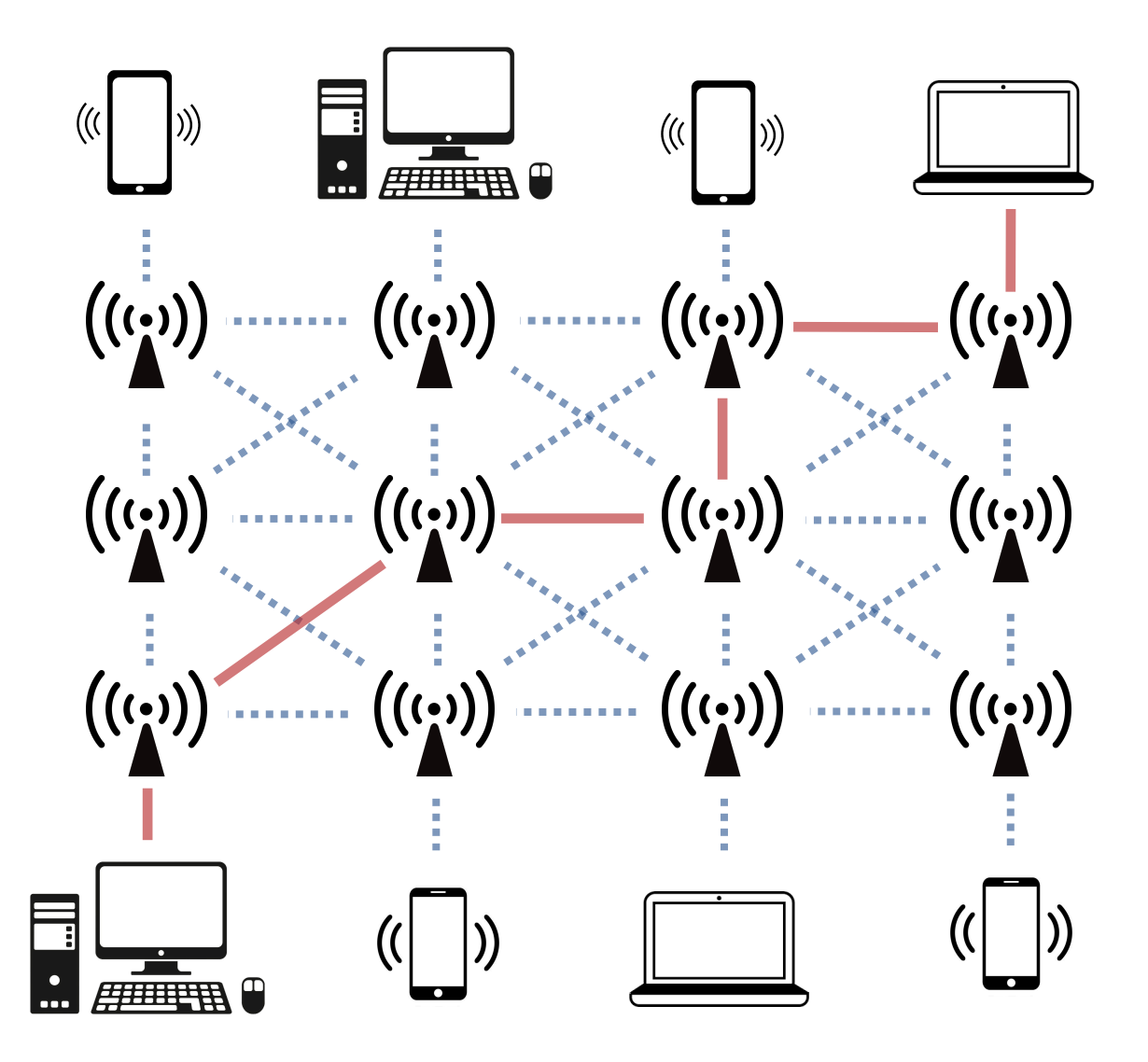

```
Max-Priority Queue
```

```
 T get_max() const
    T remove_max()
void insert(const T& val)
```
**Min**-Priority Queue

```
 T get_min() const
    T remove_min()
void insert(const T& val)
```
#### Applications.

Used in many algorithms to process data elements in ascending or descending order or to keep track of the largest (or smallest) *k* elements seen so far.

- $A^*$
- Dijkstra's Shortest Paths Algorithm
- Prim's Minimum Spanning Trees Algorithm
- Huffman Coding
- Streaming Median
- Interrupt Handling
- etc.

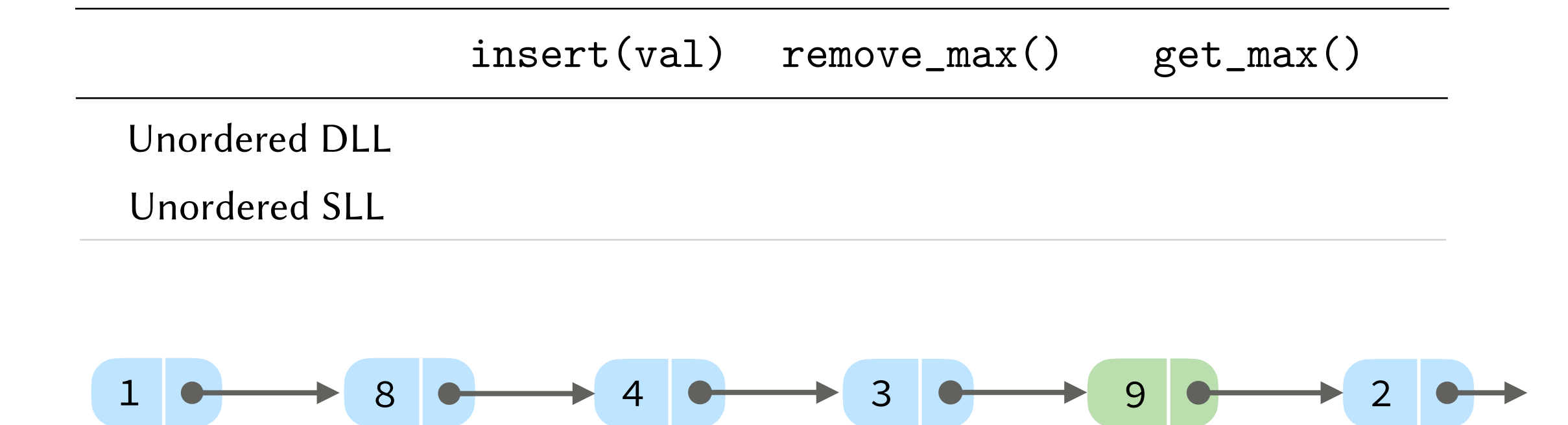

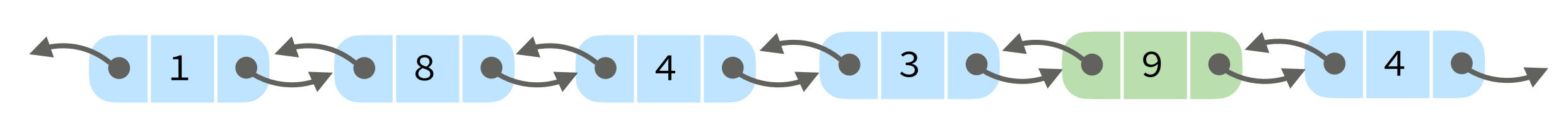

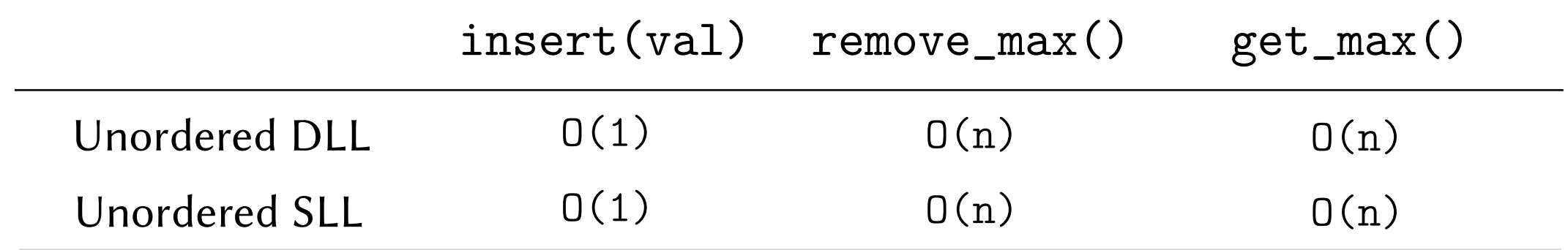

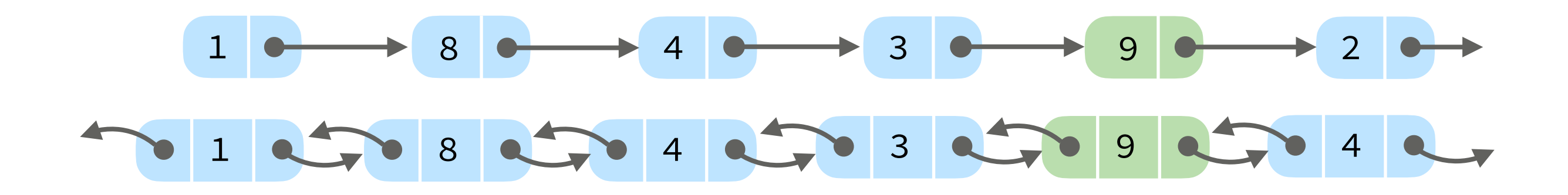

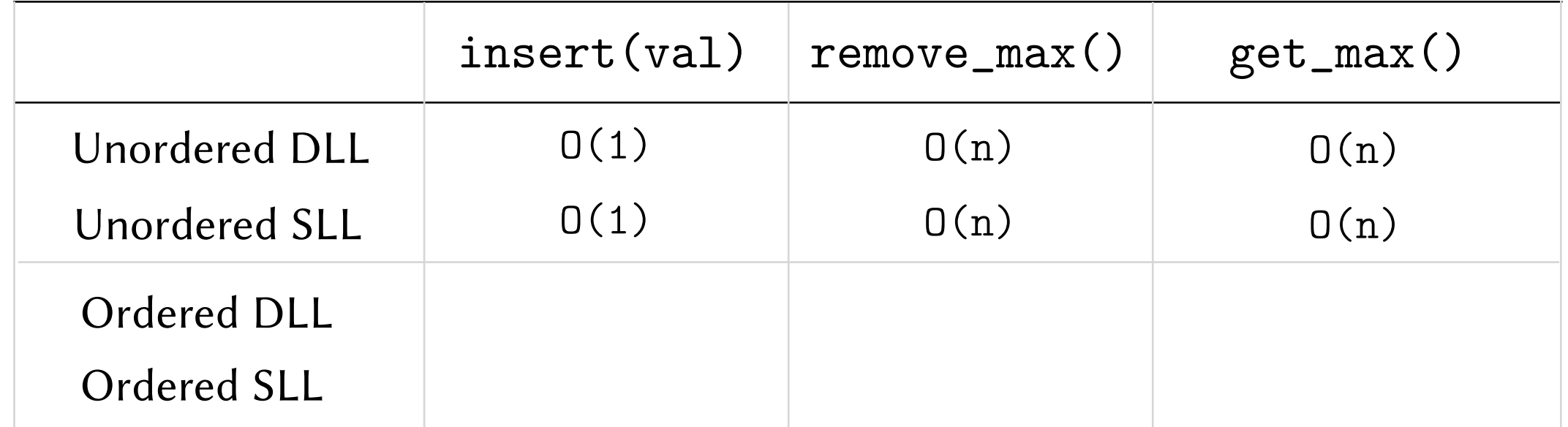

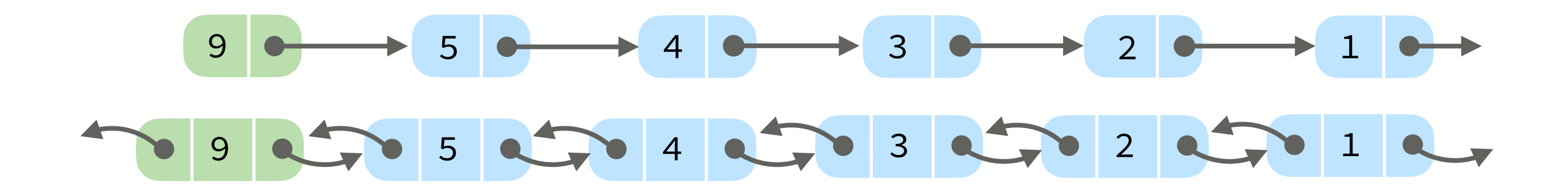

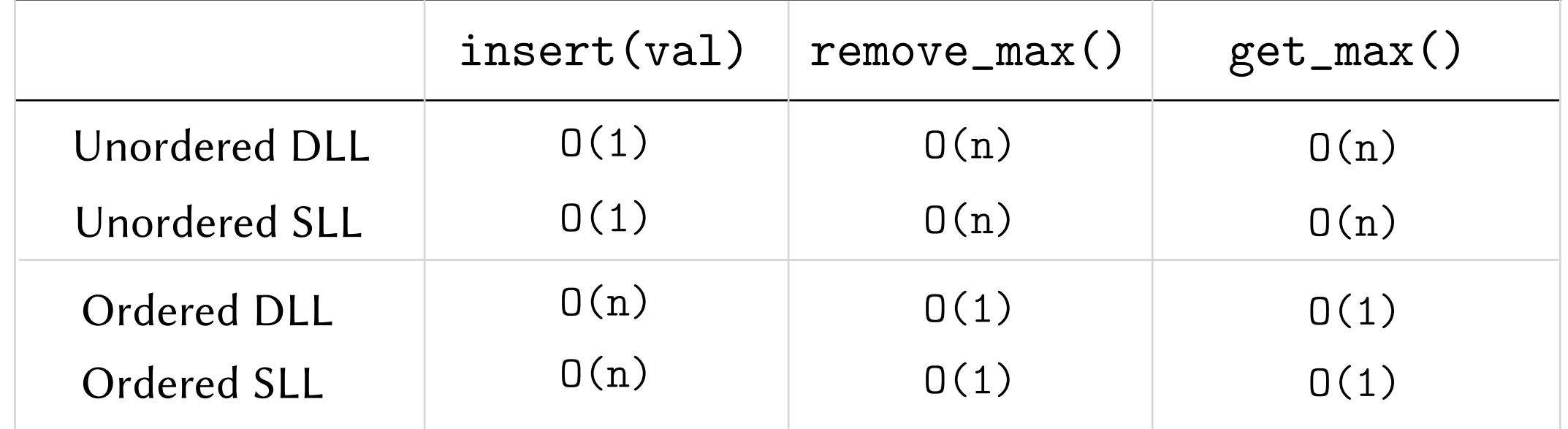

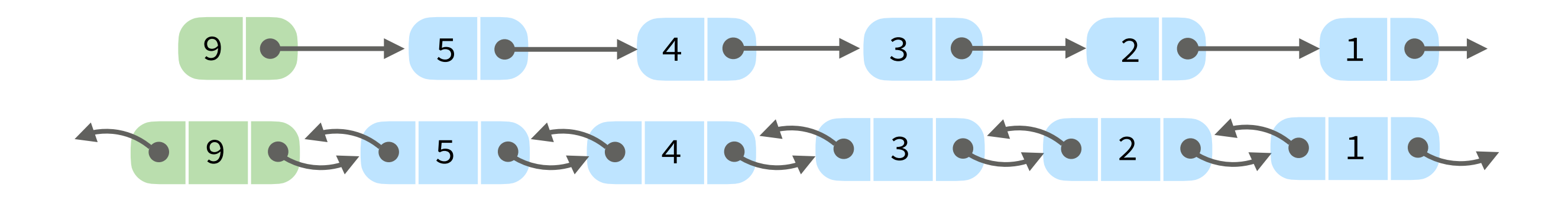

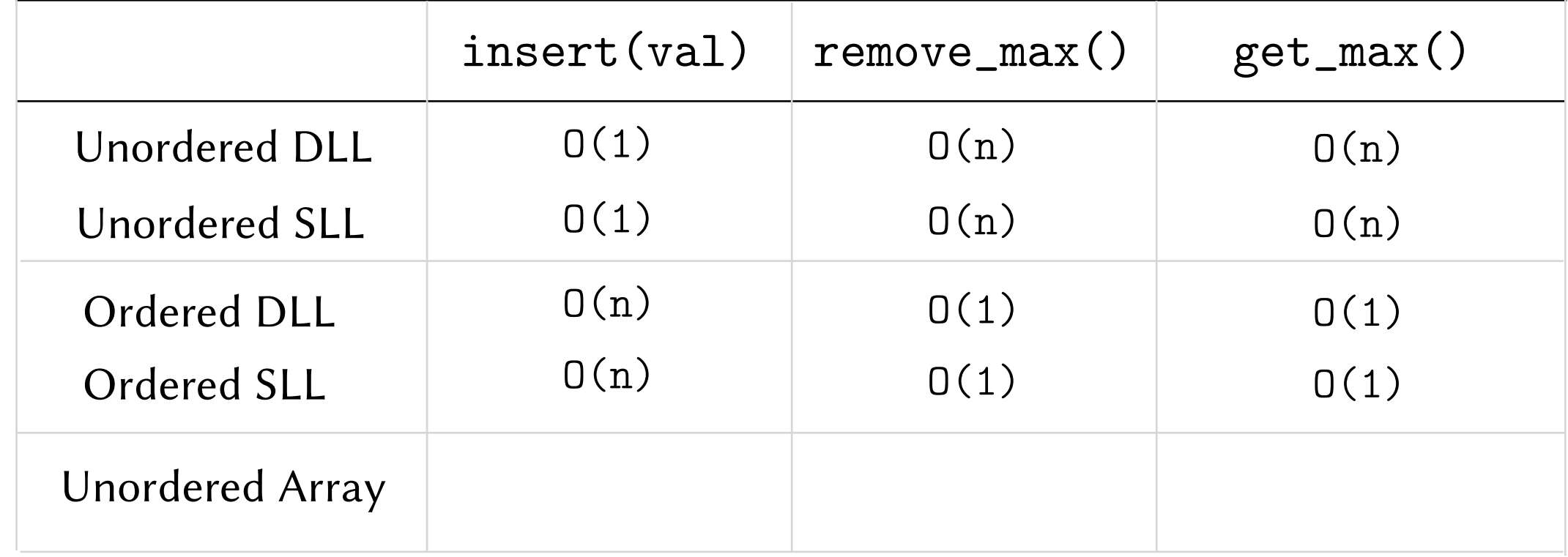

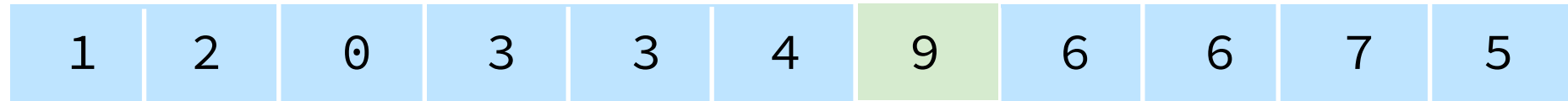

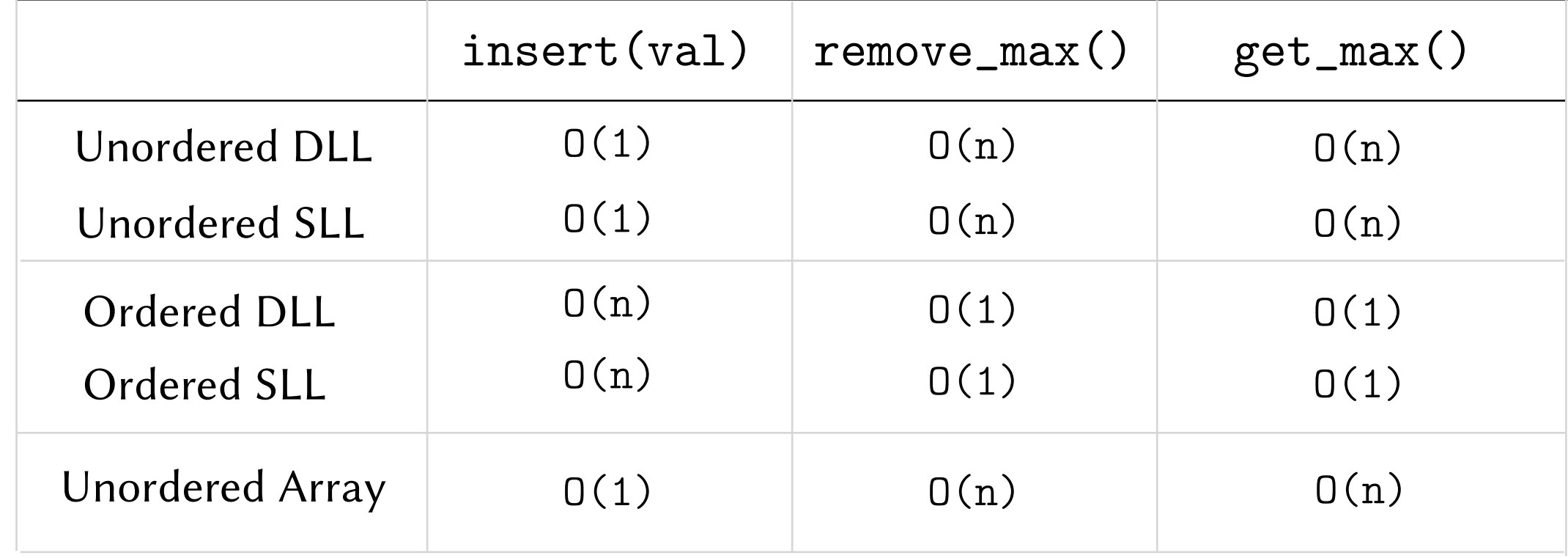

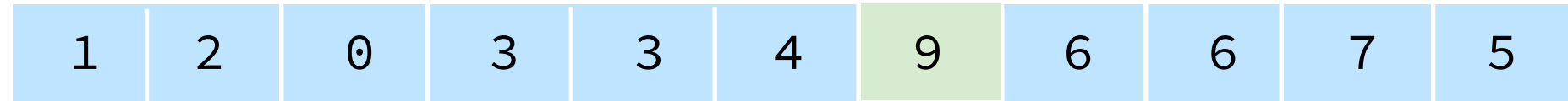

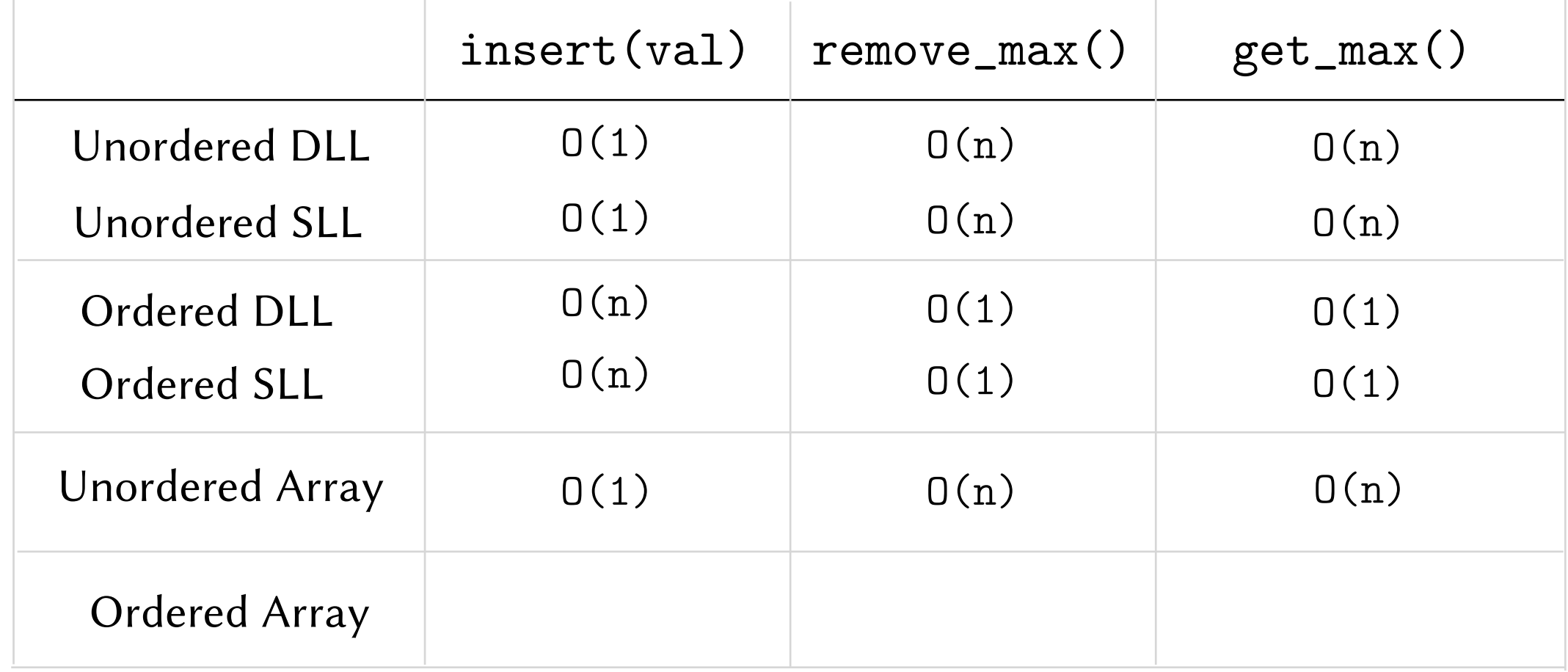

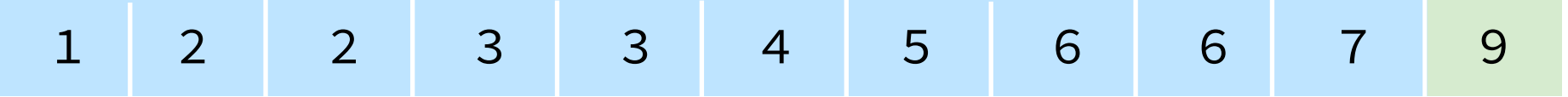

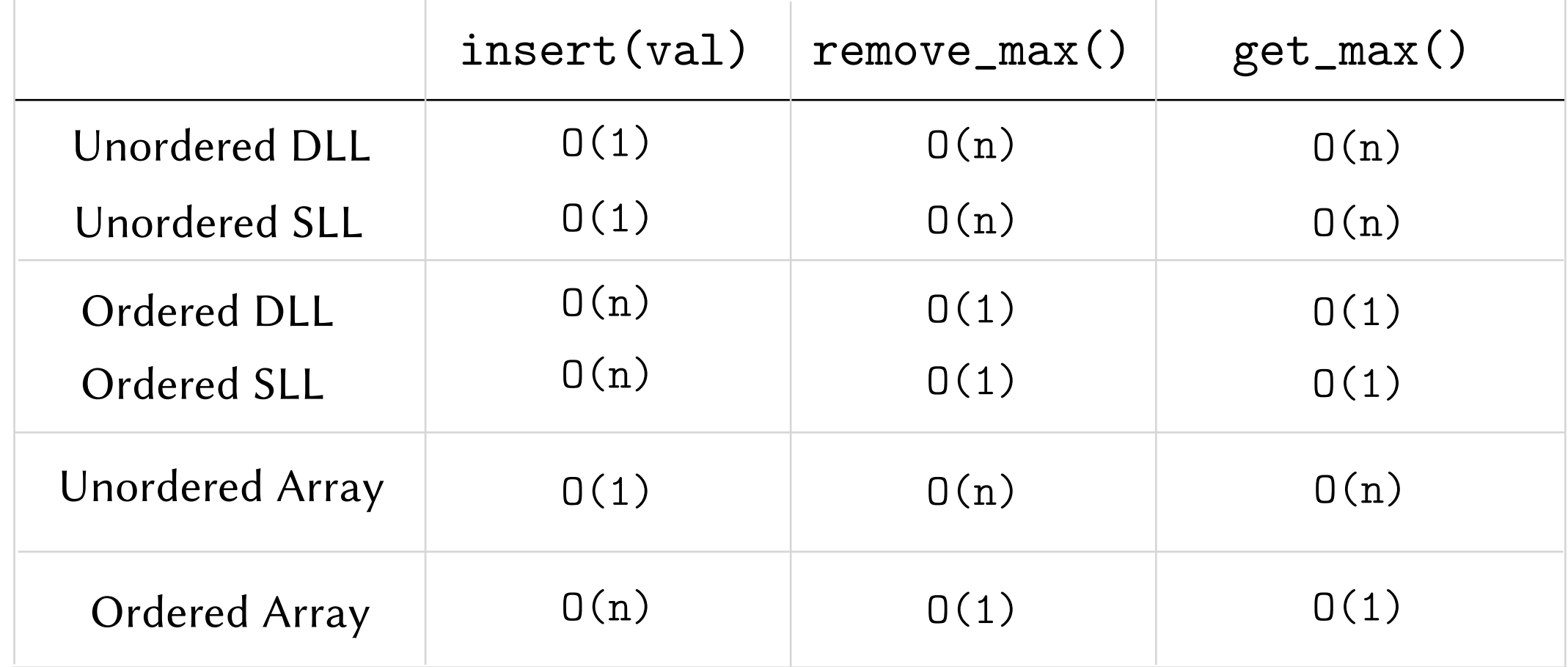

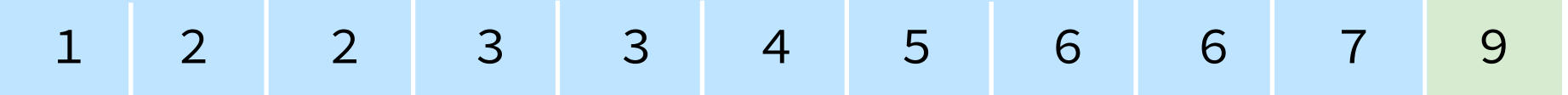

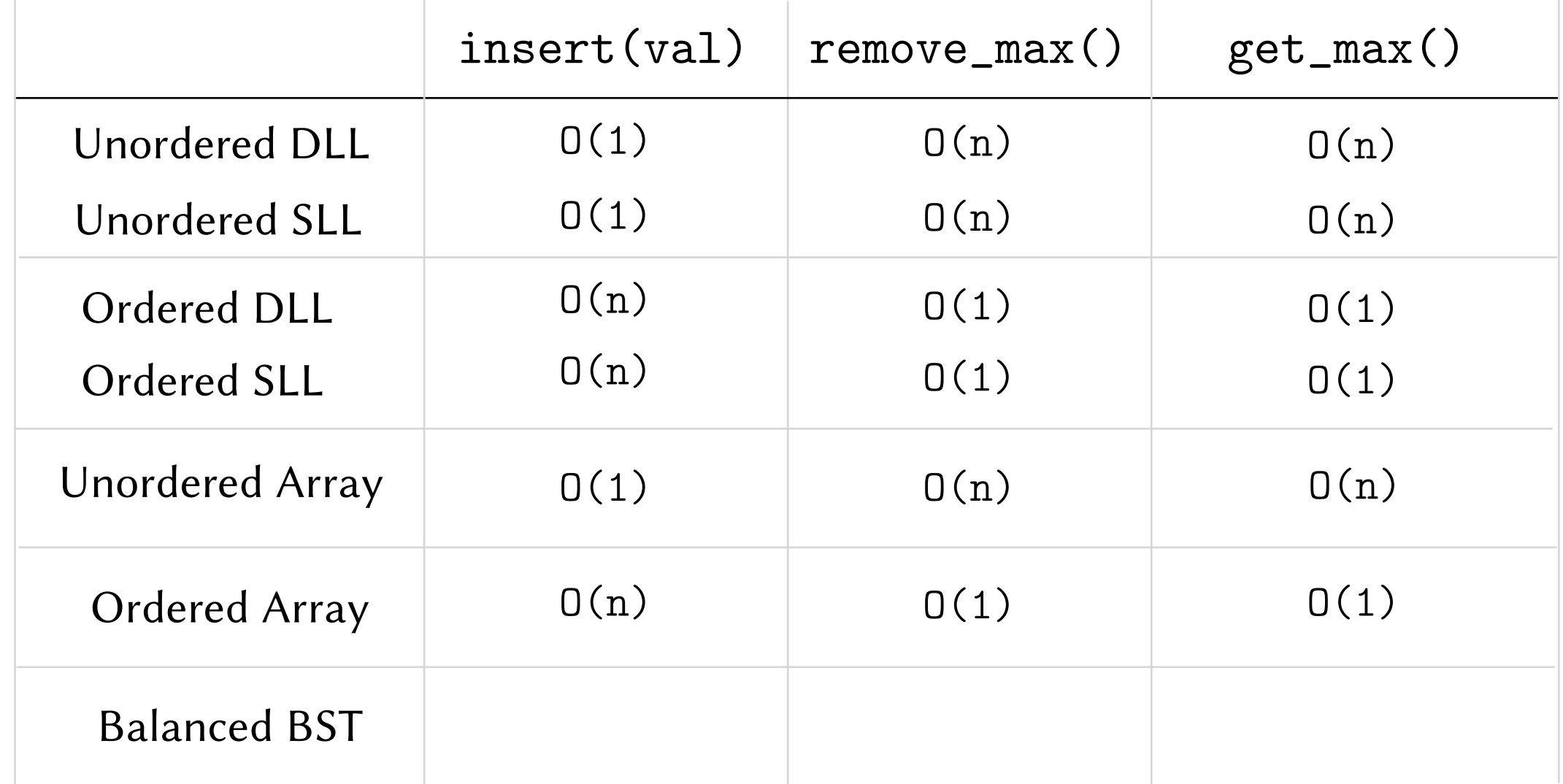

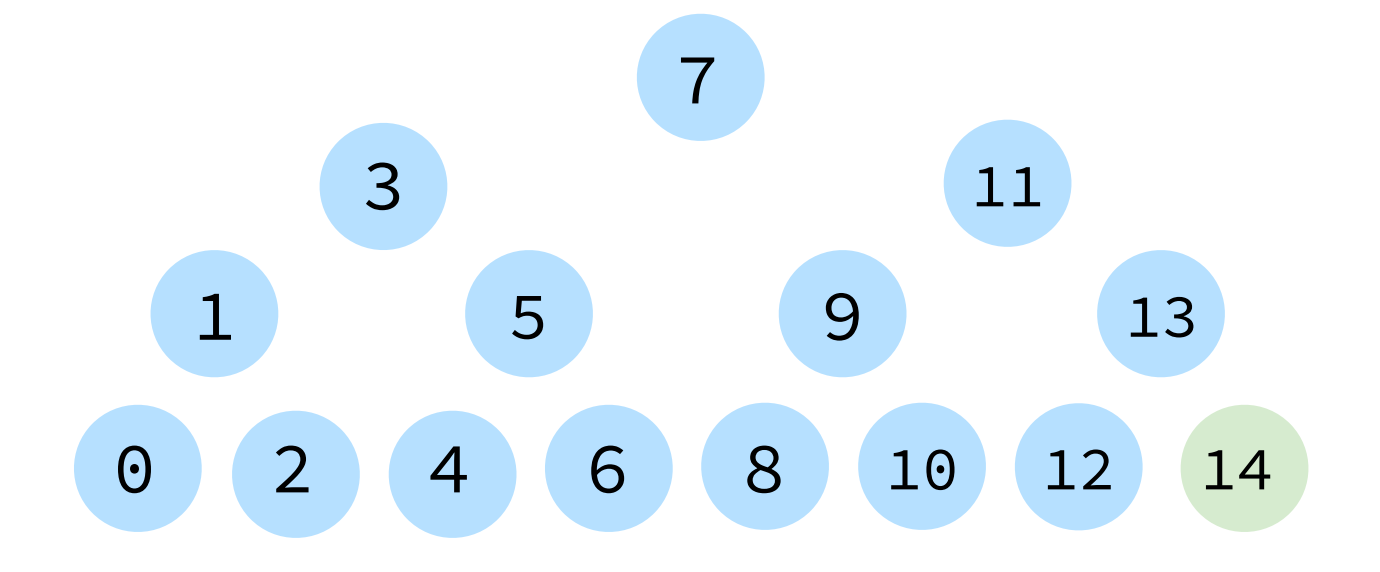

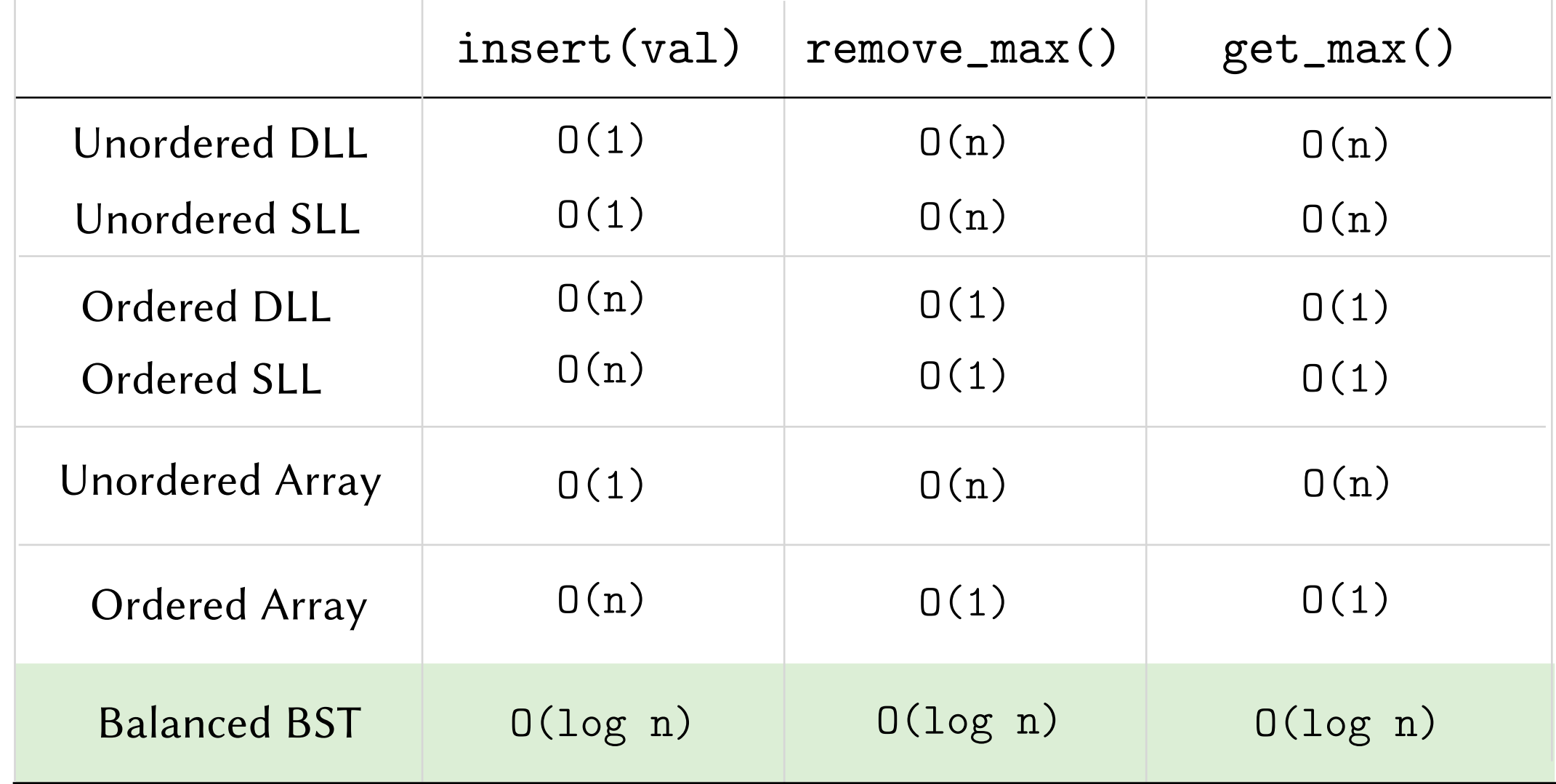

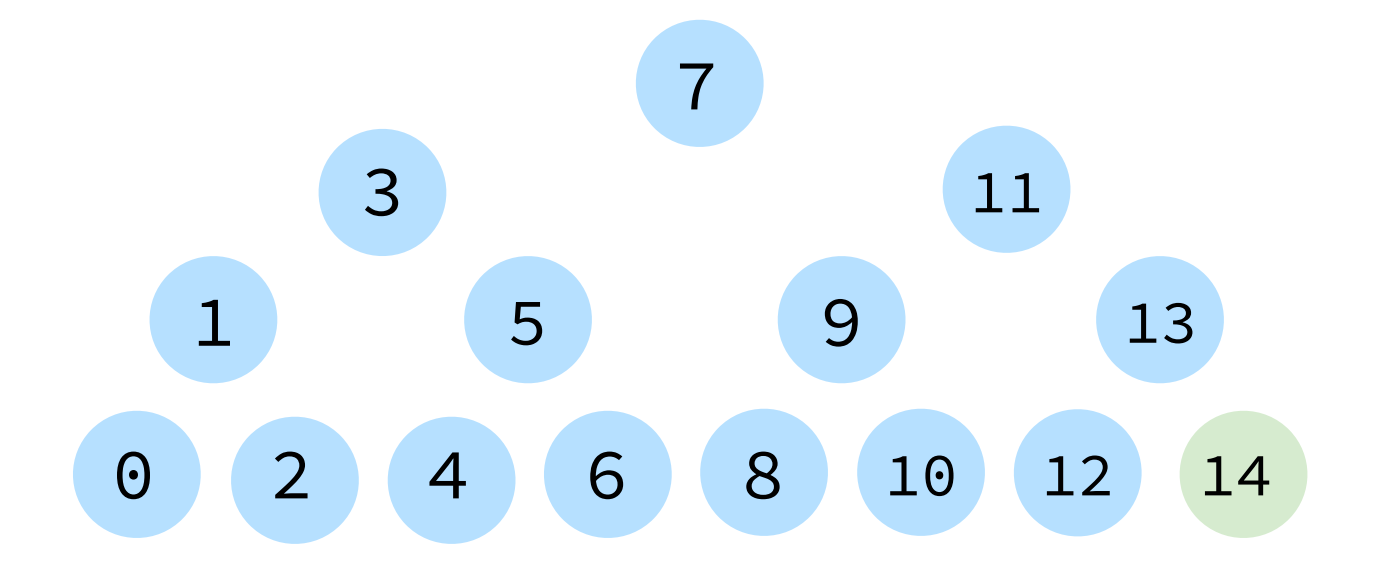

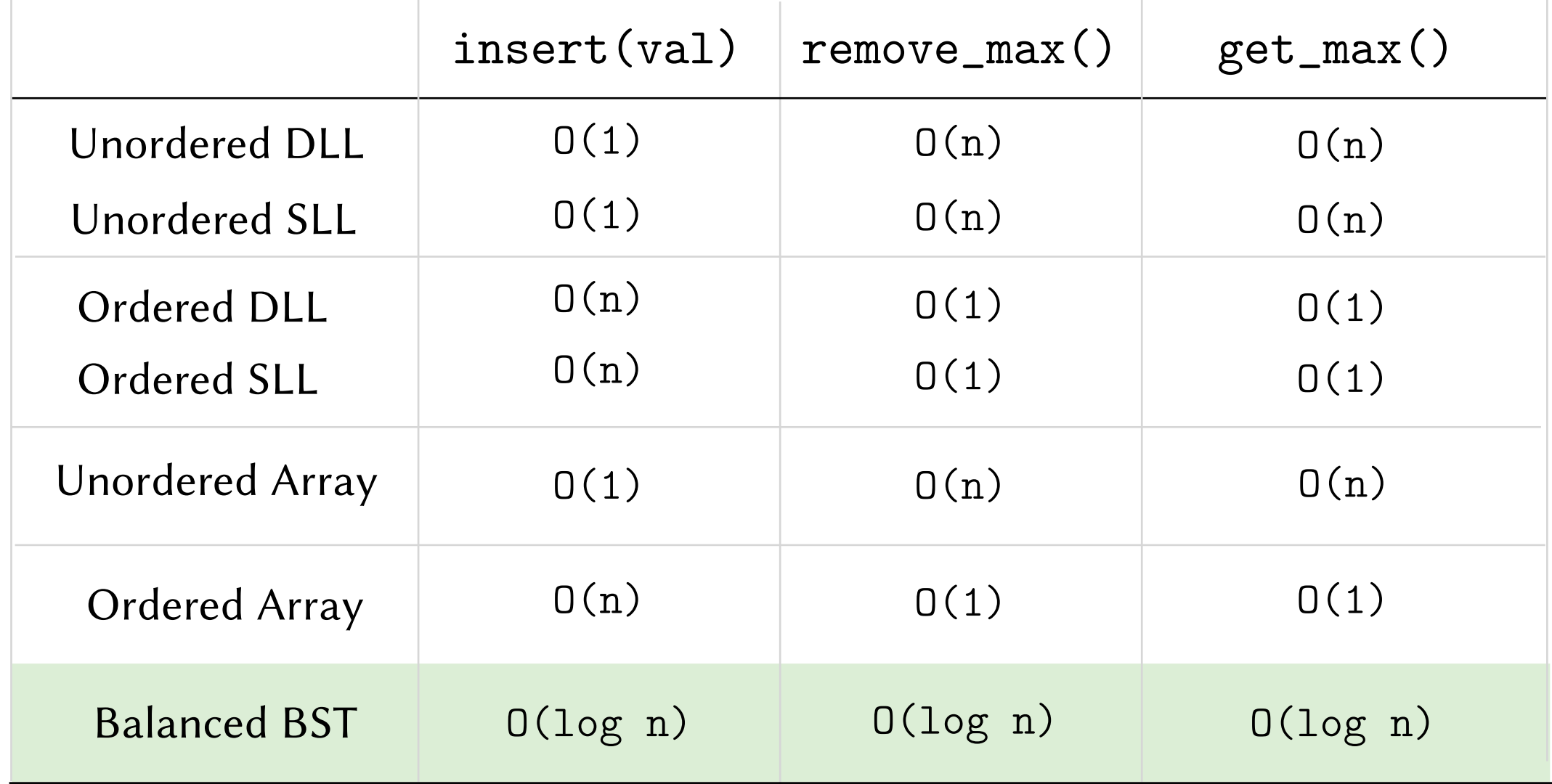

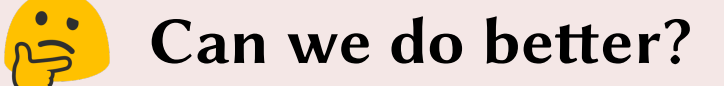

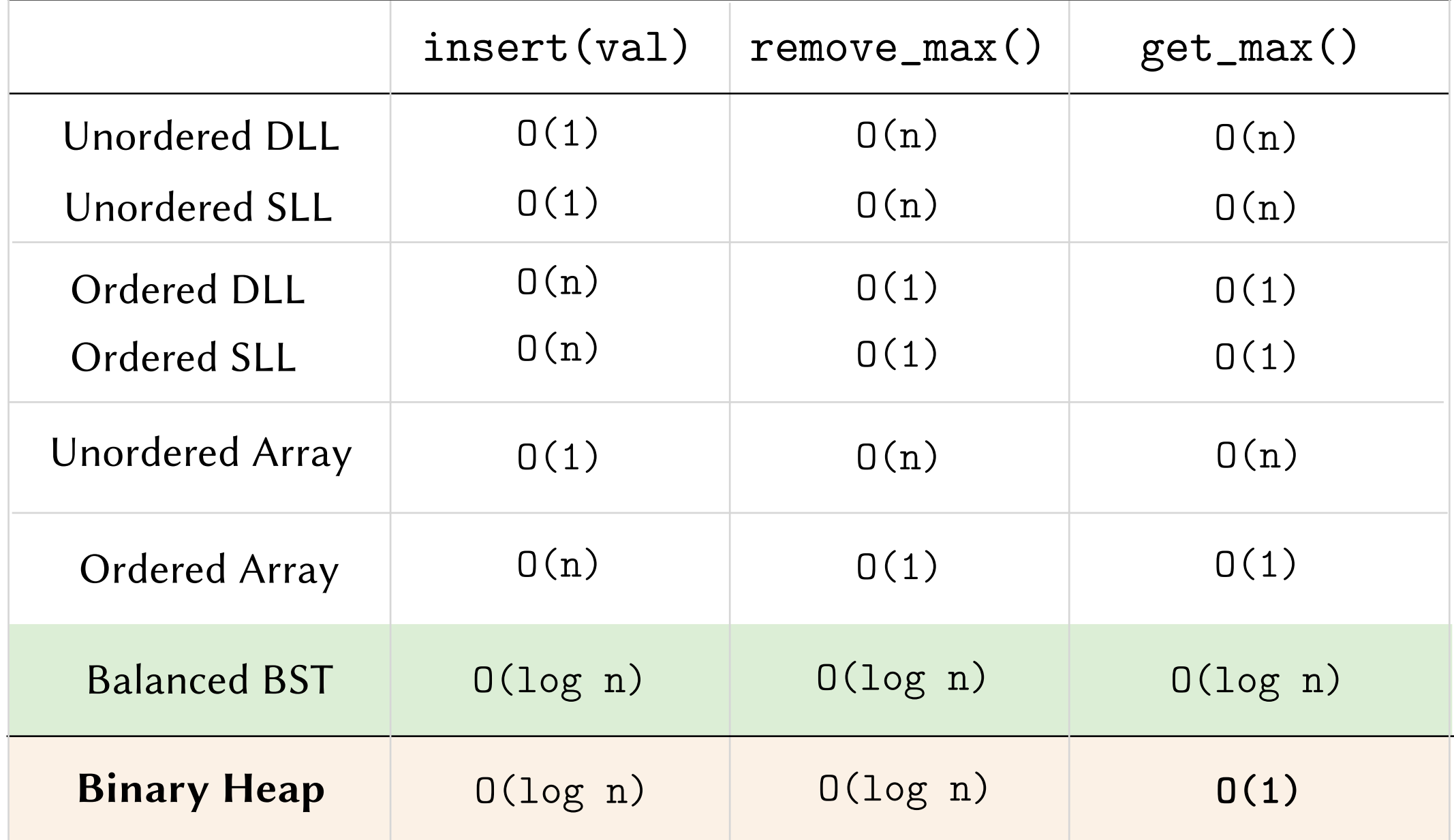

### Can we do better?

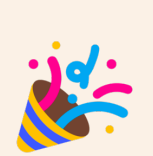

 $\overline{\mathfrak{p}}$ 

Yes*!* ... *slightly be*tt*er*

Using a very simple data structure!

## Binary Heaps are Complete Binary Trees

Binary Tree: Every node has *at most* two children.

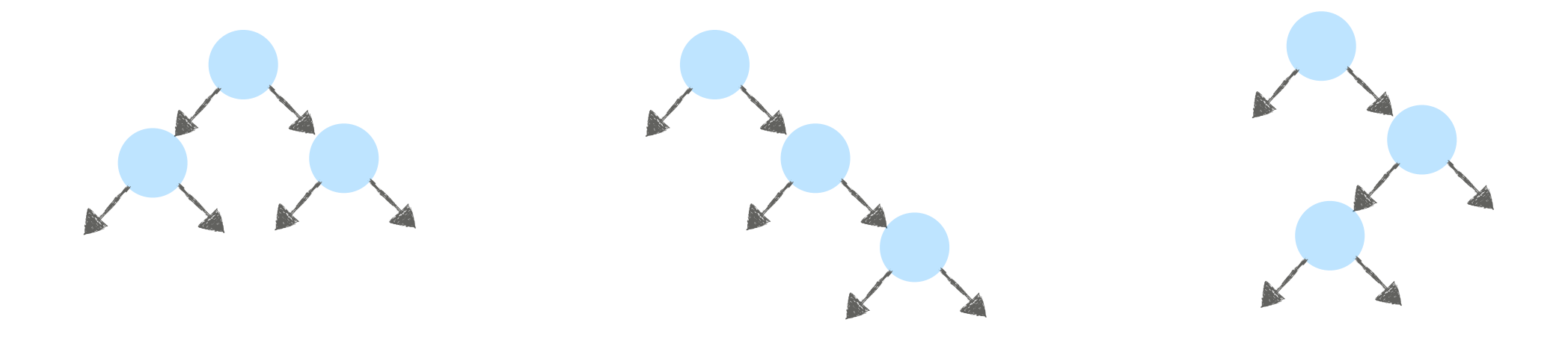

Complete Binary Tree:

- All levels are full (except possibly the last level).
- Last level is filled left-to-right.

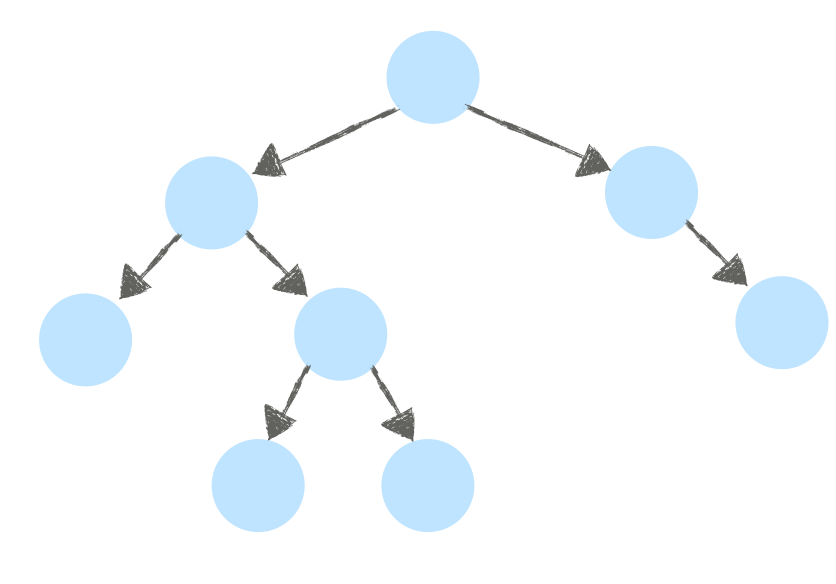

not complete and complete complete

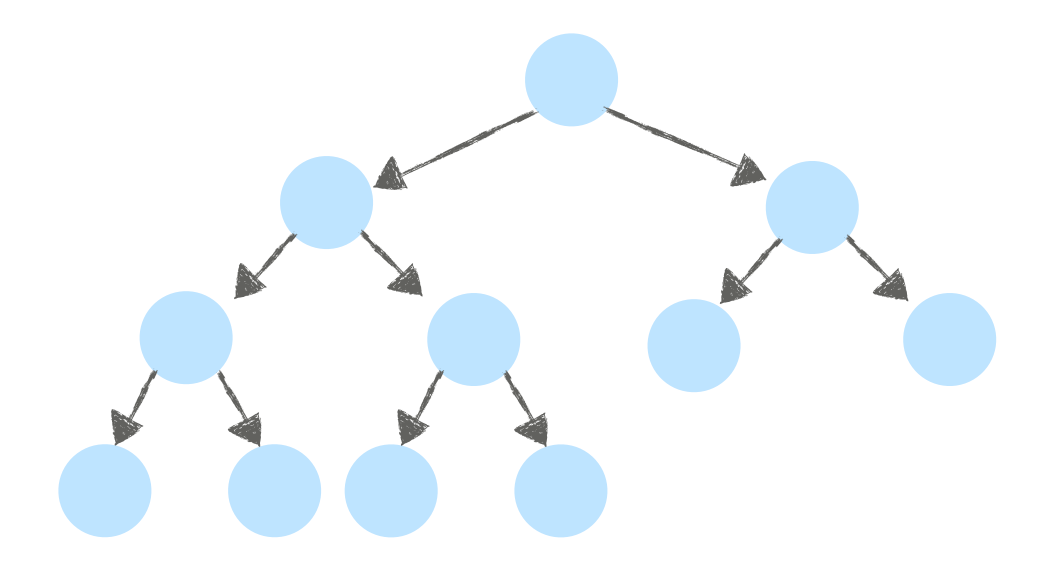

## Binary Heaps are Complete Binary Trees

Binary Tree: Every node has *at most* two children.

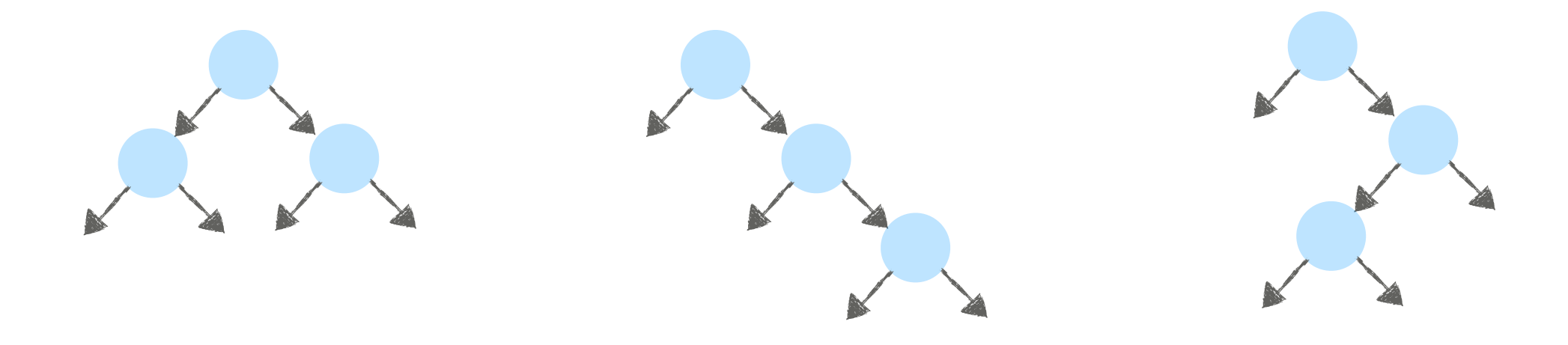

#### Complete Binary Tree:

- All levels are full (except possibly the last level).
- Last level is filled left-to-right.

#### Properties:

• All leaves are at level  $h$  or  $h - 1$ . (*h* = tree height)

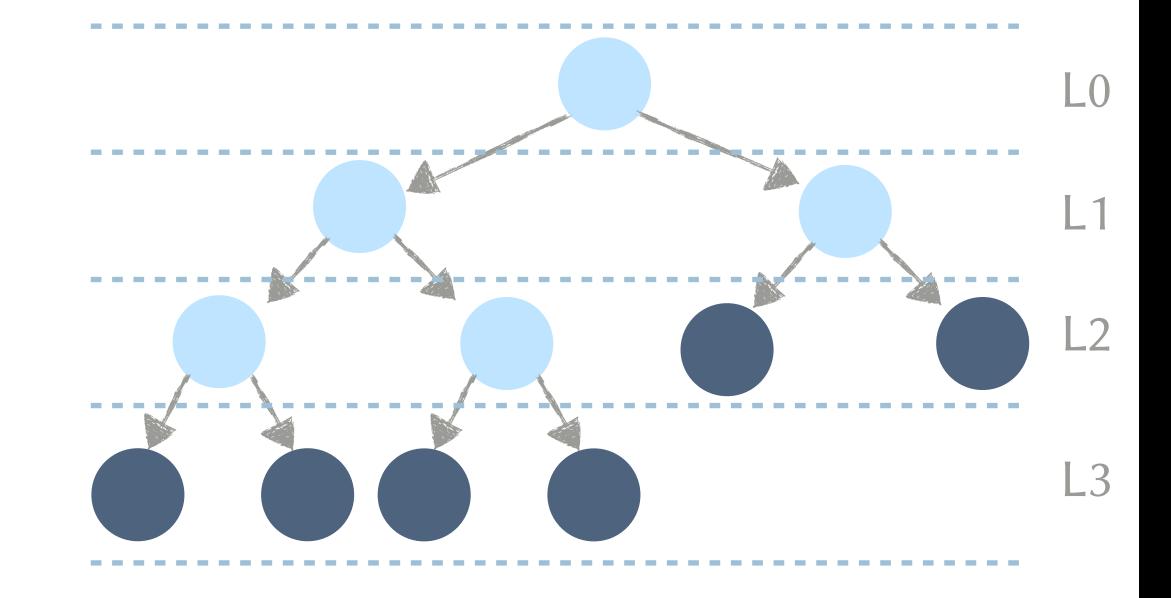

## Binary Heaps are Complete Binary Trees

Binary Tree: Every node has *at most* two children.

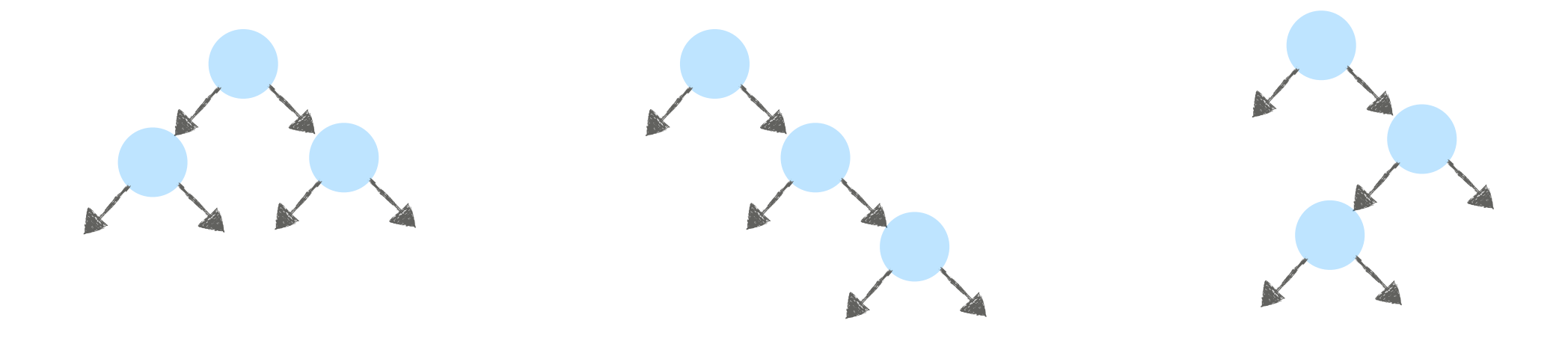

#### Complete Binary Tree:

- All levels are full (except possibly the last level).
- Last level is filled left-to-right.

#### Properties:

- All leaves are at level  $h$  or  $h 1$ .
- Height if there are *n* nodes:  $h = \lfloor \log_2 n \rfloor$

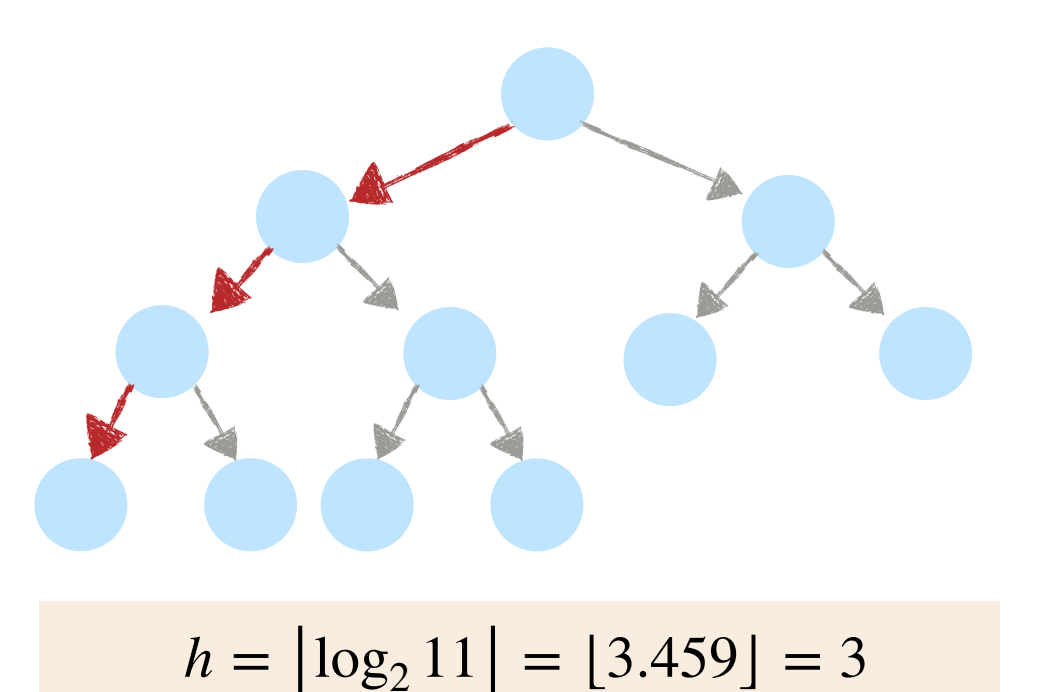

Binary Heap: (max-ordered)

- Structure: Must be a complete binary tree.
- Order: Every node is not less than its children.

#### Binary Heap: (max-ordered)

- Structure: Must be a complete binary tree.
- Order: Every node is not less than its children.

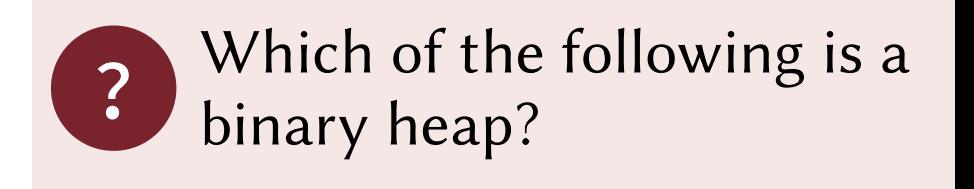

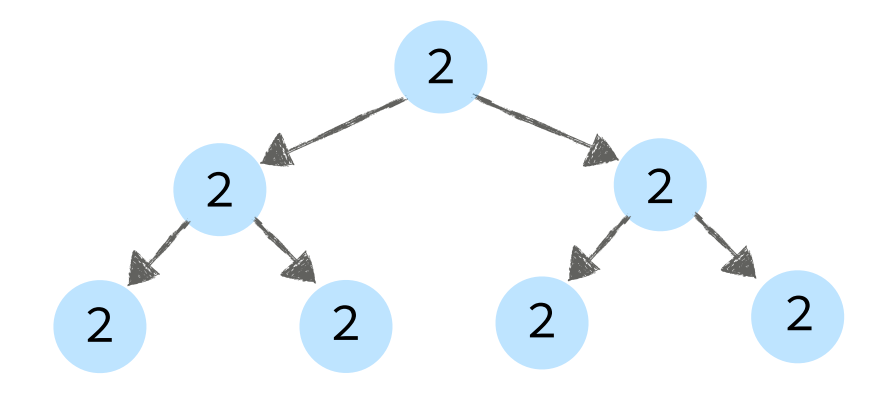

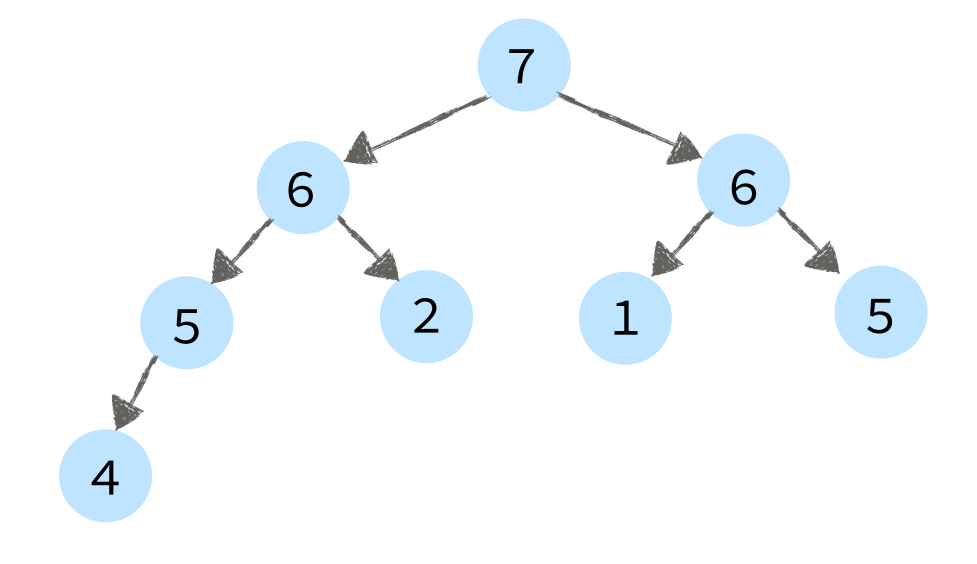

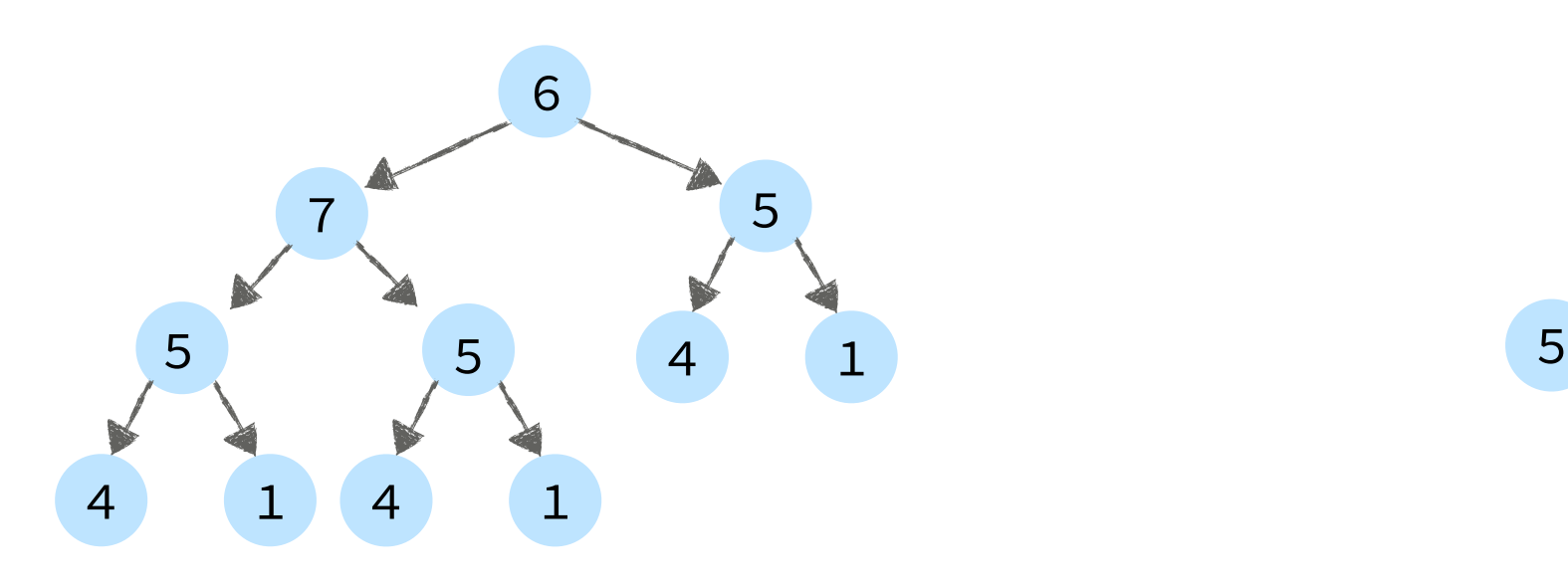

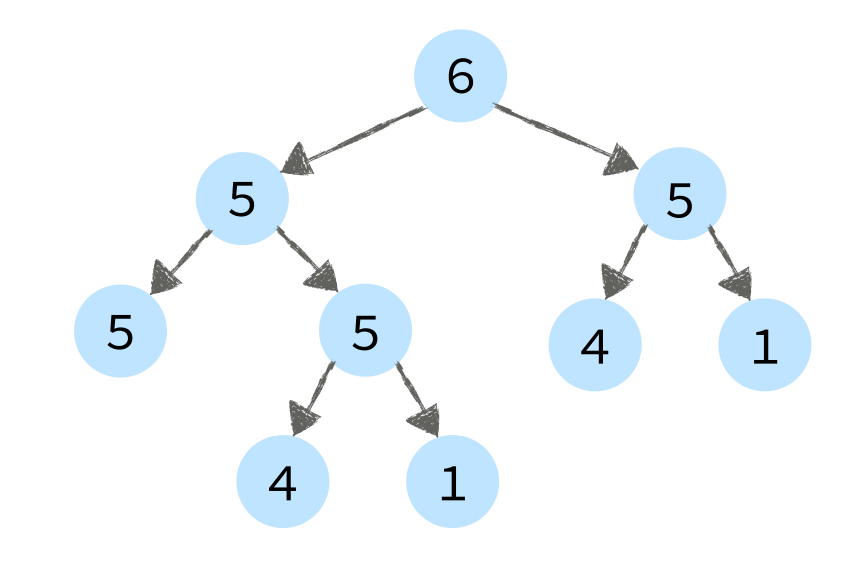

#### Binary Heap: (max-ordered)

- Structure: Must be a complete binary tree.
- Order: Every node is not less than its children.

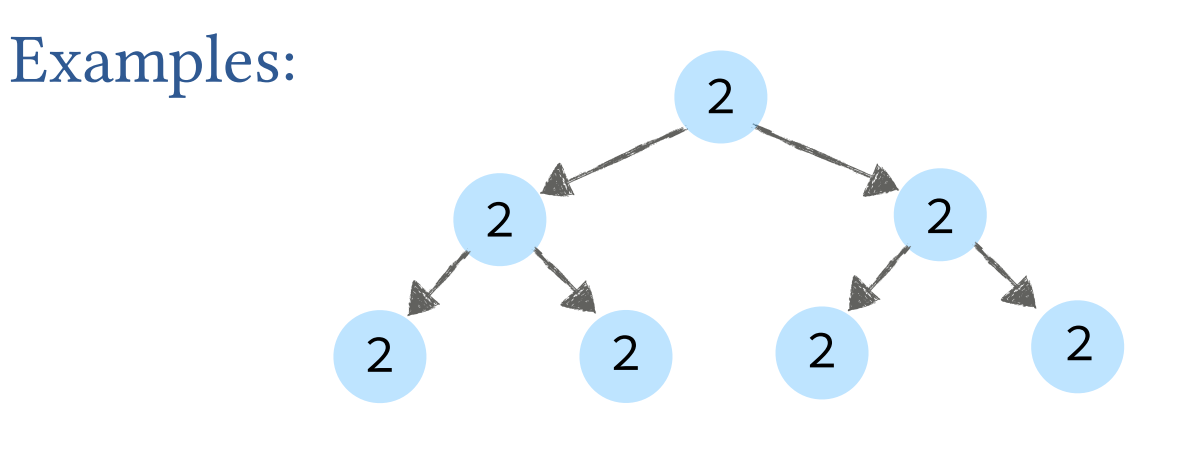

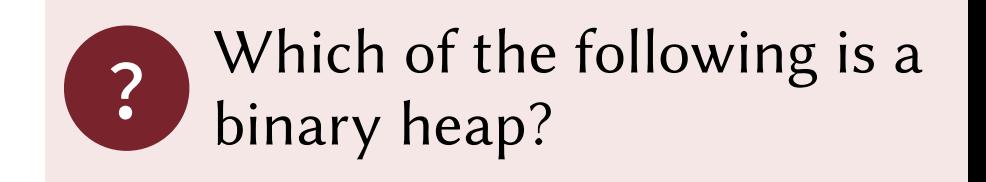

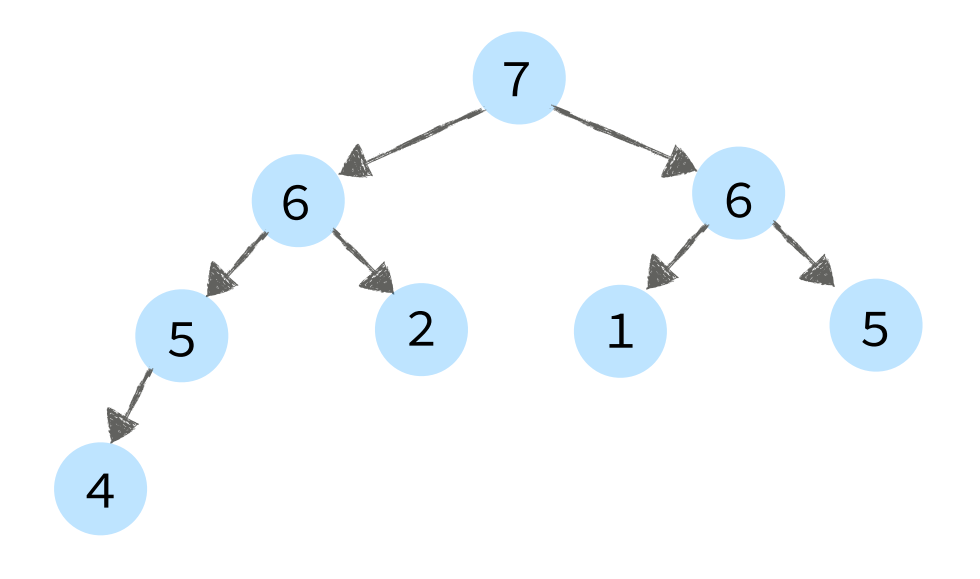

### Non-Examples:

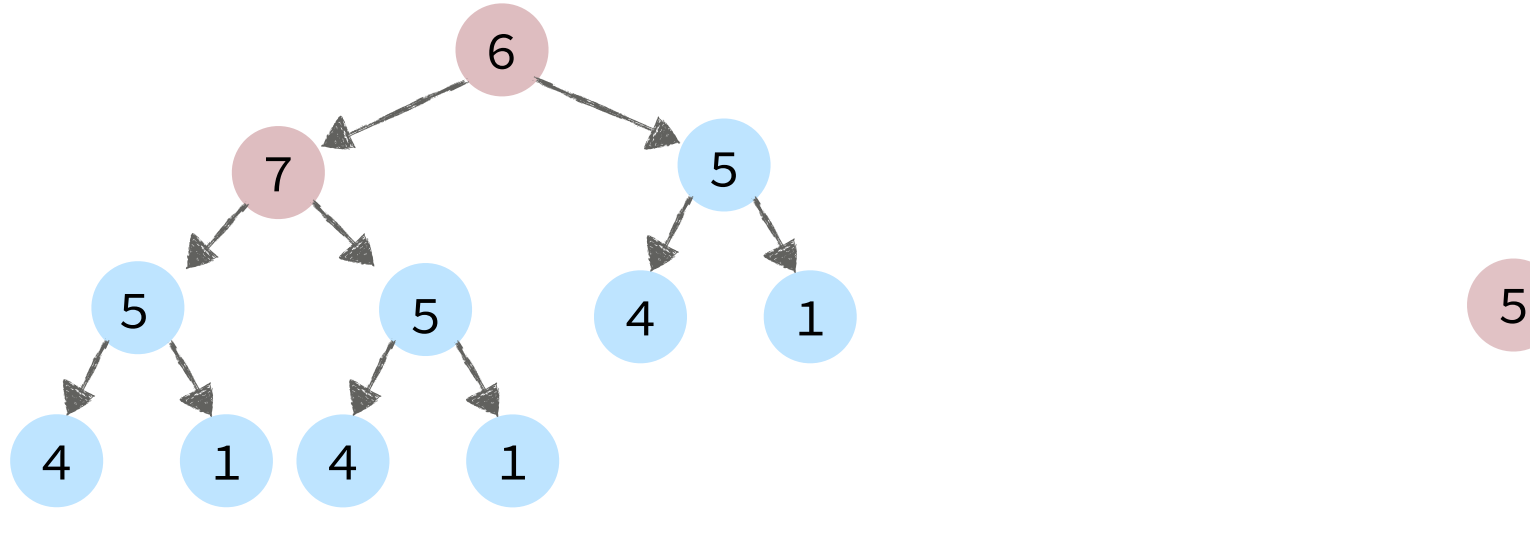

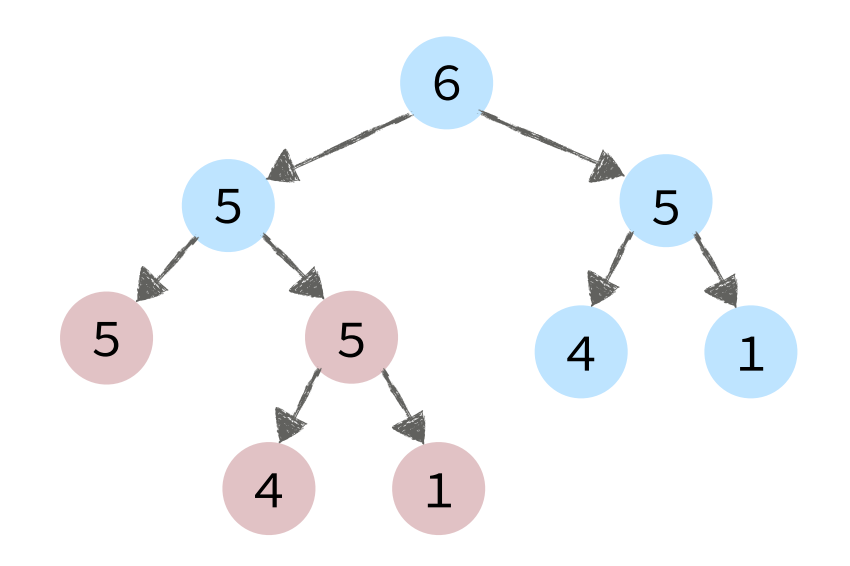

order property violated structure property violated

#### Binary Heap: (max-ordered)

- Structure: Must be a complete binary tree.
- Order: Every node is not less than its children.

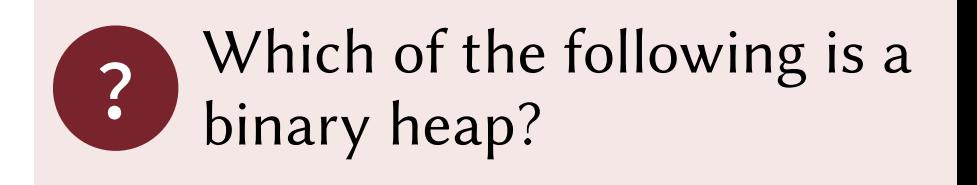

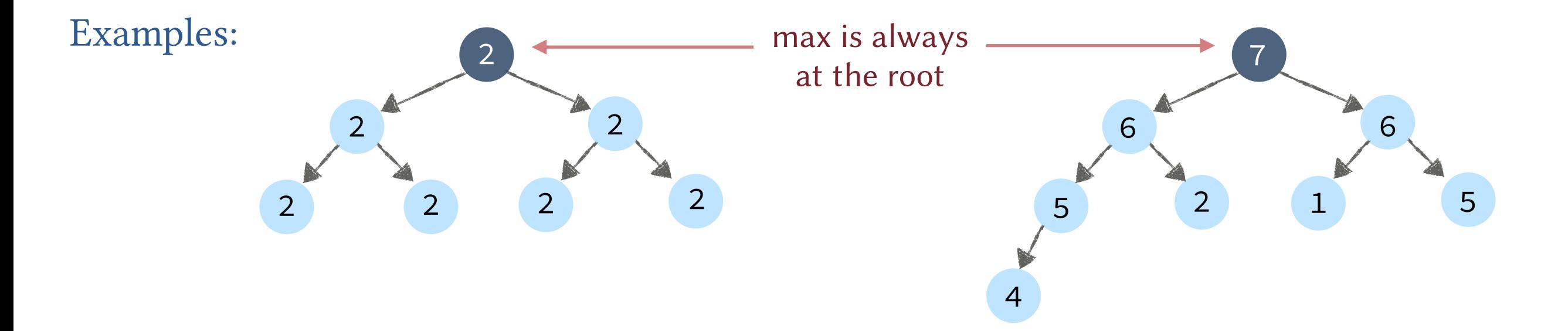

Non-Examples:

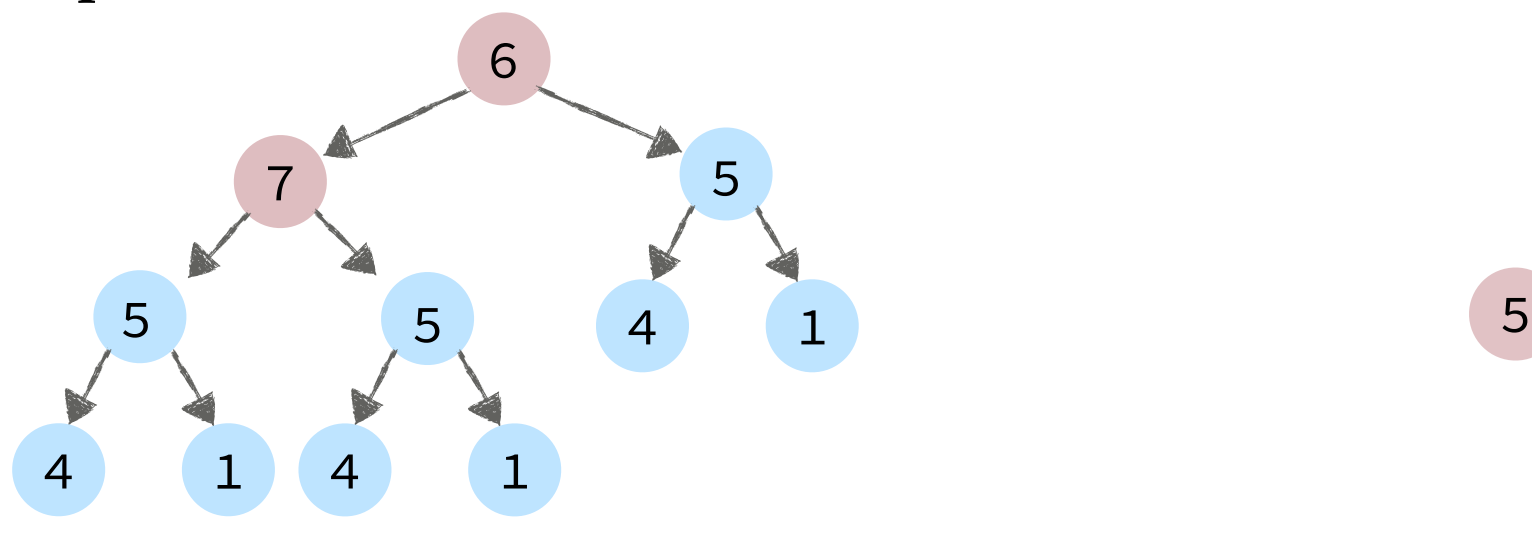

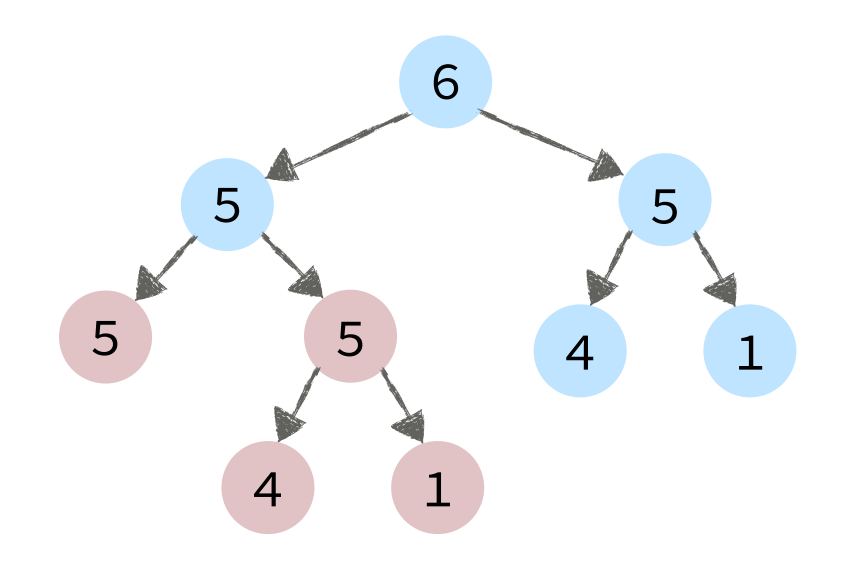

order property violated structure property violated

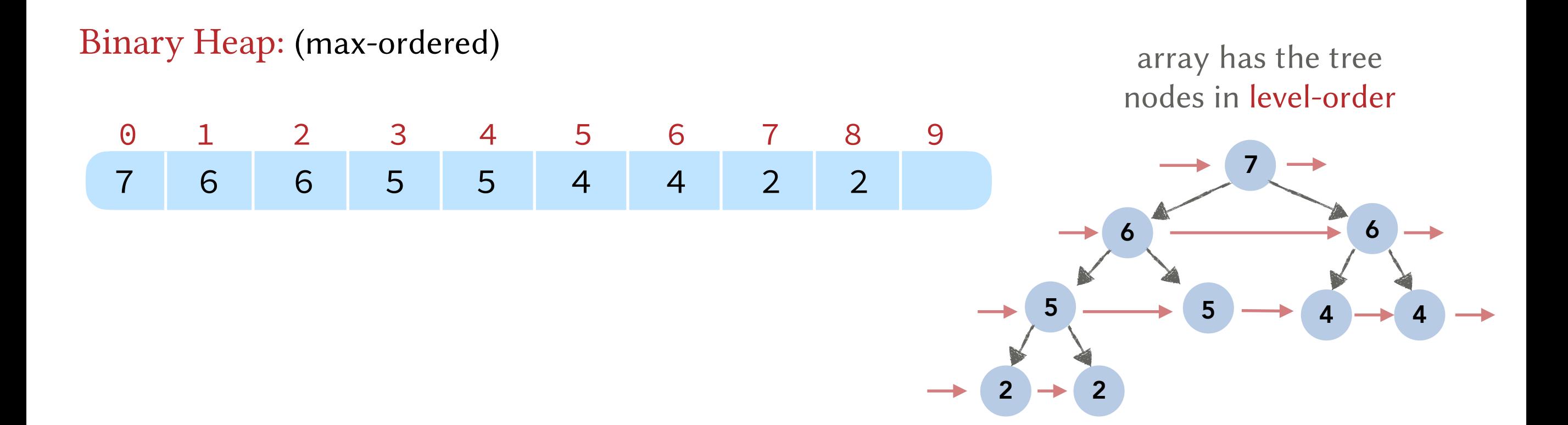

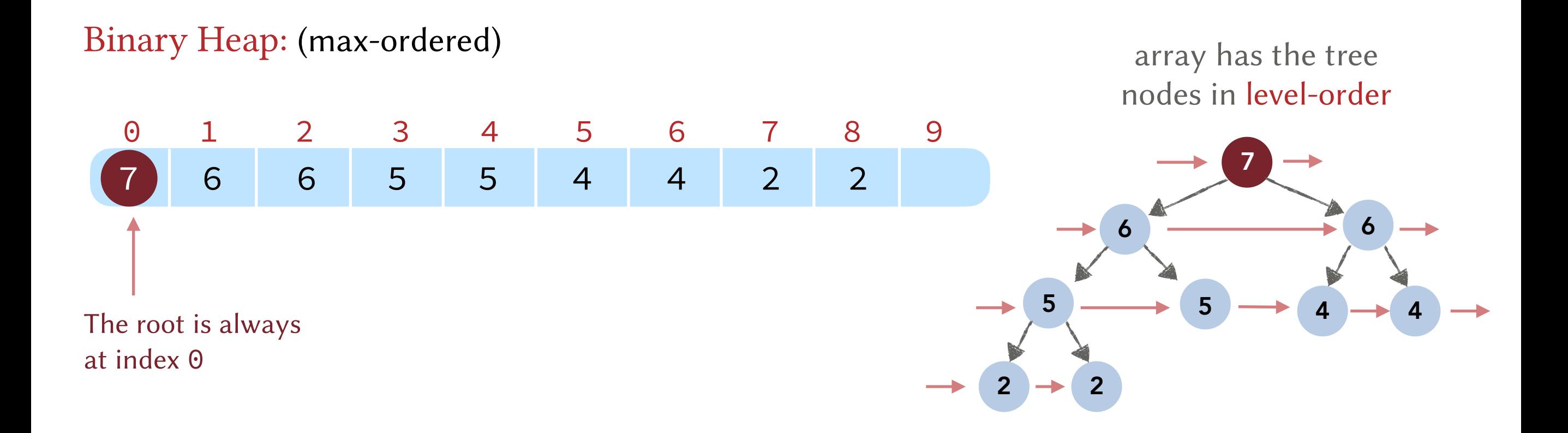

![](_page_31_Figure_1.jpeg)

## Binary Heap: (max-ordered)

?

![](_page_32_Picture_67.jpeg)

Given the index *i* of an element, what are the indices of the left and right children of that element?

array has the tree nodes in level-order

![](_page_32_Figure_5.jpeg)

## 0 1 2 3 4 5 6 7 8 9 Binary Heap: (max-ordered) 7 6 6 5 5 4 4 2 2

**?** Given the index *i* of an element, what are the indices of the left and right shildren of that indices of the left and right children of that element?

array has the tree nodes in level-order

![](_page_33_Figure_4.jpeg)

## Three simple functions.

![](_page_33_Picture_100.jpeg)

#### Binary Heap: (max-ordered)

![](_page_34_Figure_2.jpeg)

#### Three simple functions.

left child is at index  $2*0 + 1 = 1$ 

**return**  $2 \times i + 1$ ; **return**  $2 \times i + 2$ ; **return** (i-1) /

Right child is at index  $2*0 + 2 = 2$ 

#### int **LEFT**(int i) int **RIGHT**(int i) int **PARENT**(int i)

return  $(i-1)$  / 2;

Parent of the node at 0 is 0 I.e. It has no parent

#### Binary Heap: (max-ordered)

![](_page_35_Figure_2.jpeg)

#### Three simple functions.

left child is at index  $2*1 + 1 = 3$ **return** 2\*i + 1; **return** 2\*i + 2;

# int **LEFT**(int i) int **RIGHT**(int i) int **PARENT**(int i)

Right child is at index  $2*1 + 2 = 4$ 

**return** (i-1) / 2;

Parent is at index  $(1-1)/2 = 0$
### Binary Heaps (Array Representation)

### Binary Heap: (max-ordered)

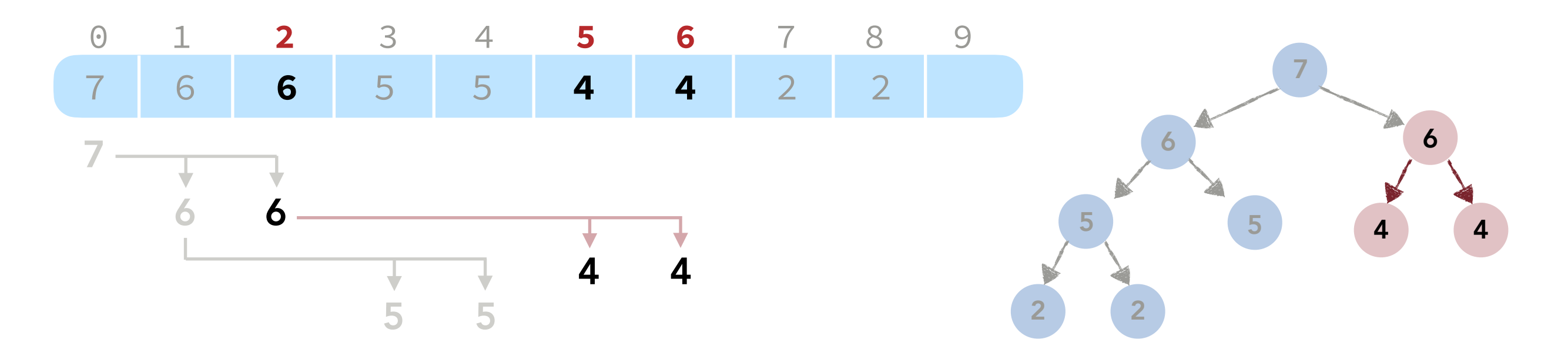

### Three simple functions.

left child is at index  $2*2 + 1 = 5$ **return** 2\*i + 1; **return** 2\*i + 2;

# int **LEFT**(int i) int **RIGHT**(int i) int **PARENT**(int i)

Right child is at index  $2*2 + 2 = 6$ 

**return** (i-1) / 2;

Parent is at index  $(2-1)/2 = 0$ 

### Binary Heaps (Array Representation)

### Binary Heap: (max-ordered)

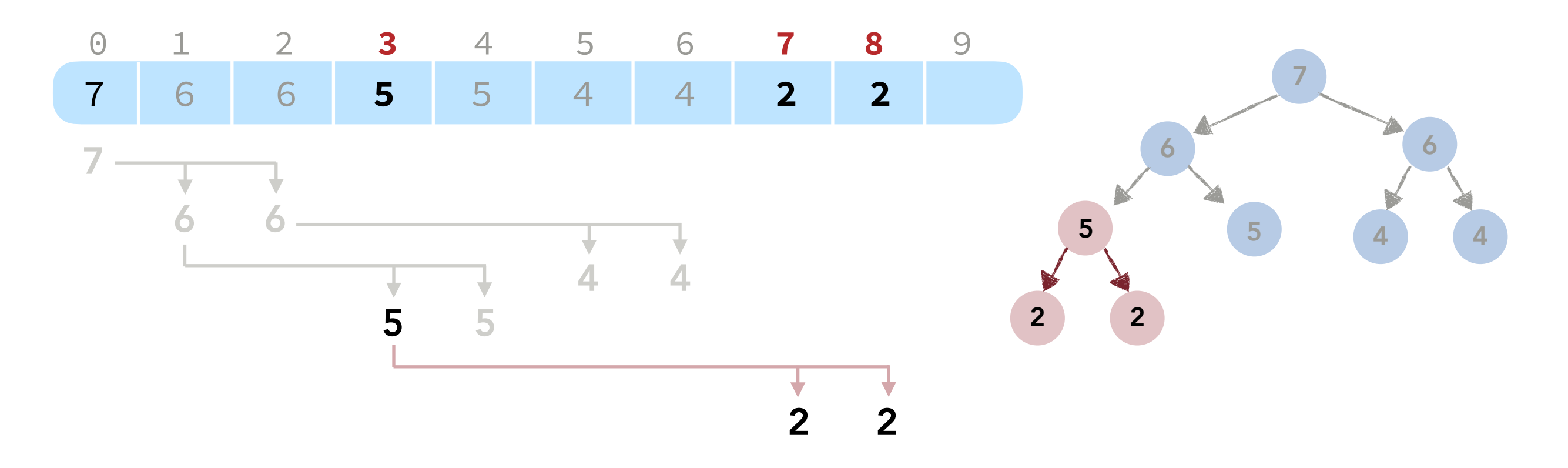

### Three simple functions.

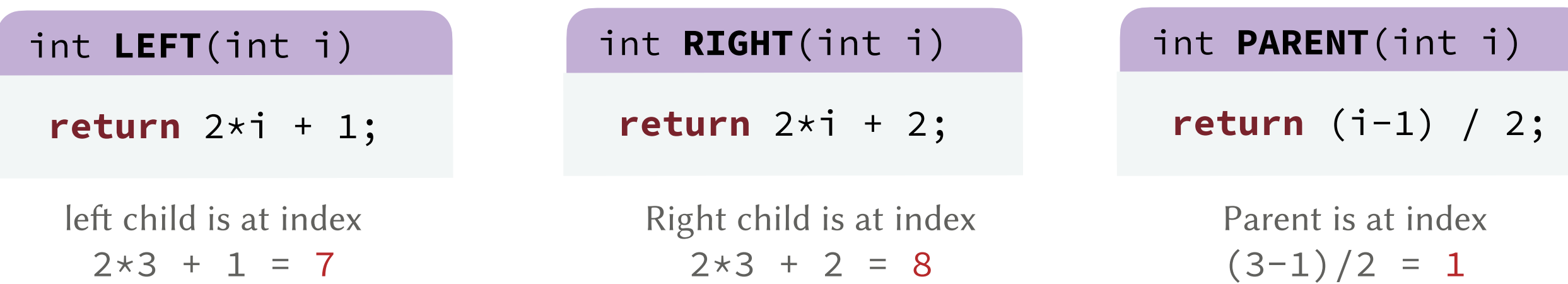

Basic Plan.

- 1. Insert respecting the *structure* property.
- 2. Maintain the *order* property.

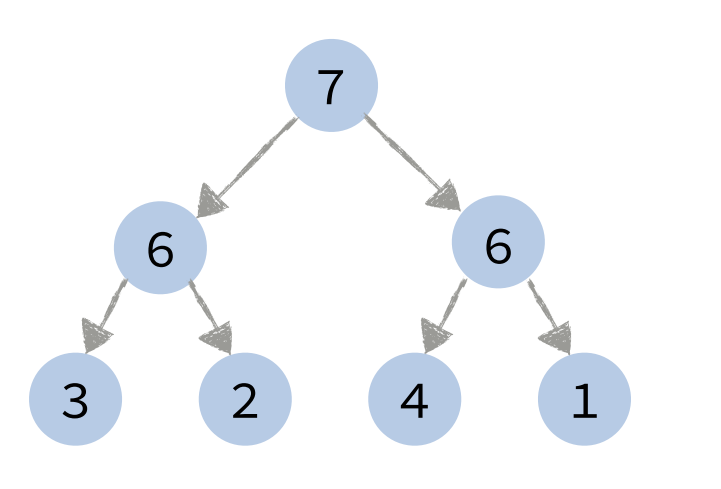

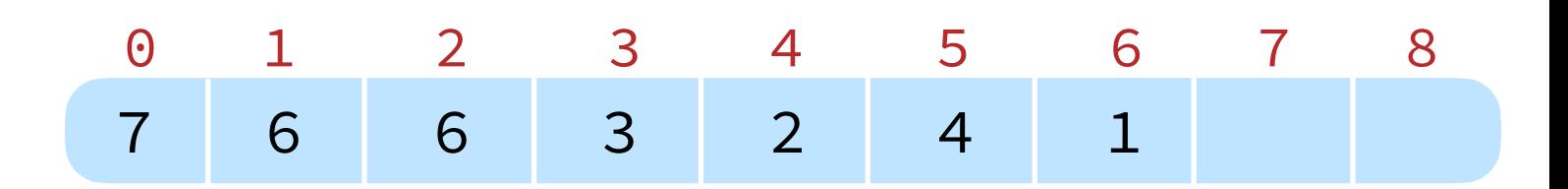

### Basic Plan.

- 1. Insert respecting the *structure* property.
- 2. Maintain the *order* property.

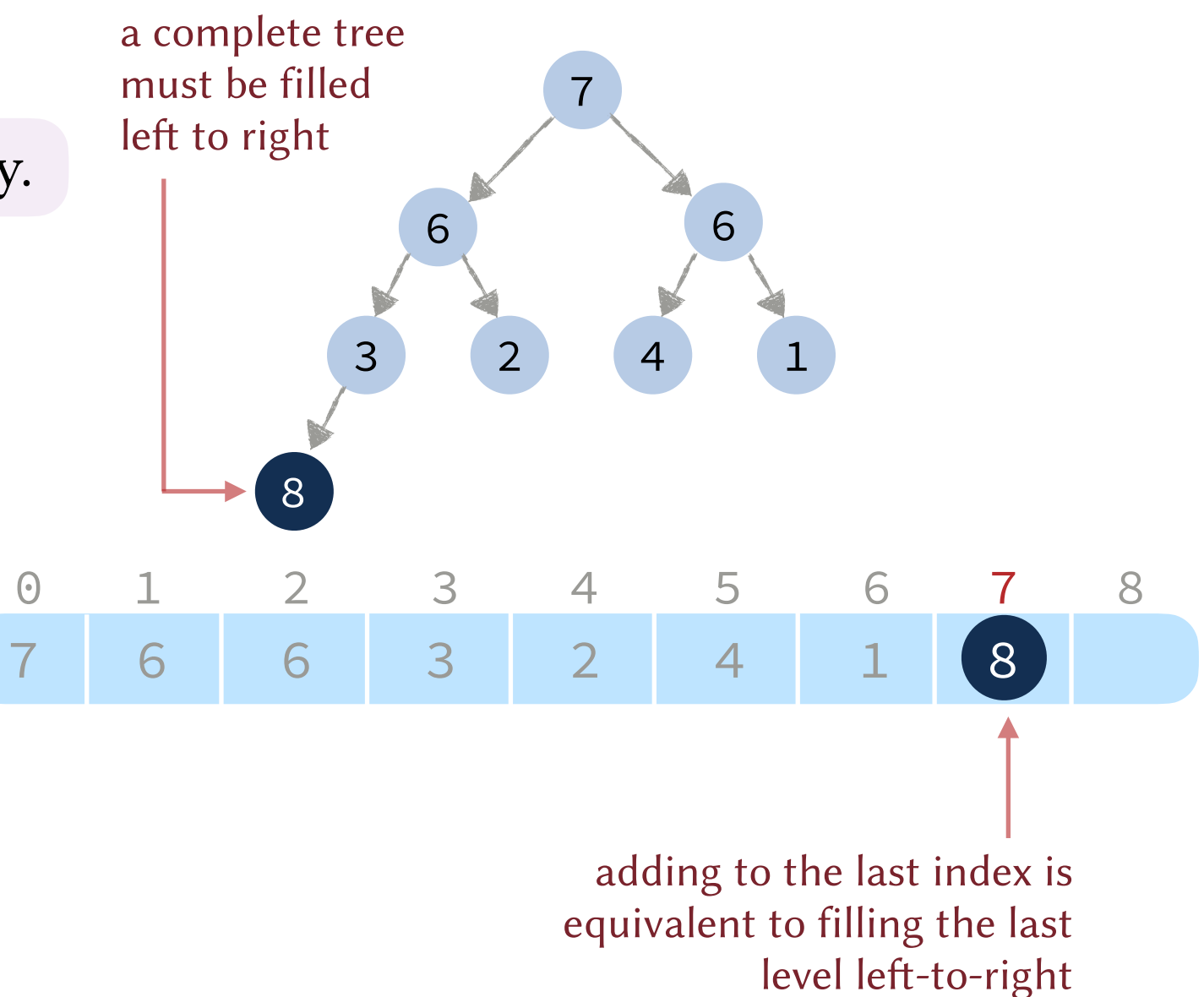

### Basic Plan.

- 1. Insert respecting the *structure* property.
- 2. Maintain the *order* property. swap up until the heap is fixed

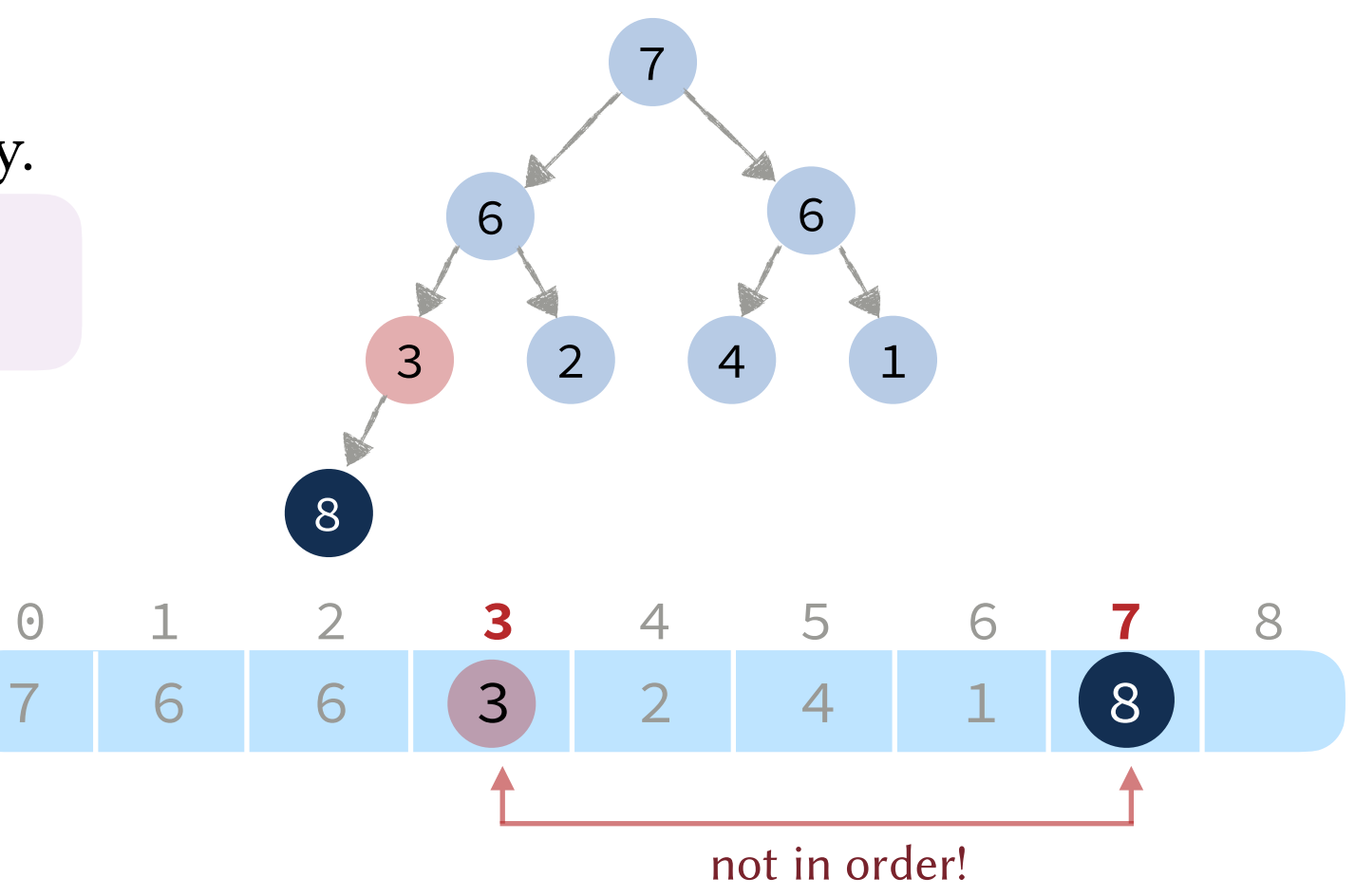

### Basic Plan.

- 1. Insert respecting the *structure* property.
- 2. Maintain the *order* property. swap up until the heap is fixed

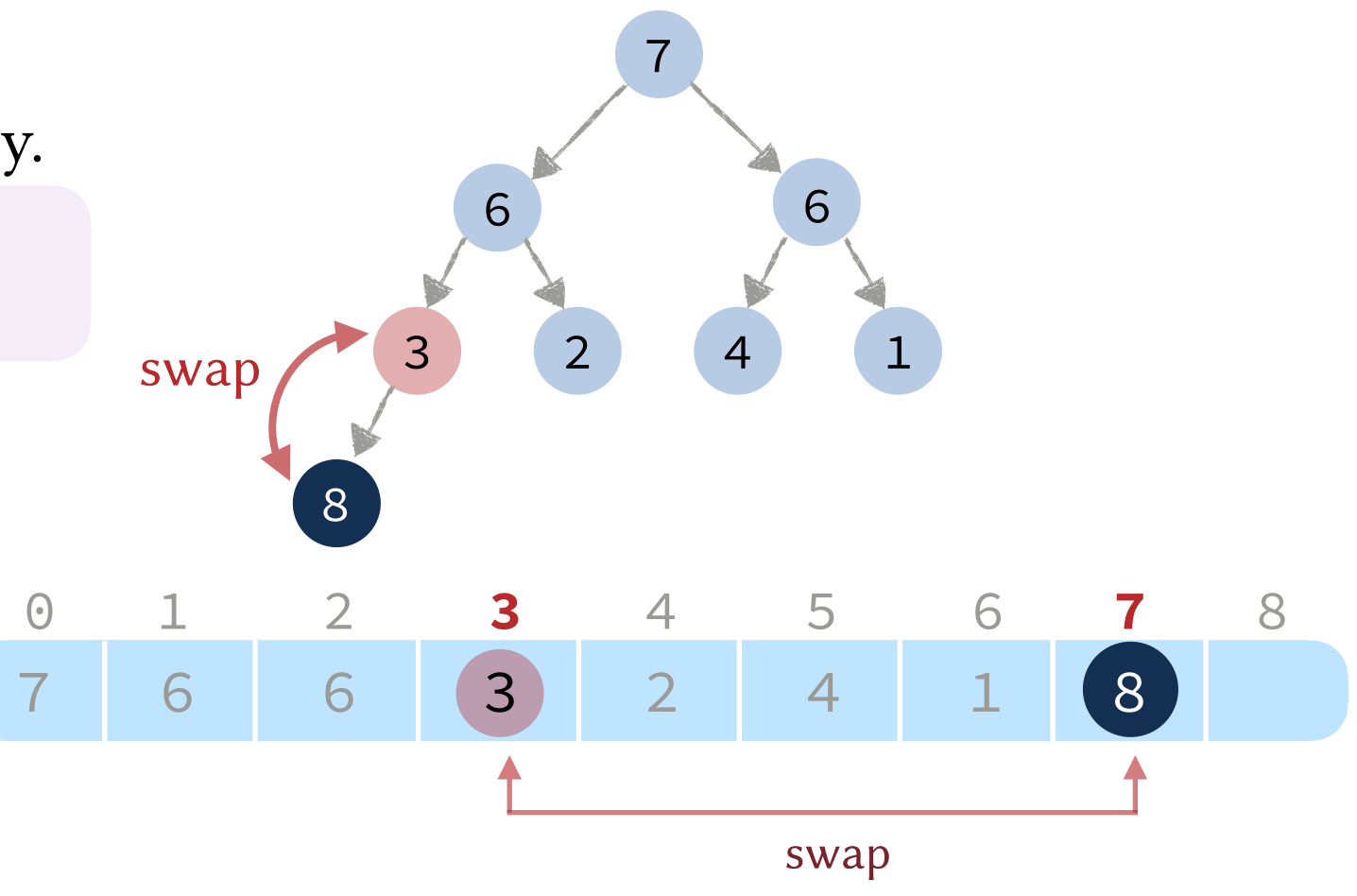

### Basic Plan.

- 1. Insert respecting the *structure* property.
- 2. Maintain the *order* property. swap up until the heap is fixed

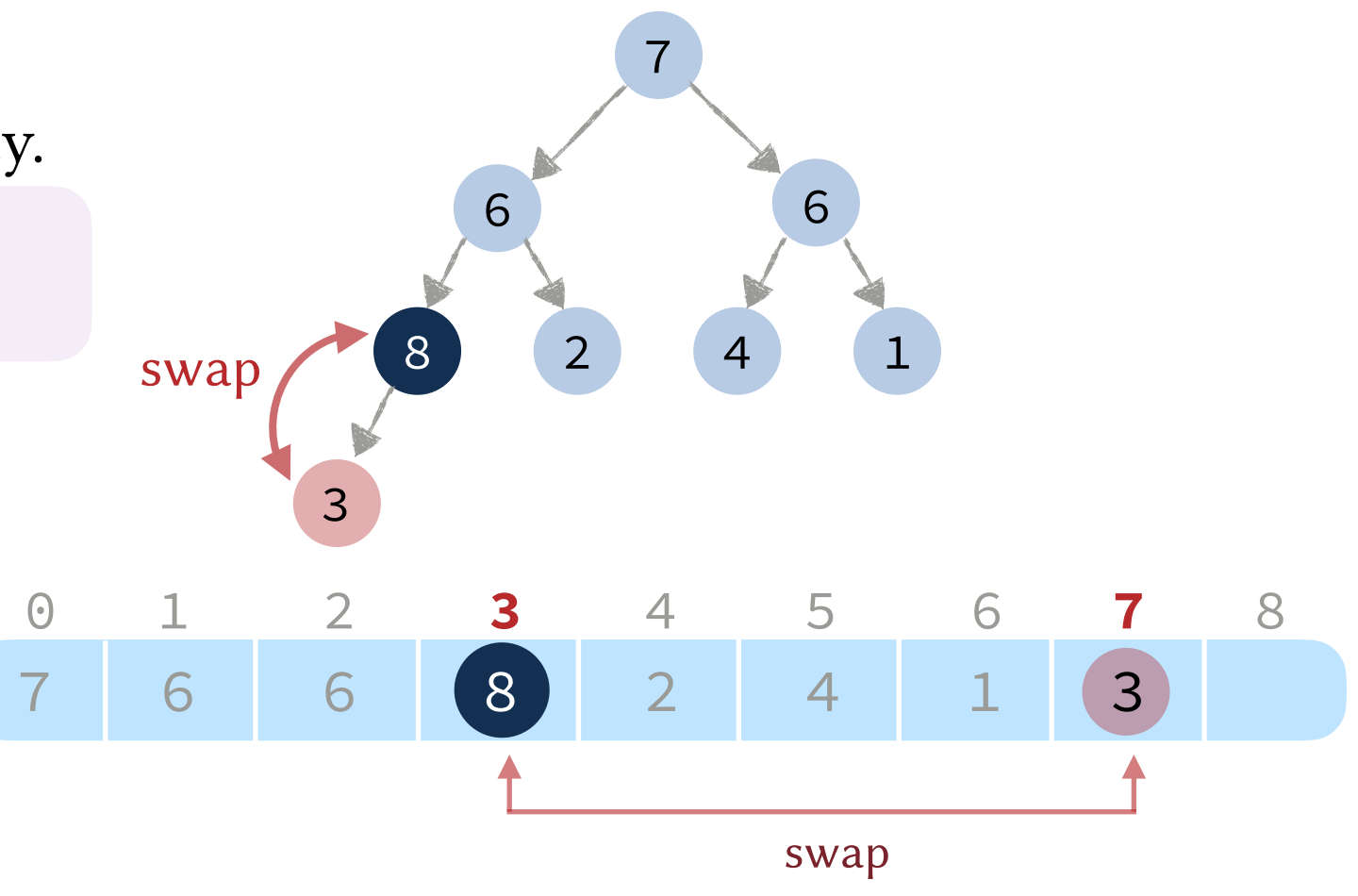

### Basic Plan.

- 1. Insert respecting the *structure* property.
- 2. Maintain the *order* property. swap up until the heap is fixed

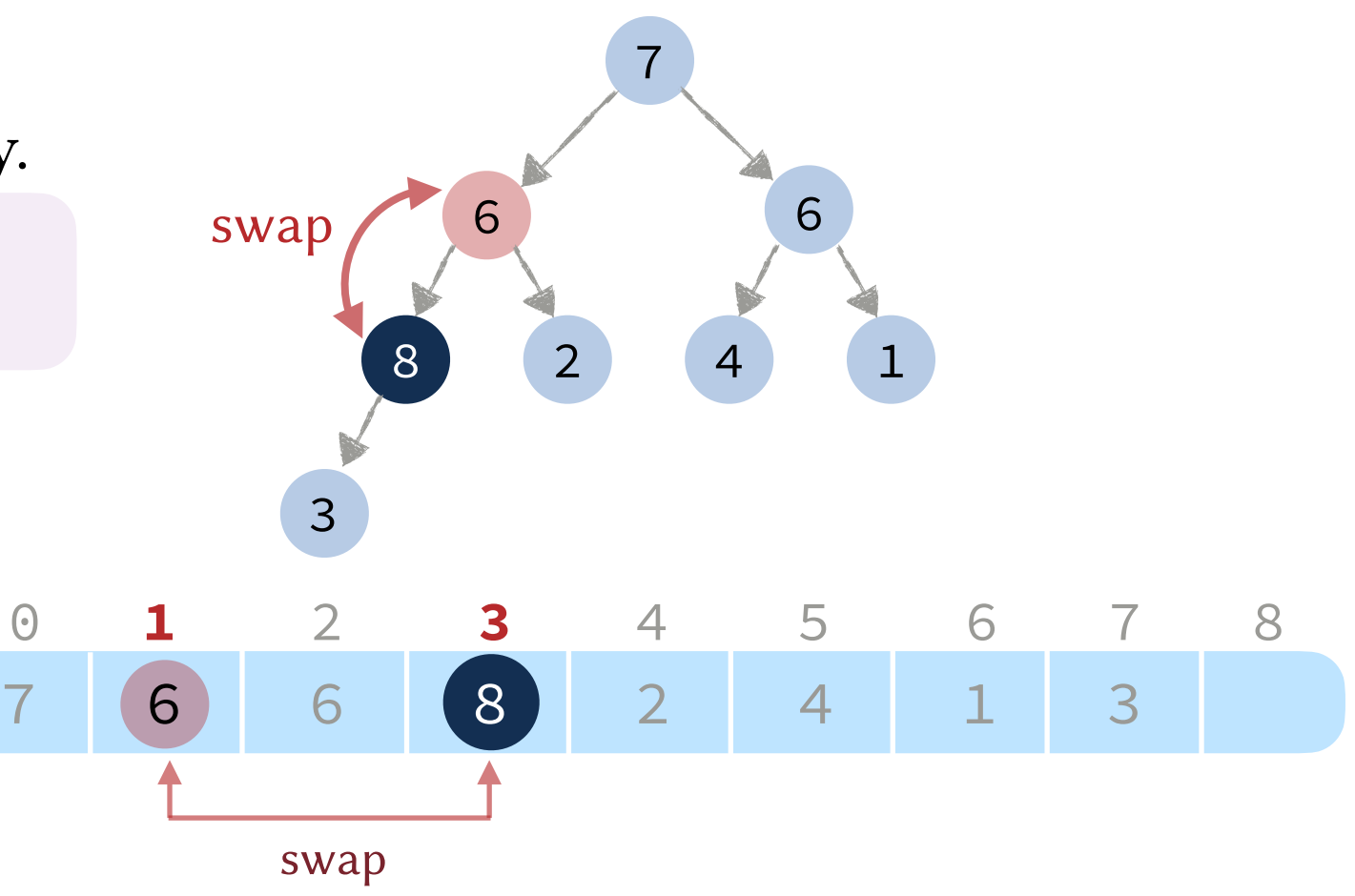

### Basic Plan.

- 1. Insert respecting the *structure* property.
- 2. Maintain the *order* property. swap up until the heap is fixed

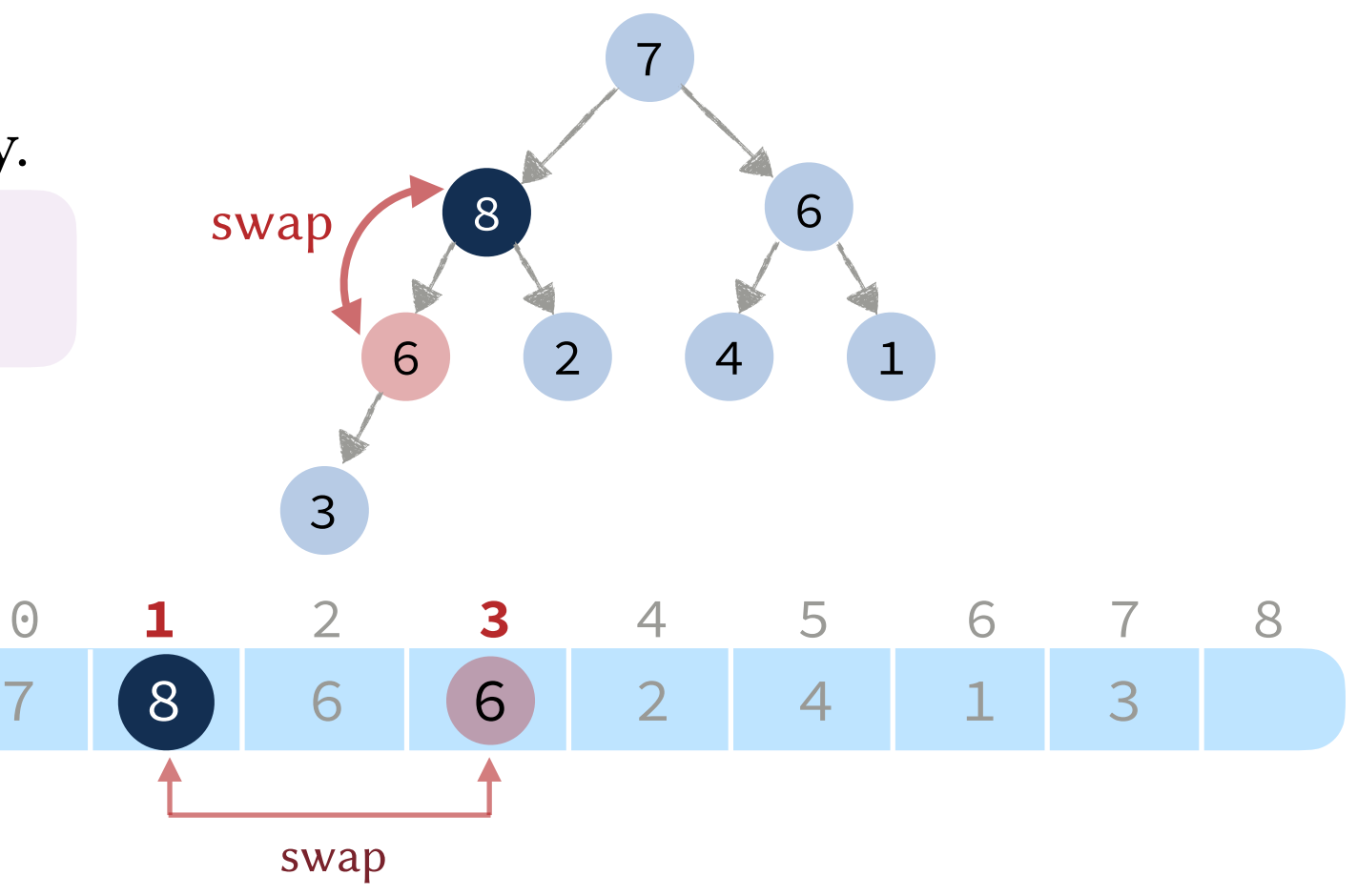

### Basic Plan.

- 1. Insert respecting the *structure* property.
- 2. Maintain the *order* property. swap up until the heap is fixed

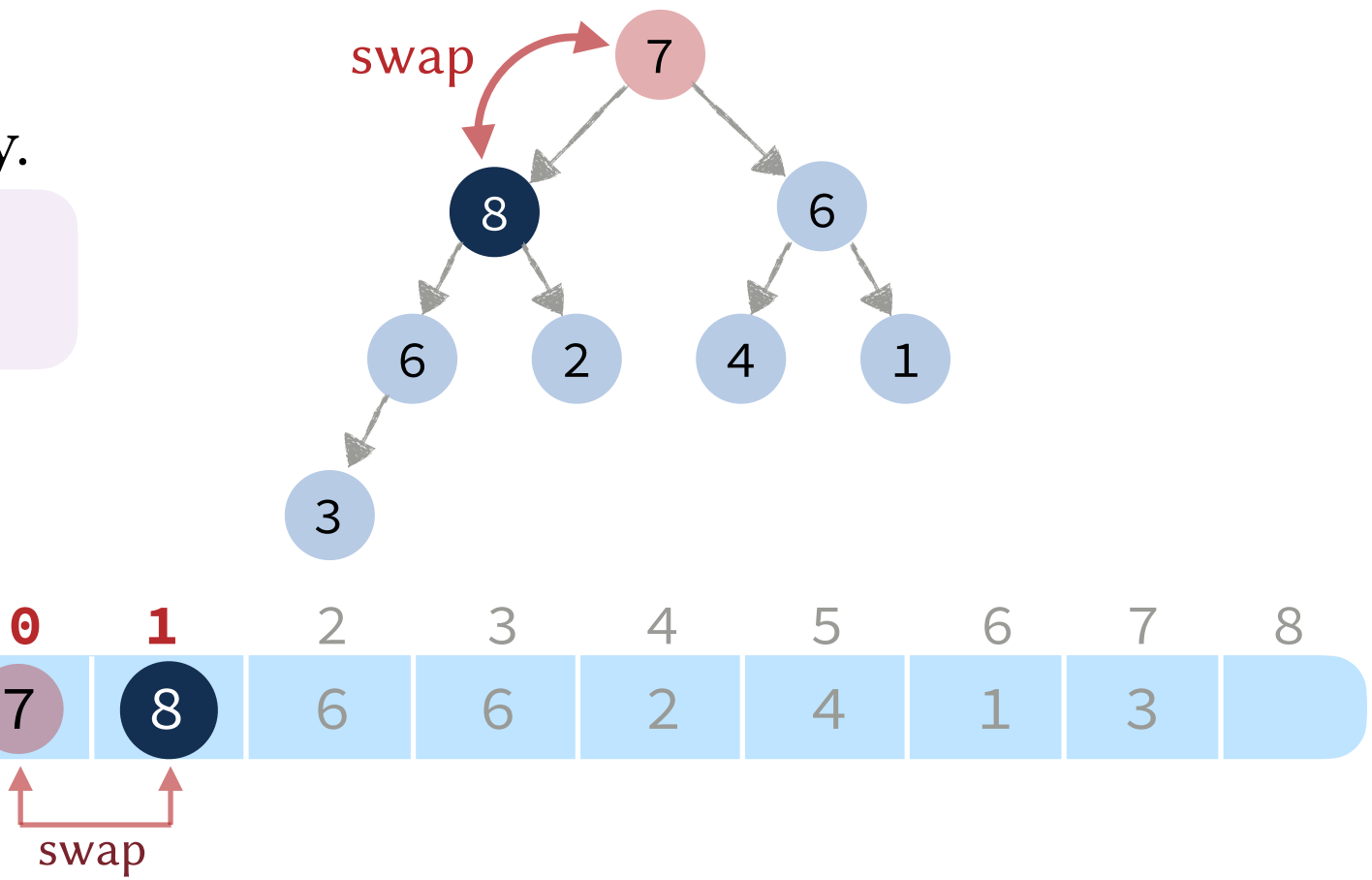

### Basic Plan.

- 1. Insert respecting the *structure* property.
- 2. Maintain the *order* property. swap up until the heap is fixed

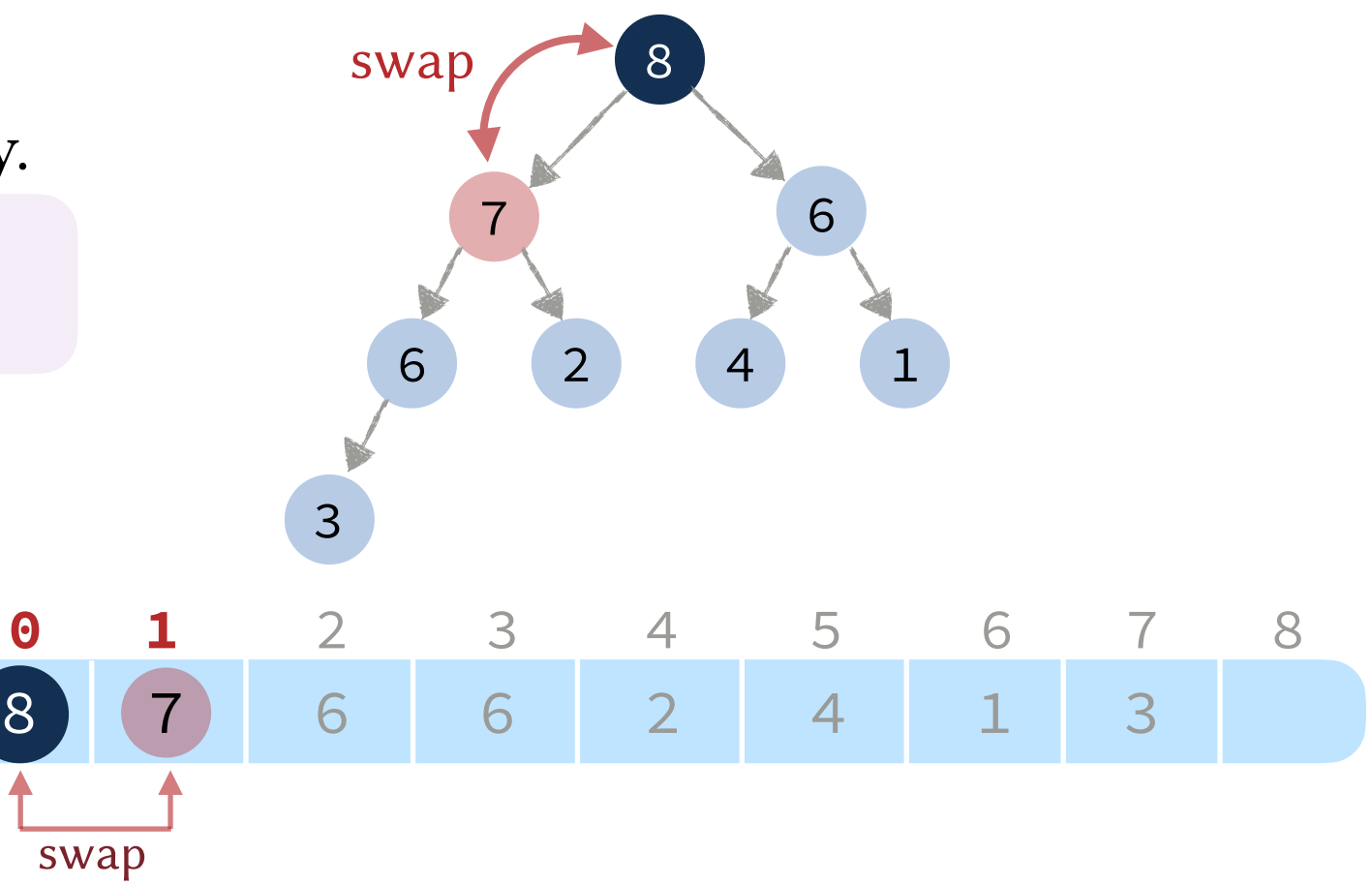

Basic Plan.

- 1. Insert respecting the *structure* property.
- 2. Maintain the *order* property.

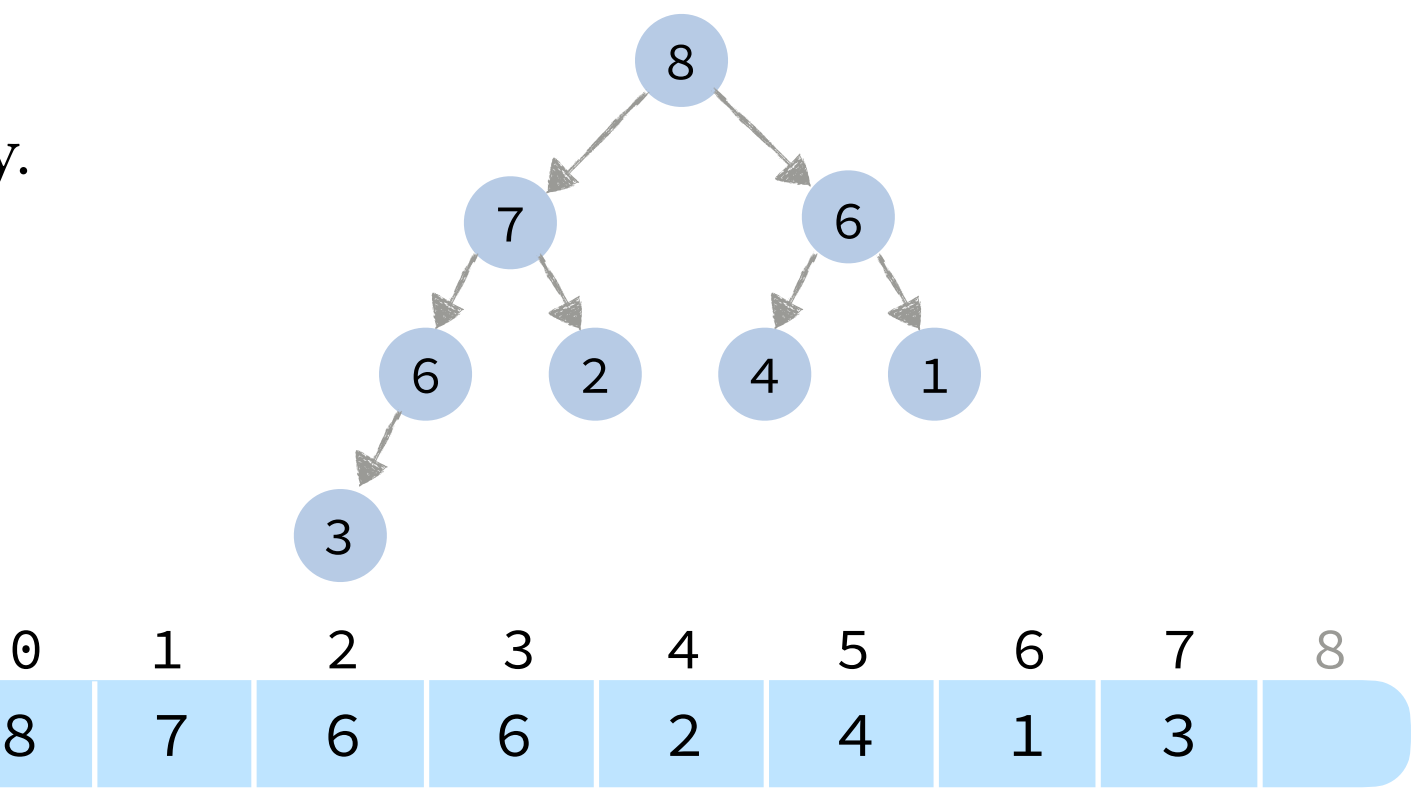

Basic Plan.

- 1. Insert respecting the *structure* property.
- 2. Maintain the *order* property.

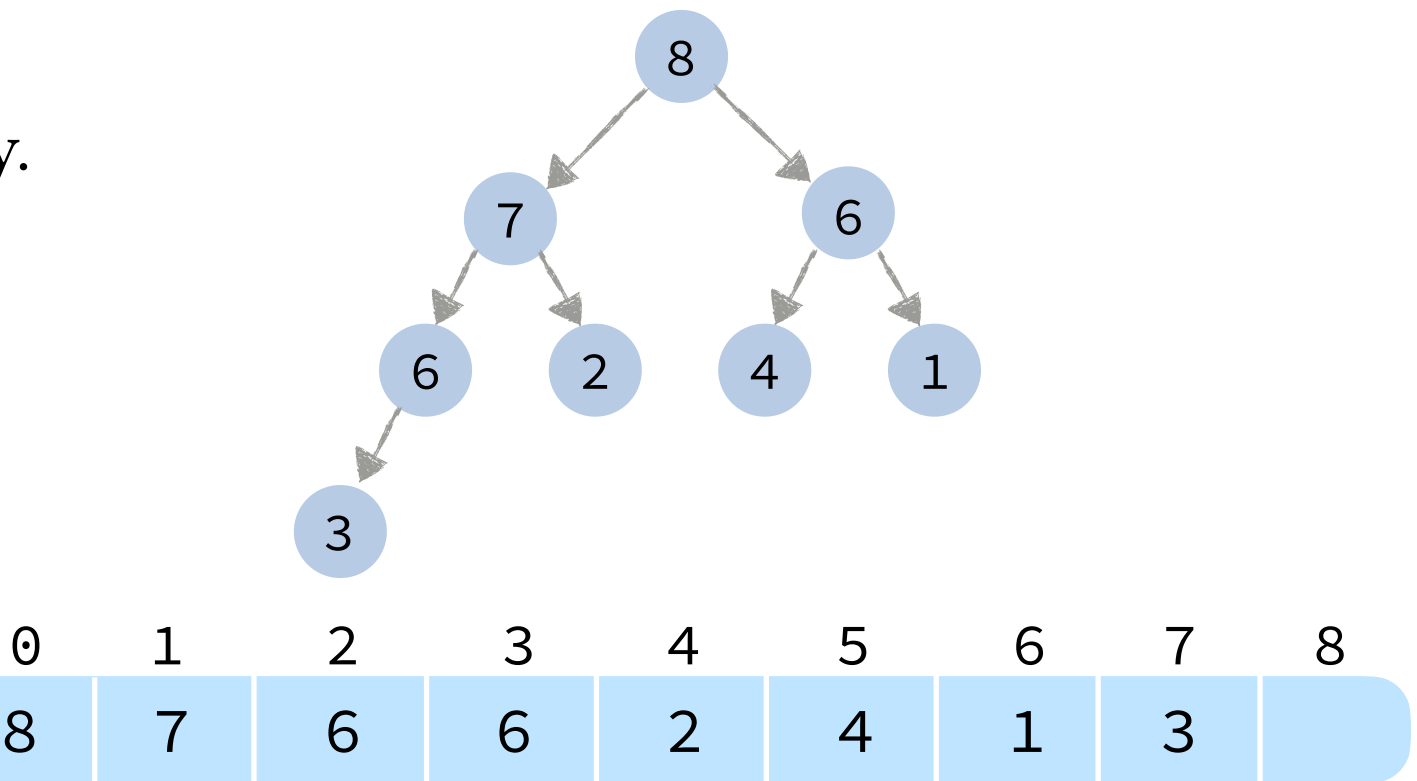

Basic Plan.

- 1. Insert respecting the *structure* property.
- 2. Maintain the *order* property.

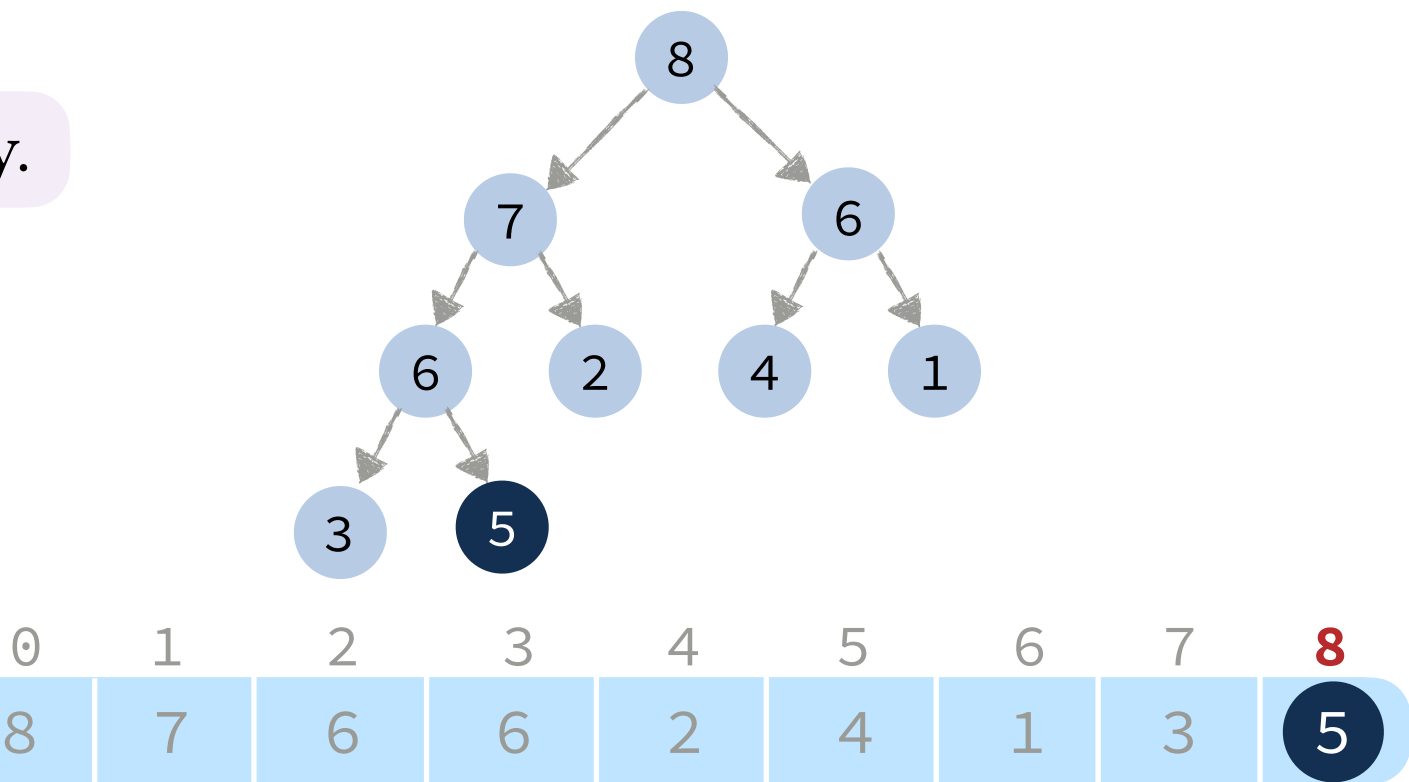

Basic Plan.

- 1. Insert respecting the *structure* property.
- 2. Maintain the *order* property.

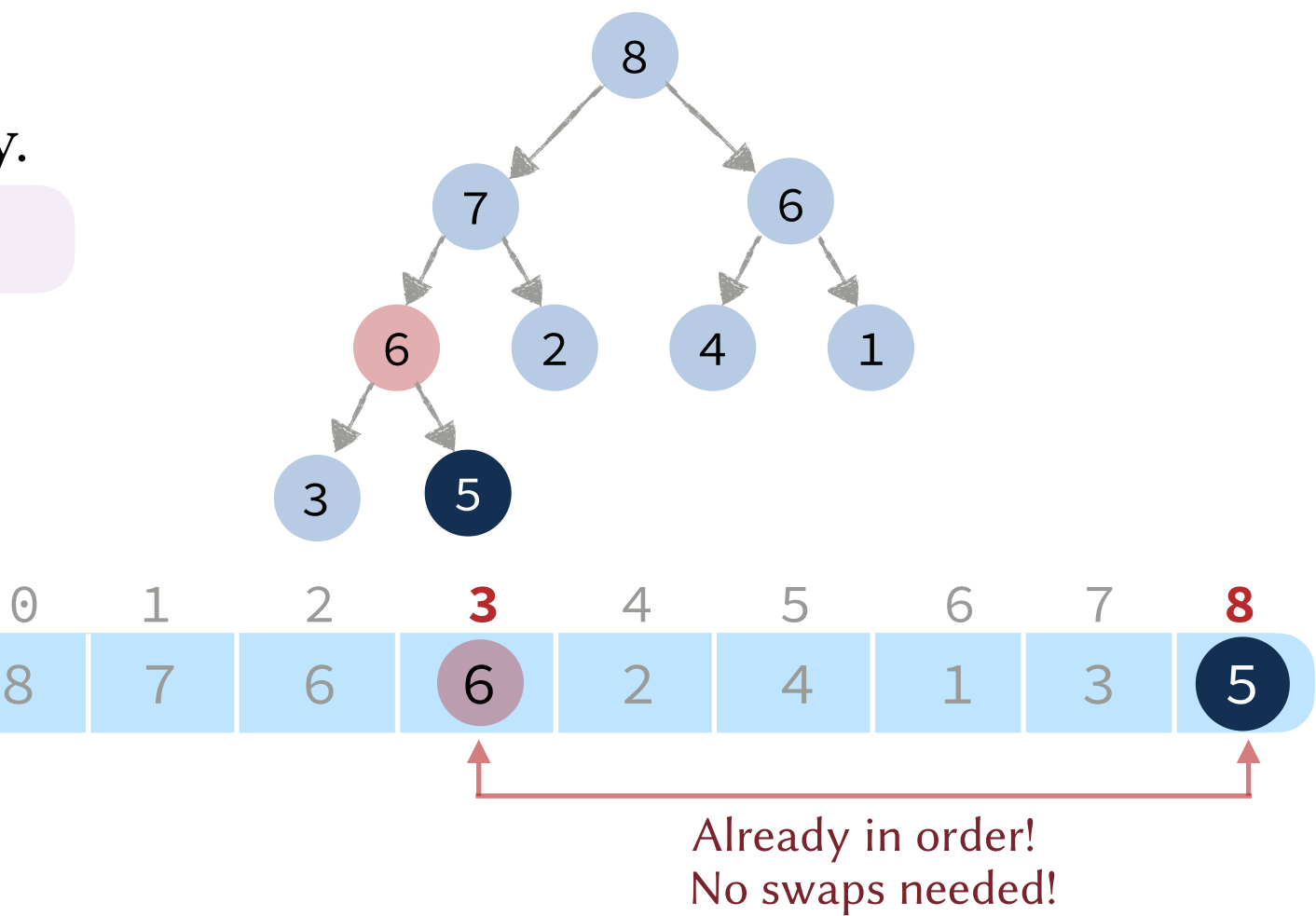

Basic Plan.

- 1. Insert respecting the *structure* property.
- 2. Maintain the *order* property.

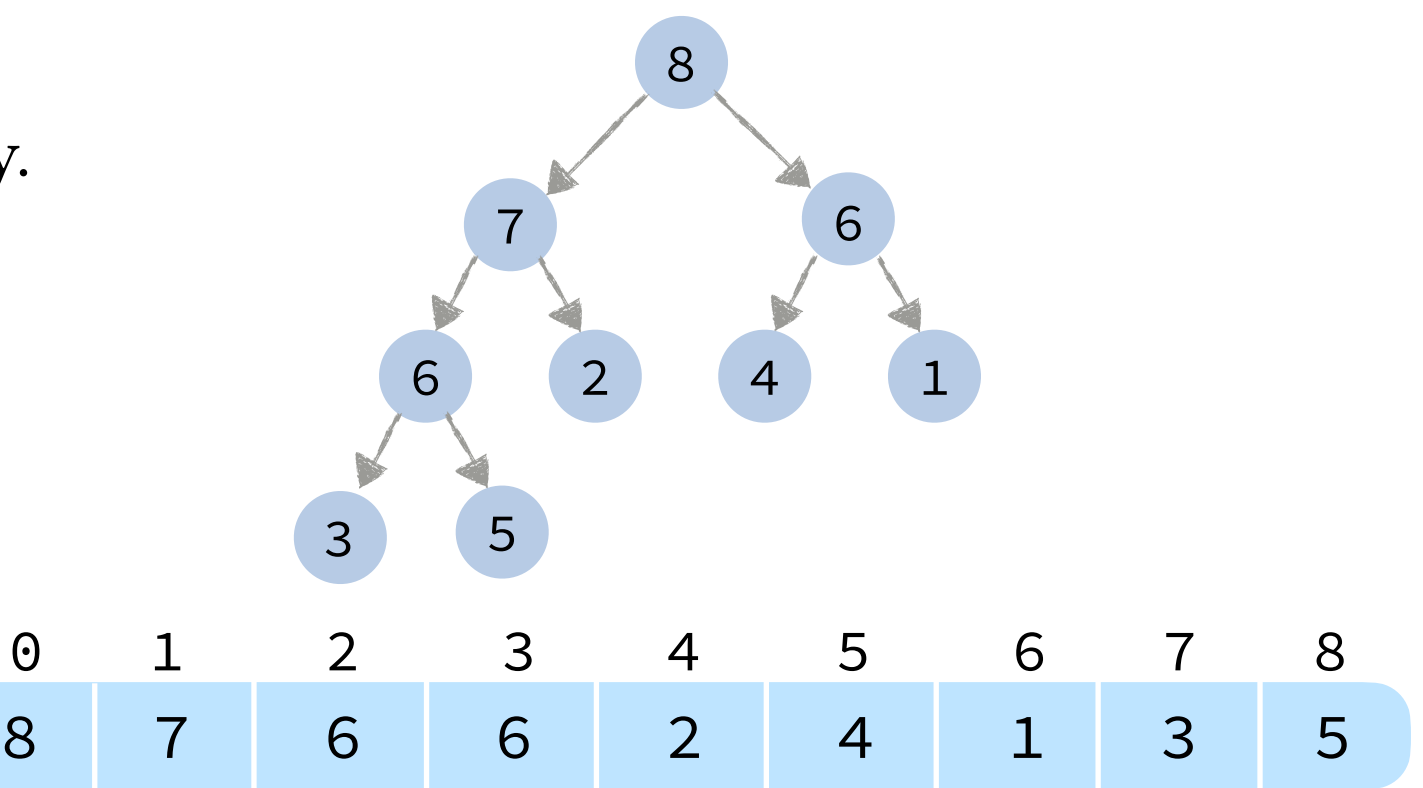

```
optional void insert(int a[], int& size, int val) {
   a[size++] = val;int i = size-1; while (i > 0 && a[i] > a[PARENT(i)]) {
        swap(a[i], a[PARENT(i)]);
        i = PARENT(i);
    }
}
```
### Basic Plan.

}

- 1. Insert respecting the *structure* property.
- 2. Maintain the *order* property.

### Running Time.

Best Case: 0 swaps and 1 data compare.

 $W$ orst Case:  $\lfloor \log_2 n \rfloor$  swaps and  $\lfloor \log_2 n \rfloor$  data compares.

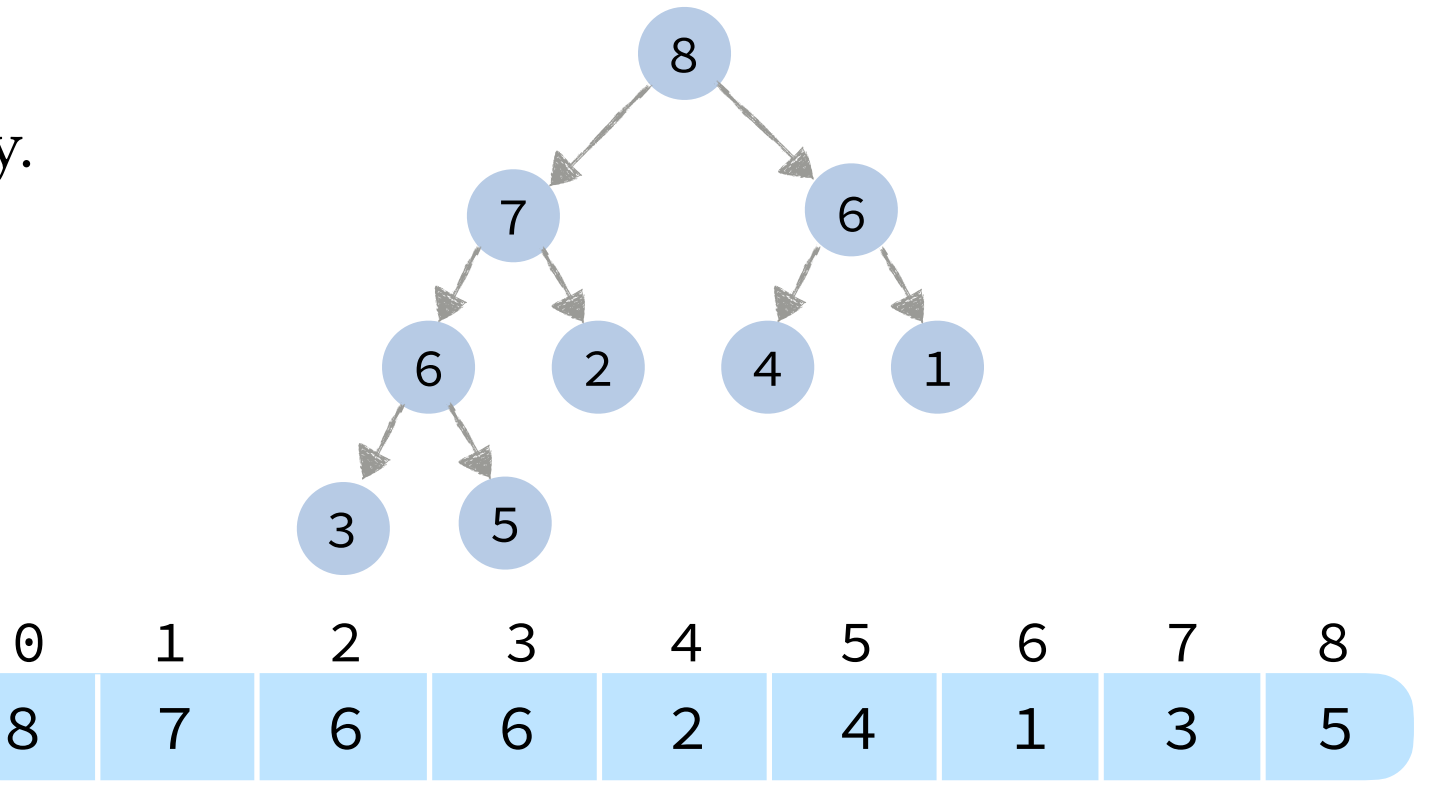

```
optional void insert(int a[], int& size, int val) {
   a[size++] = val;int i = size-1; while (i > 0 && a[i] > a[PARENT(i)]) {
        swap(a[i], a[PARENT(i)]);
        i = PARENT(i);
    }
```
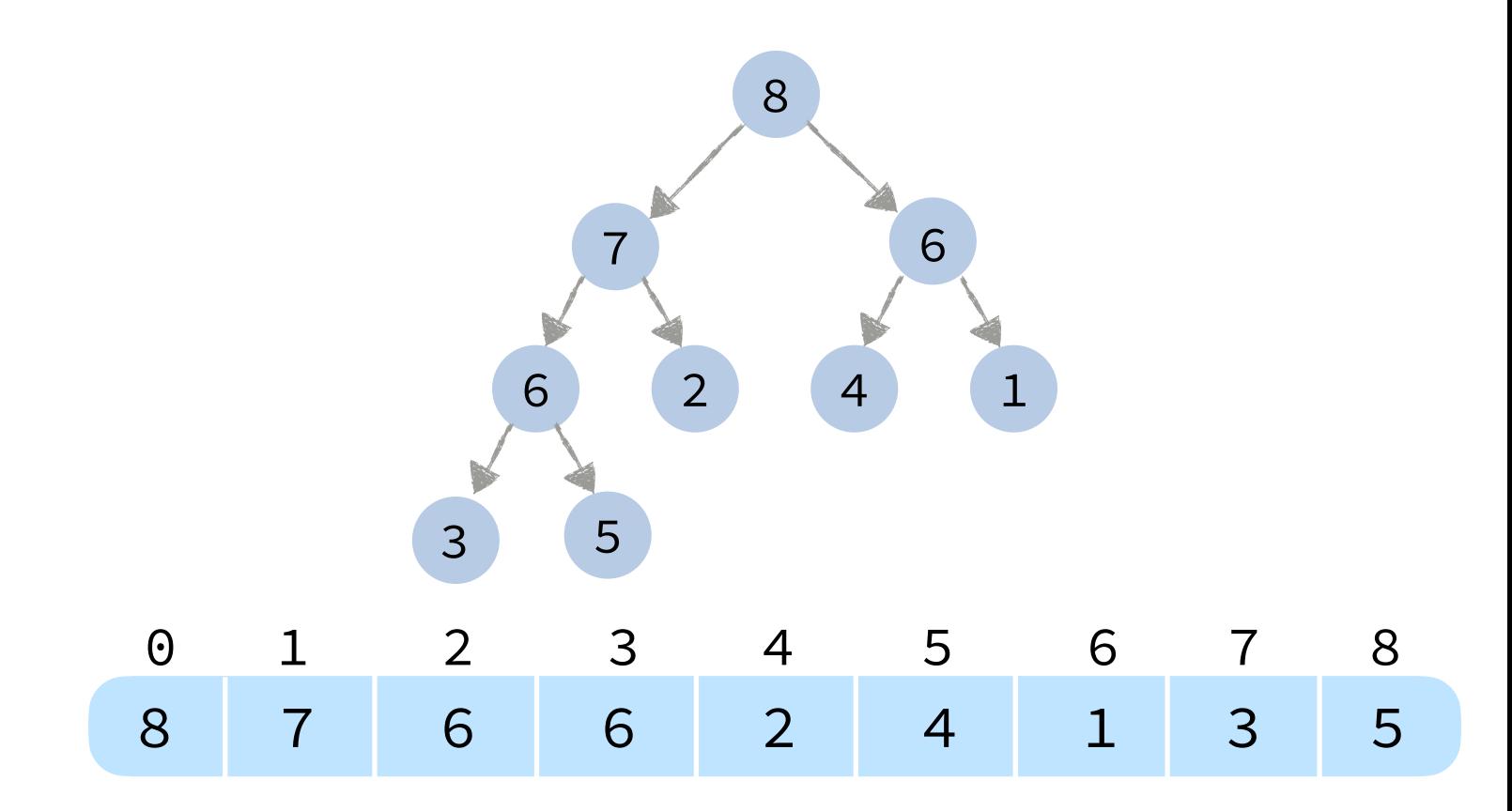

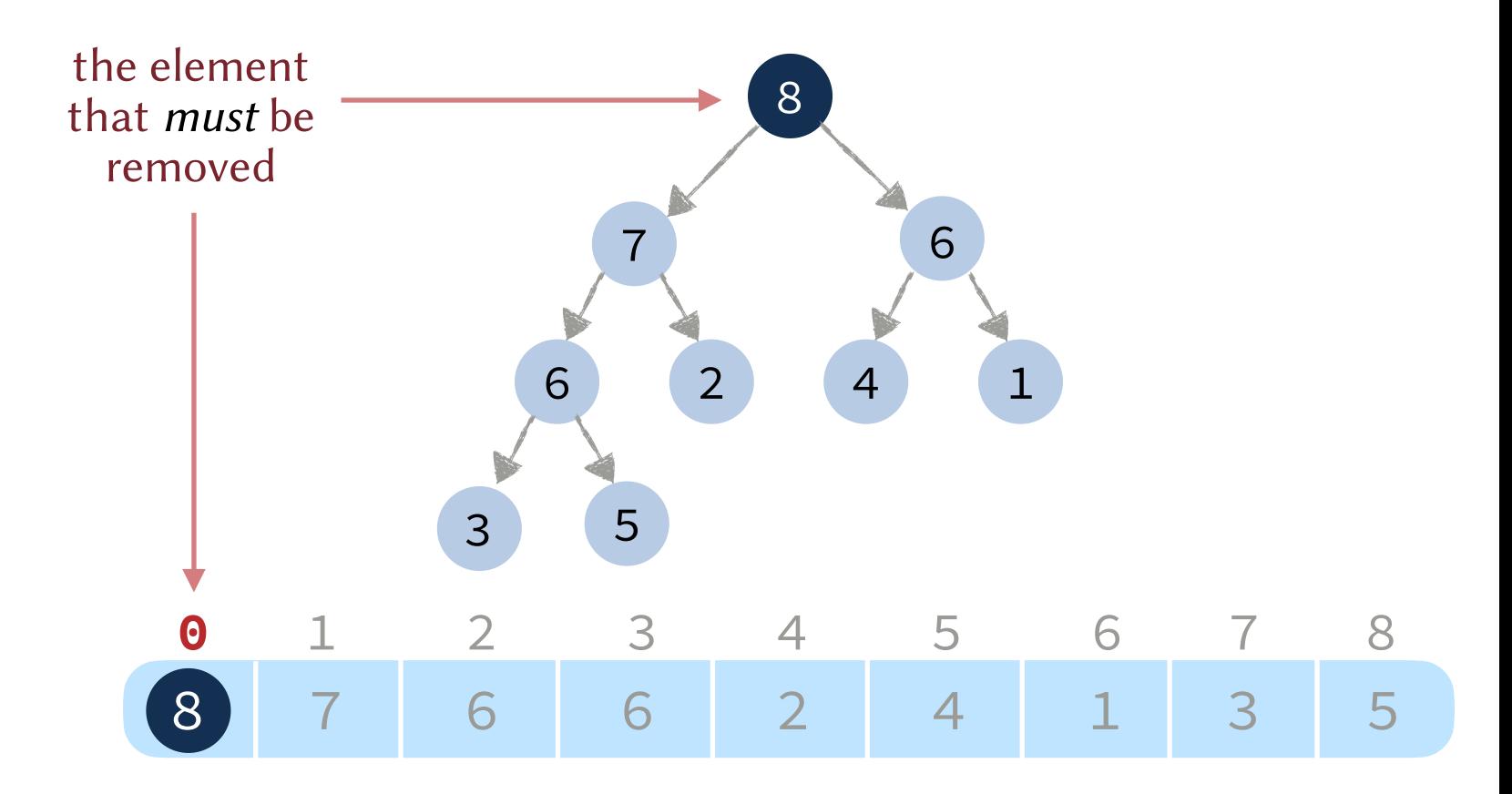

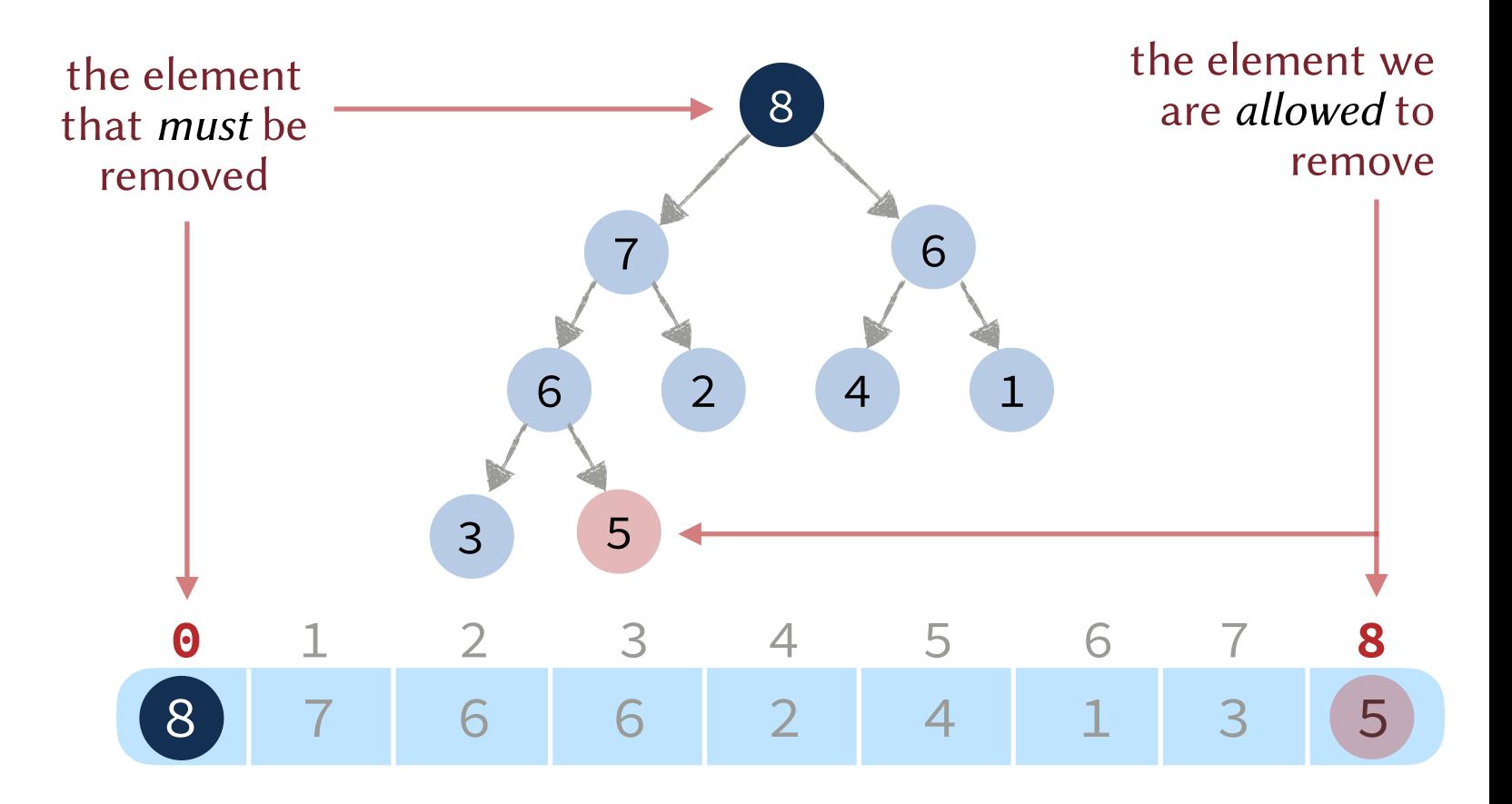

- 1. Swap the first and last elements in the heap.
- 2. Delete the last element.
- 3. Fix the heap.

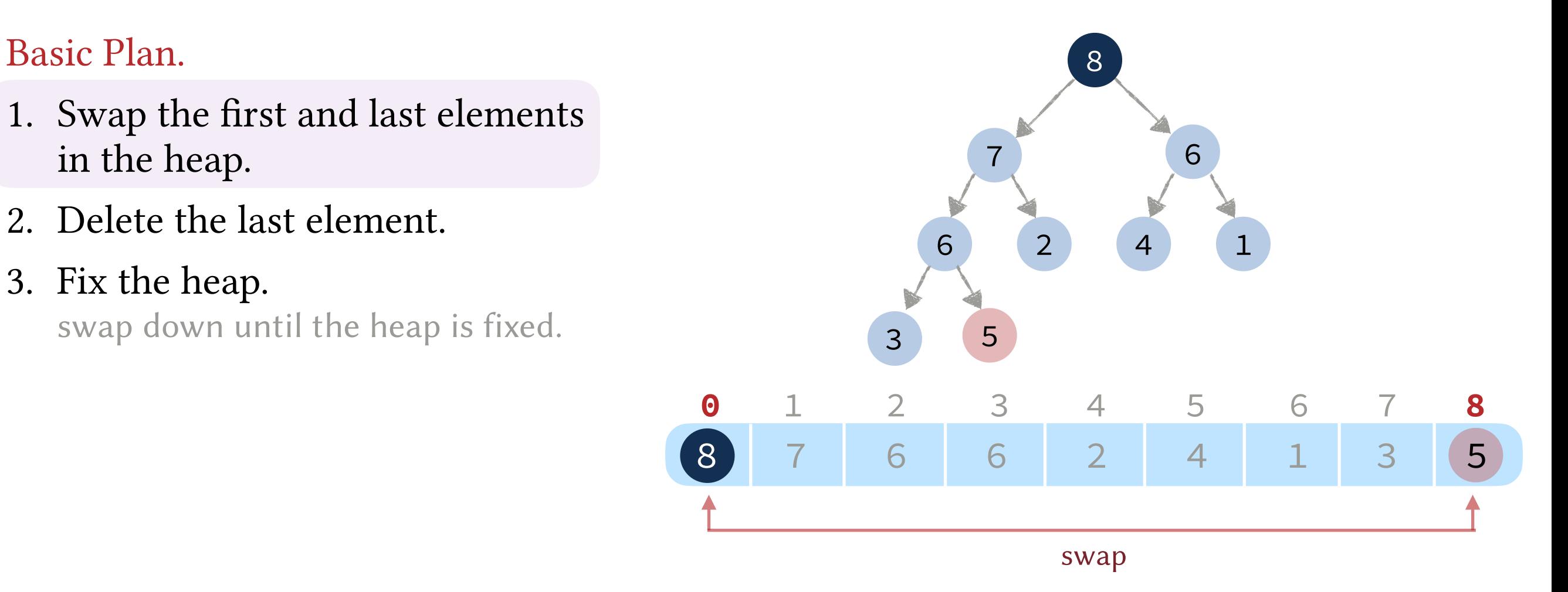

- 1. Swap the first and last elements in the heap.
- 2. Delete the last element.
- 3. Fix the heap.

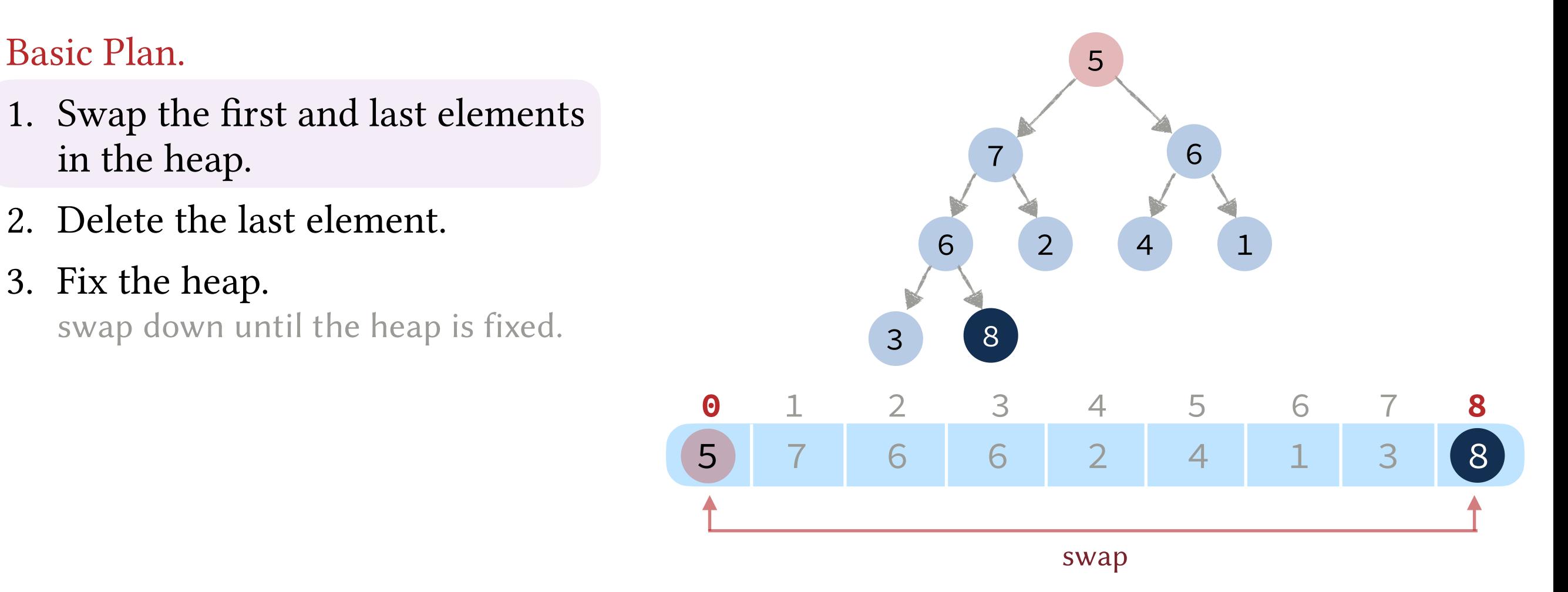

- 1. Swap the first and last elements in the heap.
- 2. Delete the last element.
- 3. Fix the heap.

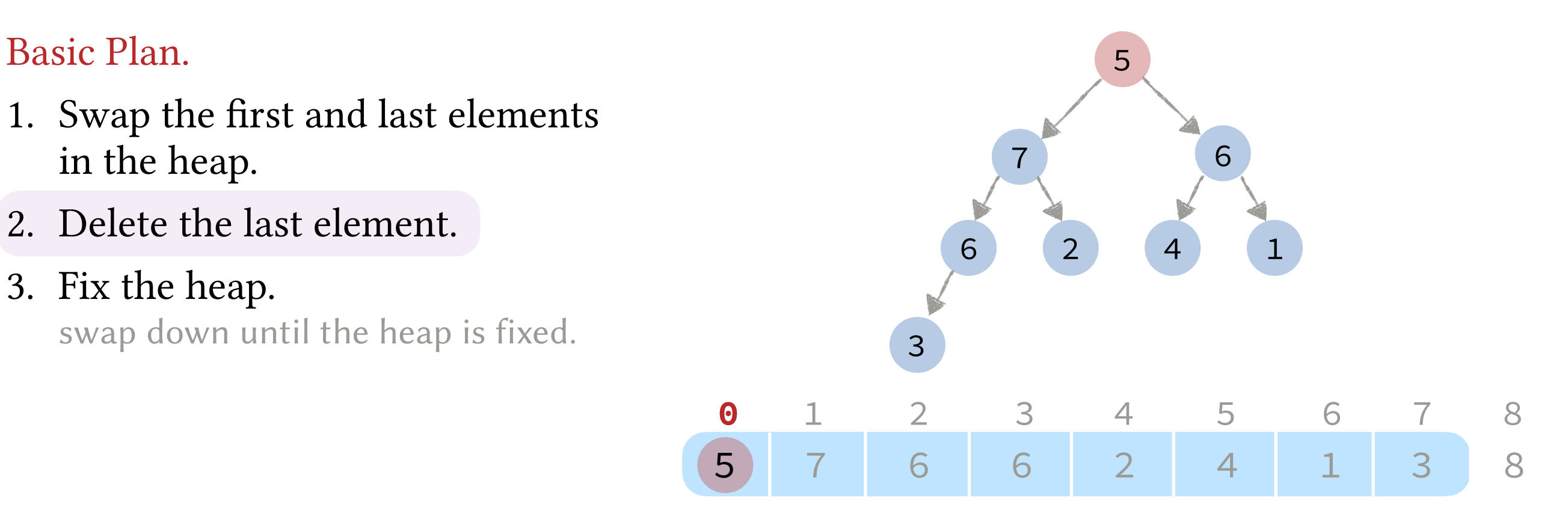

- 1. Swap the first and last elements in the heap.
- 2. Delete the last element.
- 3. Fix the heap.

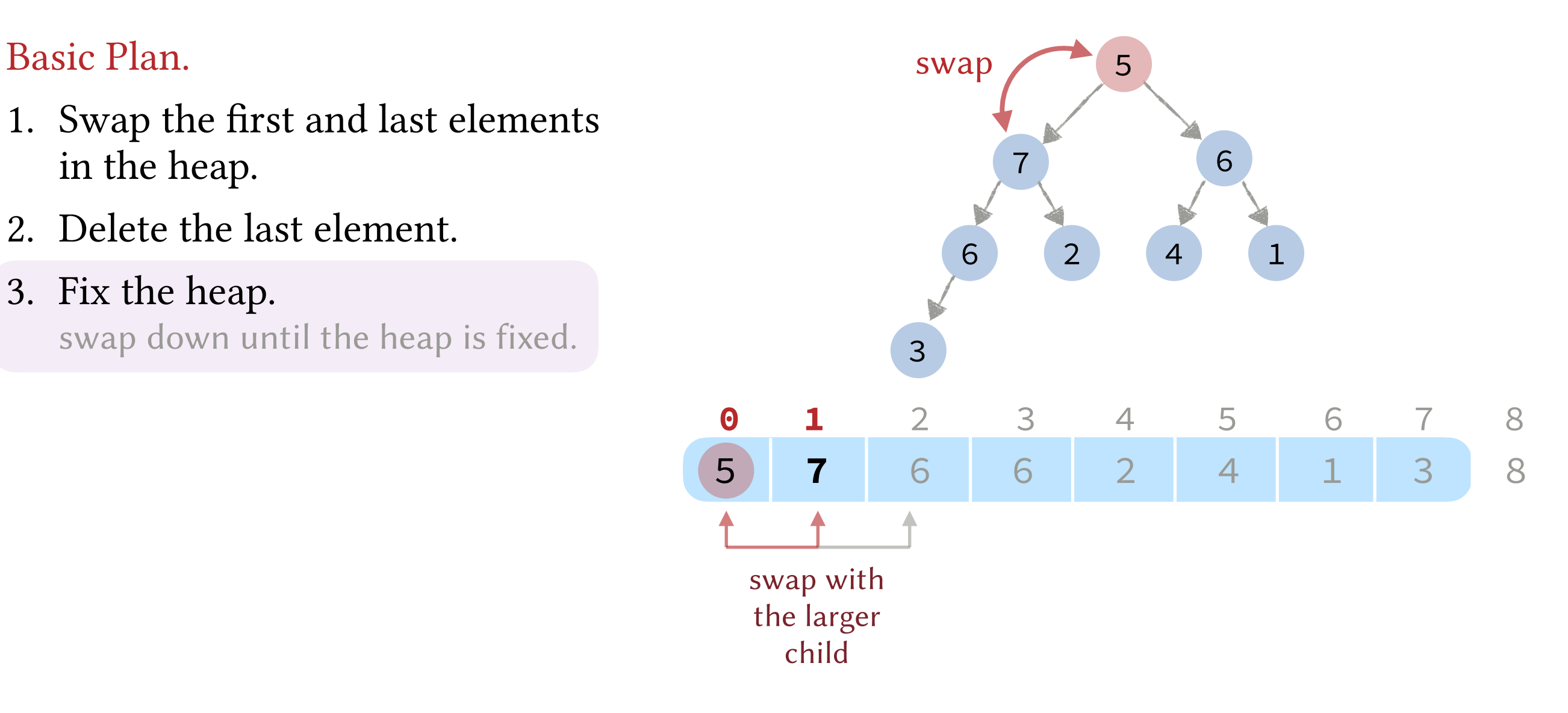

- 1. Swap the first and last elements in the heap.
- 2. Delete the last element.
- 3. Fix the heap.

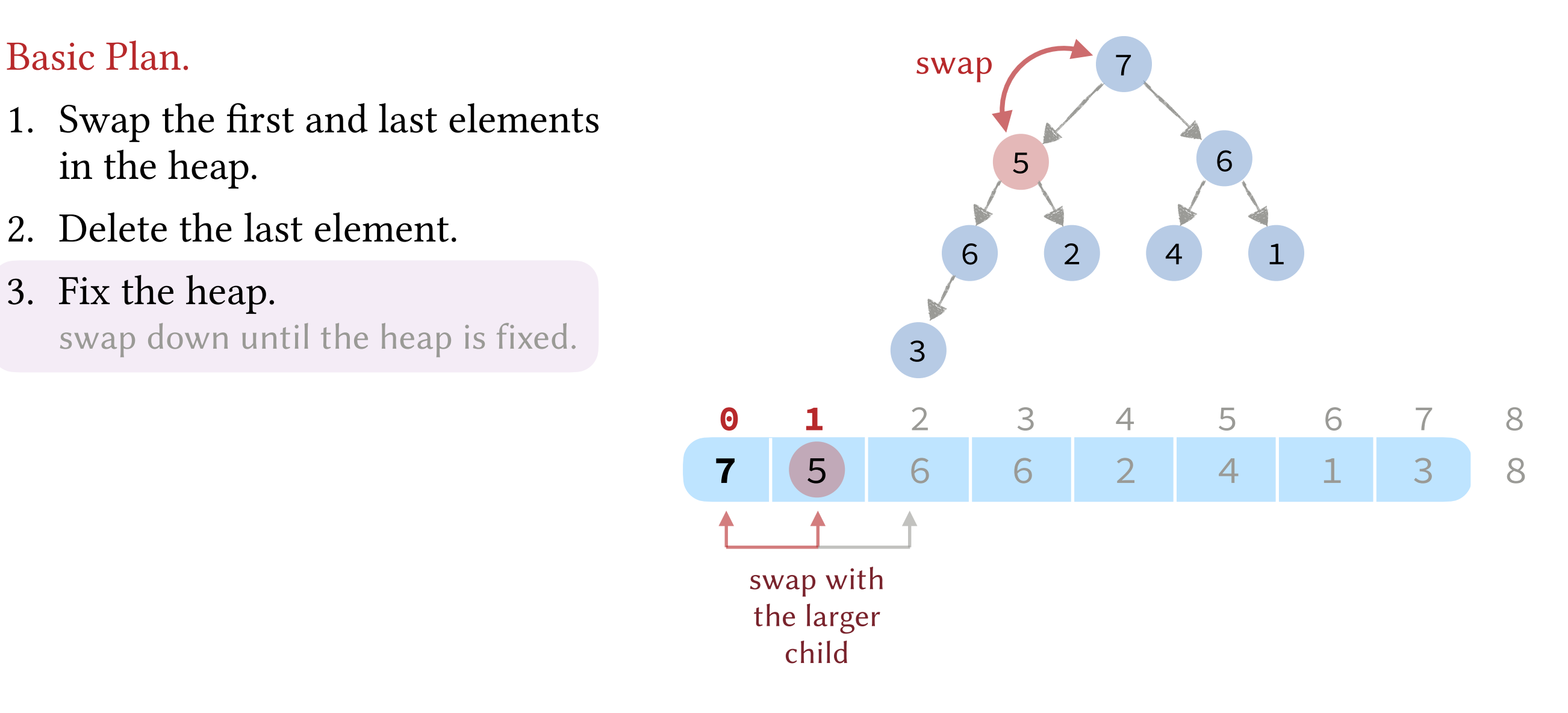

- 1. Swap the first and last elements in the heap.
- 2. Delete the last element.
- 3. Fix the heap.

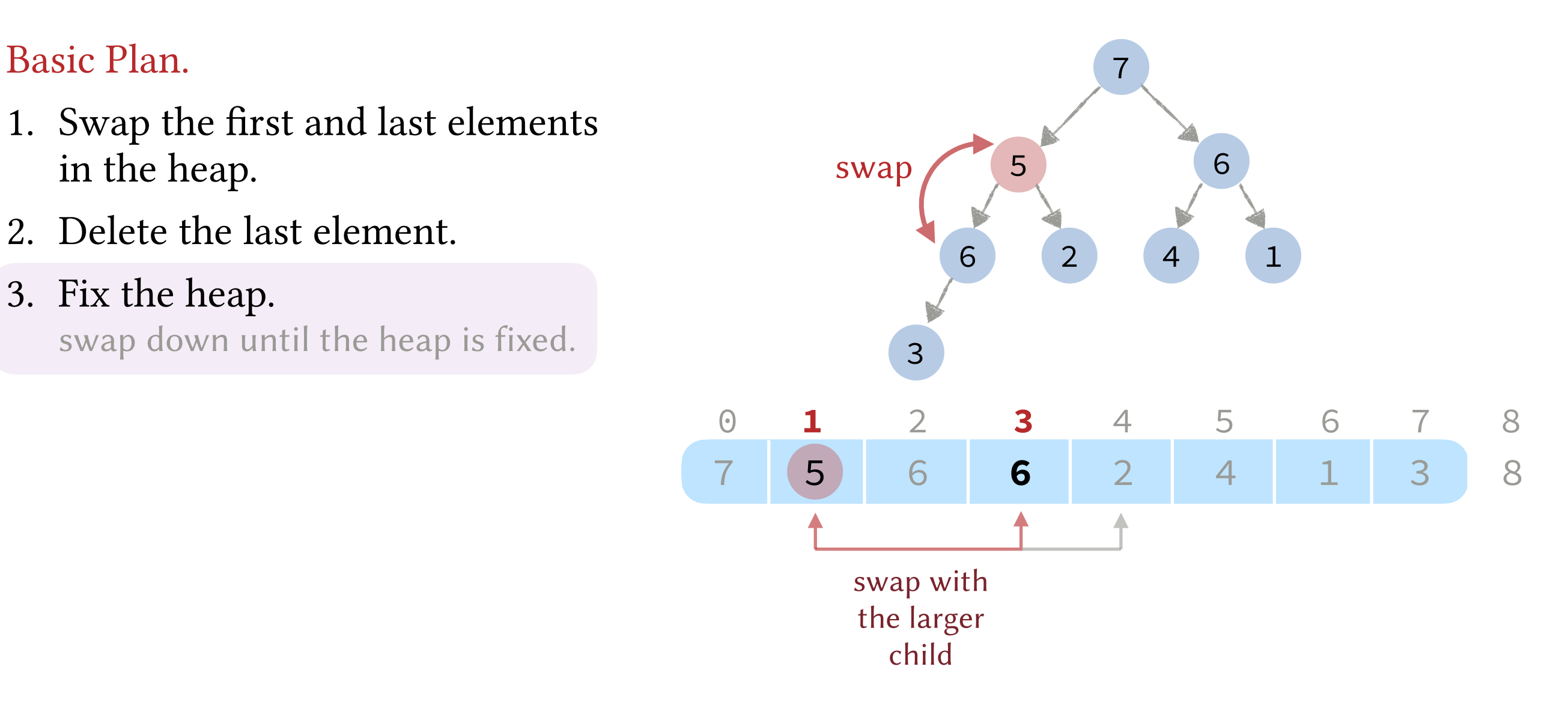

- 1. Swap the first and last elements in the heap.
- 2. Delete the last element.
- 3. Fix the heap.

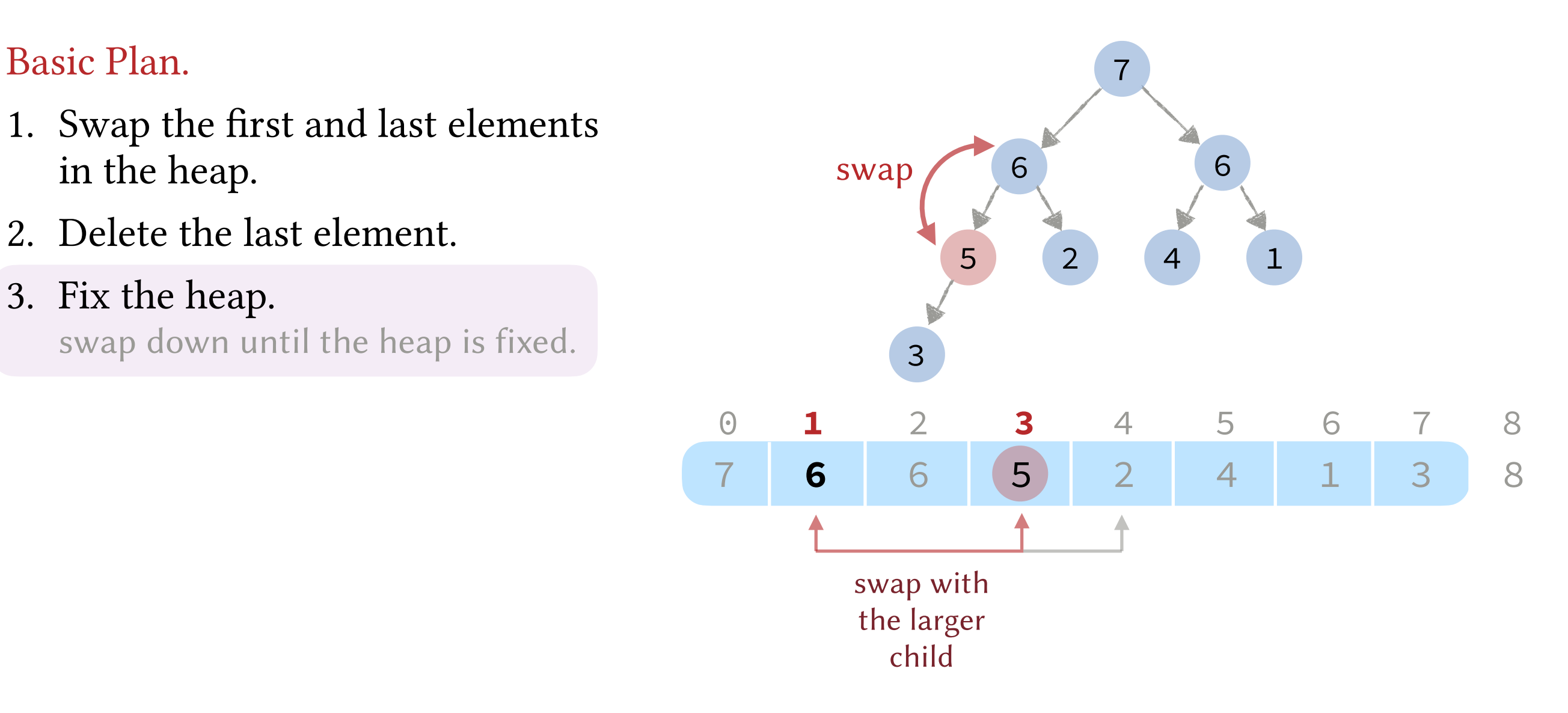

- 1. Swap the first and last elements in the heap.
- 2. Delete the last element.
- 3. Fix the heap.

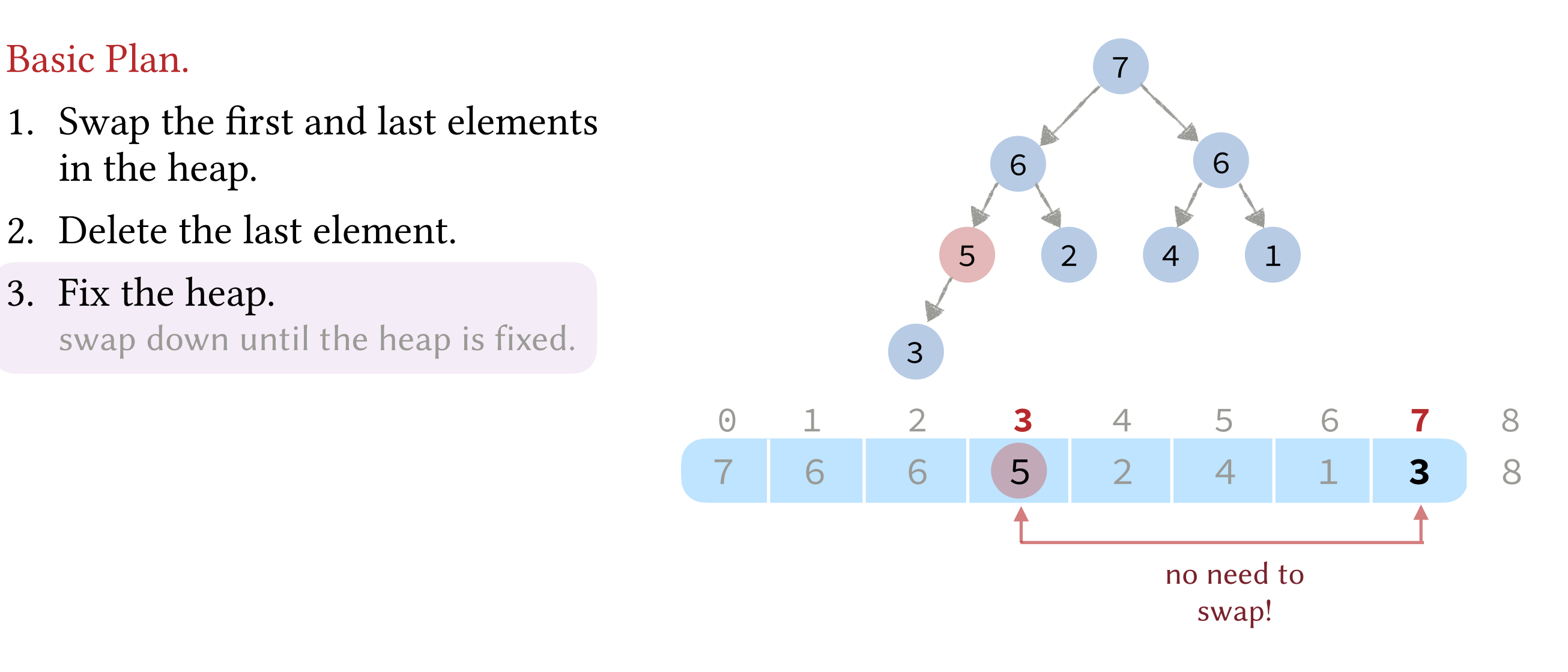

- 1. Swap the first and last elements in the heap.
- 2. Delete the last element.
- 3. Fix the heap.

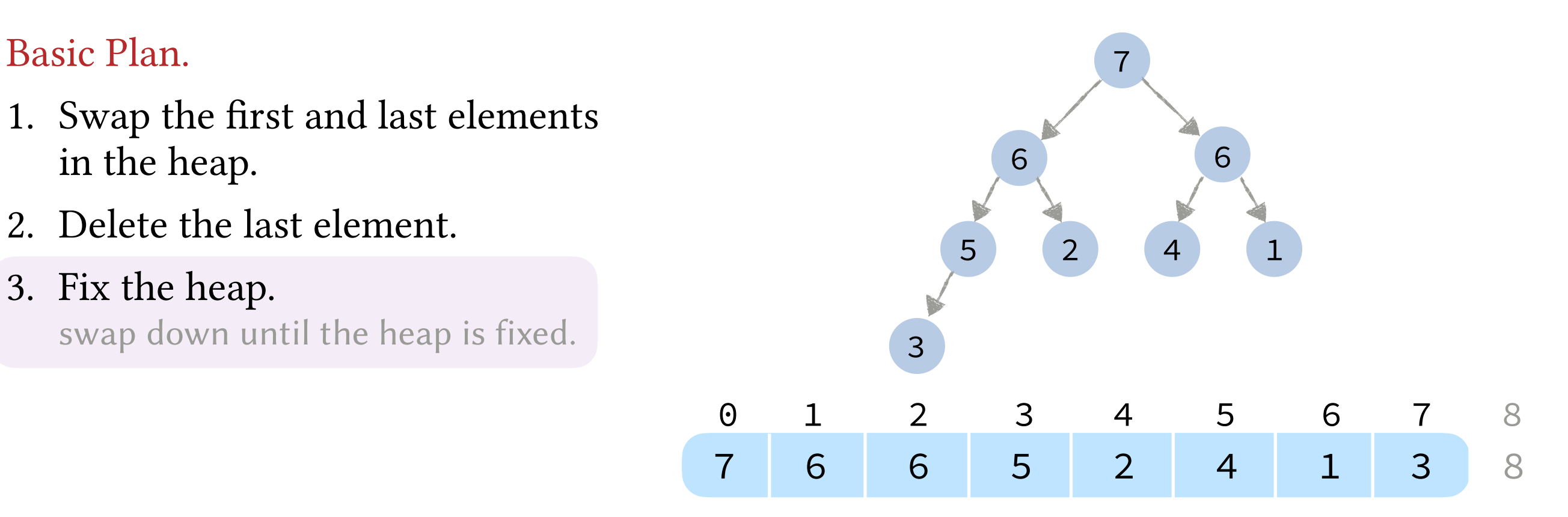

- 1. Swap the first and last elements in the heap.
- 2. Delete the last element.
- 3. Fix the heap.

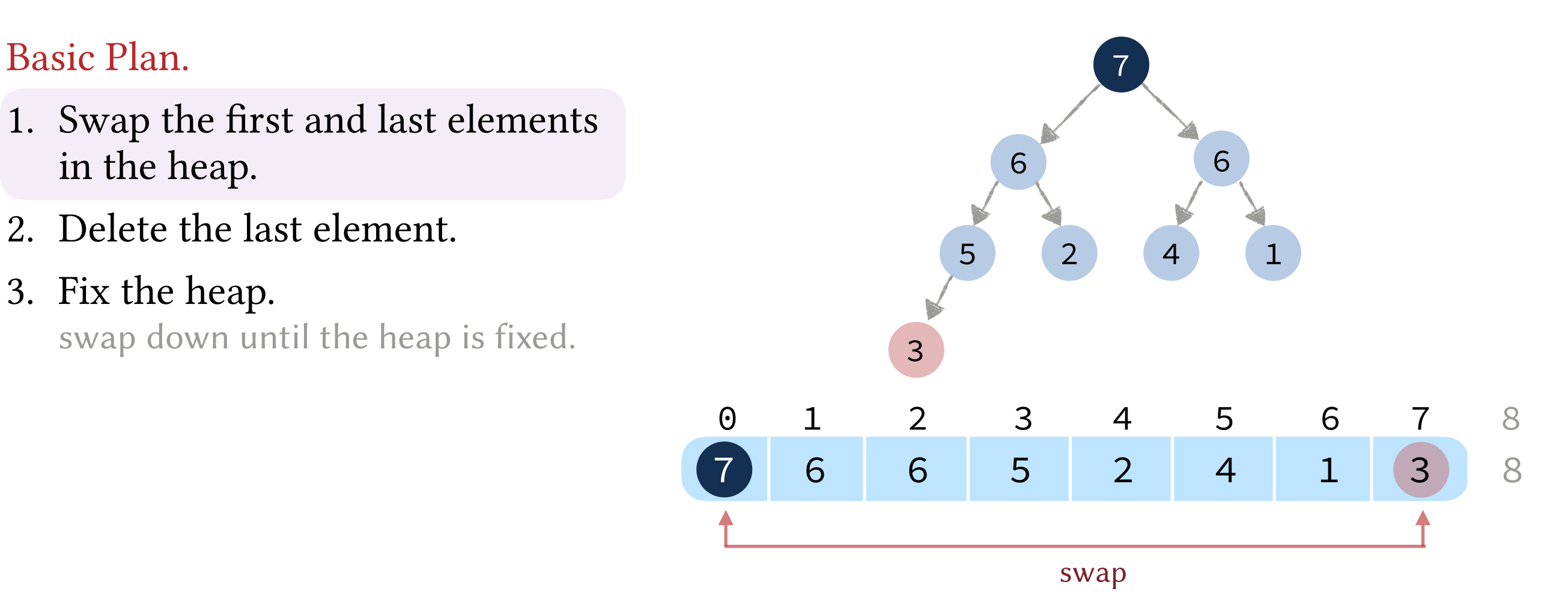

- 1. Swap the first and last elements in the heap.
- 2. Delete the last element.
- 3. Fix the heap.

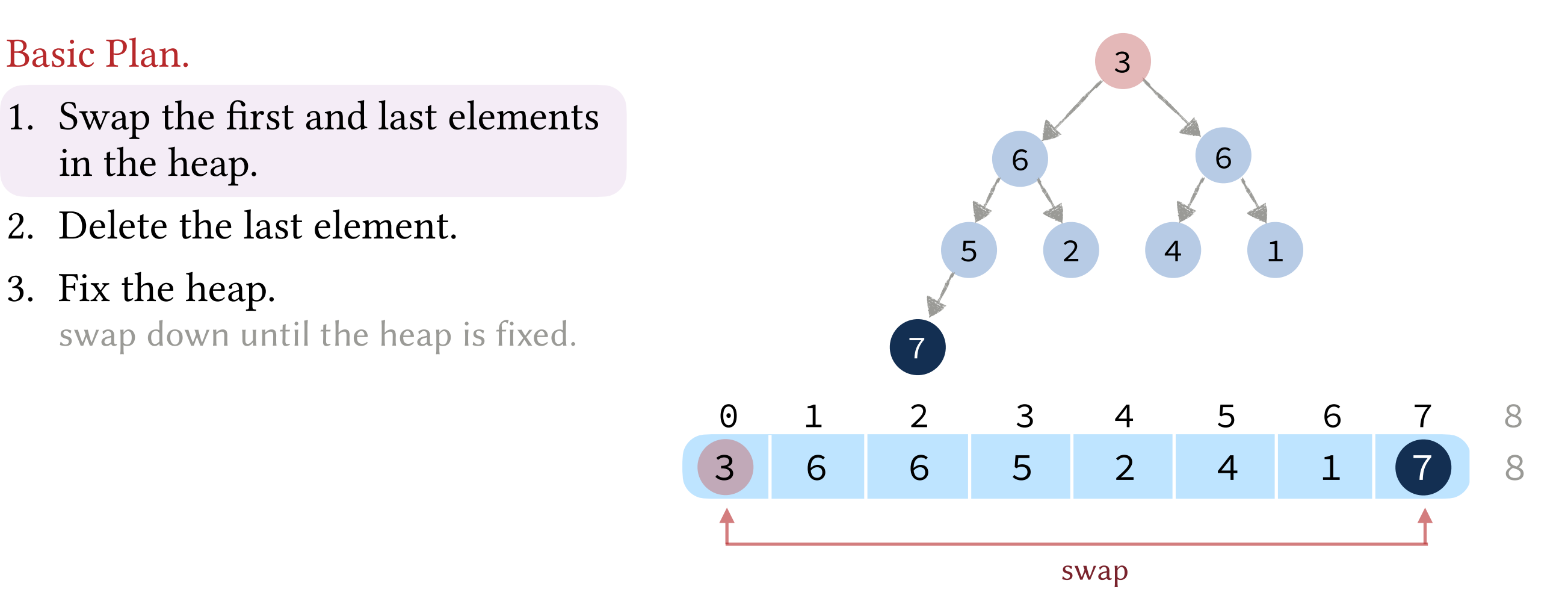

- 1. Swap the first and last elements in the heap.
- 2. Delete the last element.
- 3. Fix the heap.

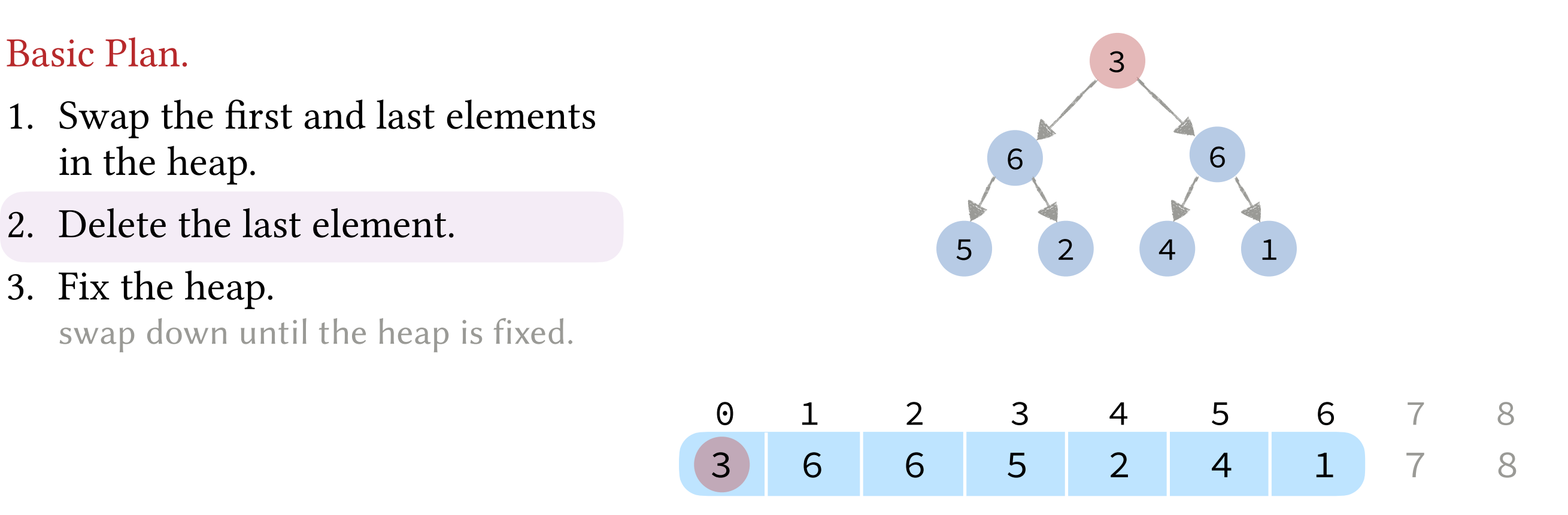

- 1. Swap the first and last elements in the heap.
- 2. Delete the last element.
- 3. Fix the heap.

swap down until the heap is fixed.

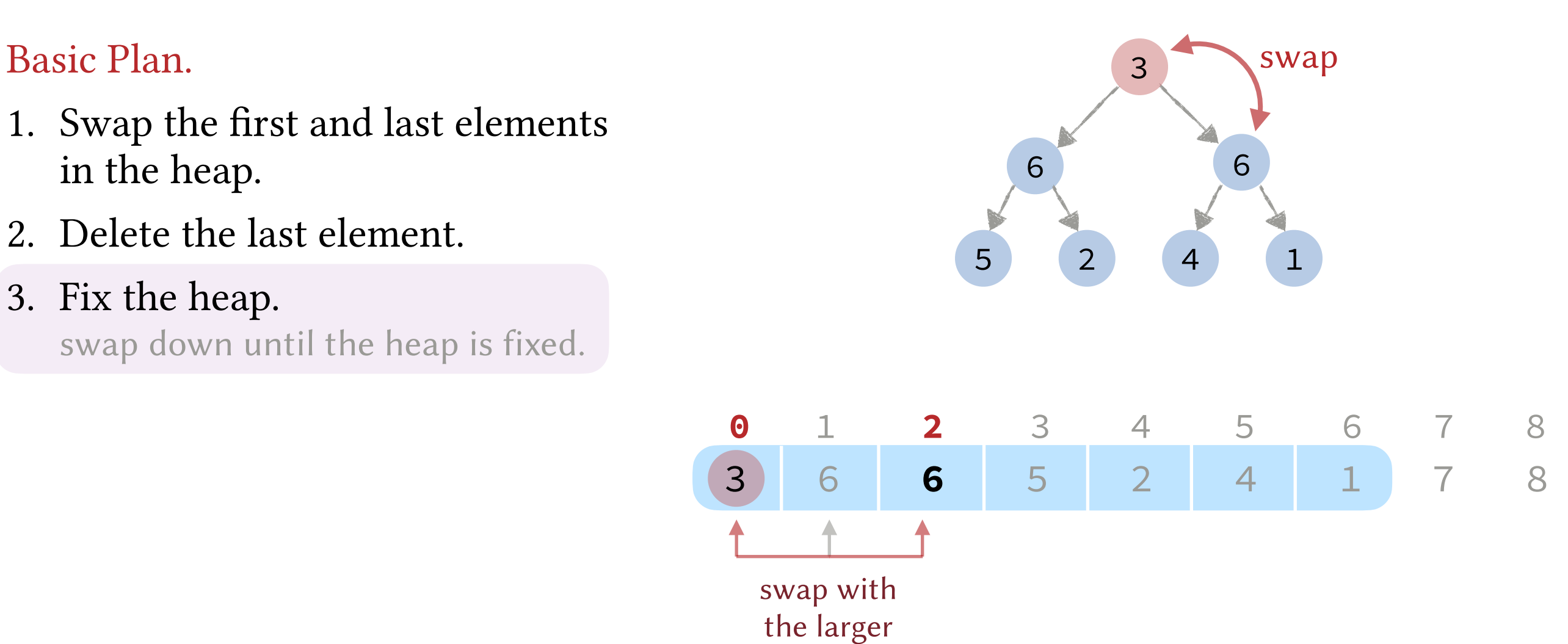

child

- 1. Swap the first and last elements in the heap.
- 2. Delete the last element.
- 3. Fix the heap.

swap down until the heap is fixed.

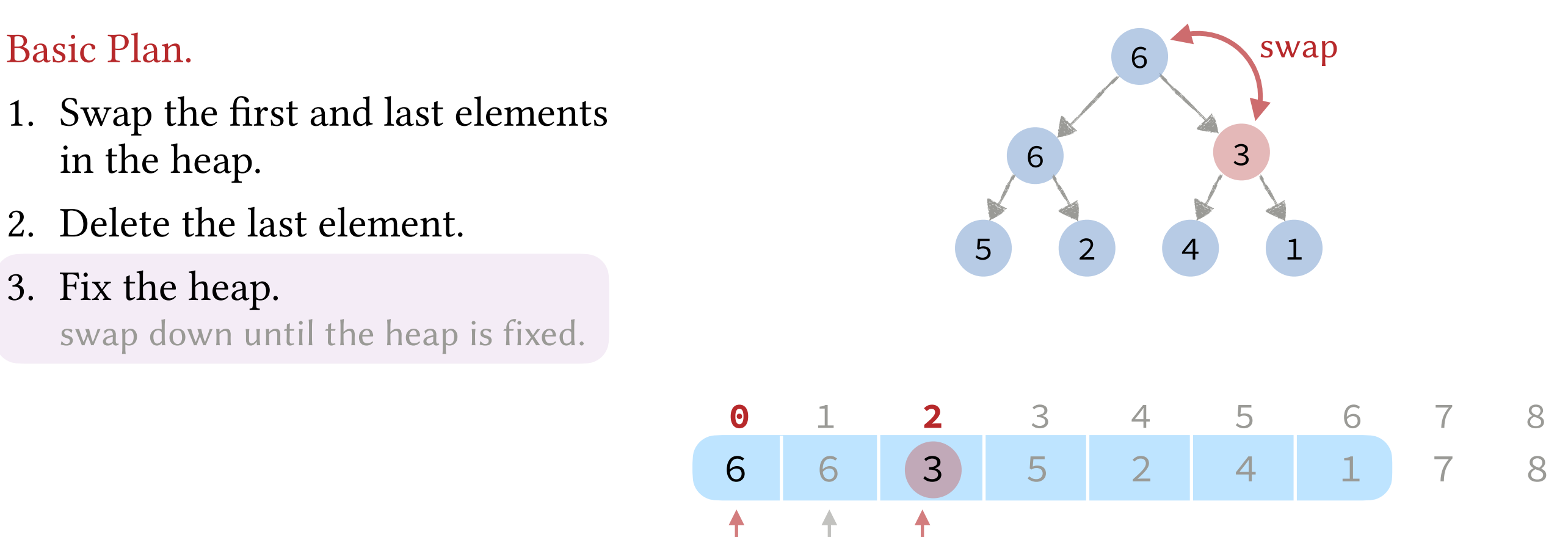

swap with the larger child

- 1. Swap the first and last elements in the heap.
- 2. Delete the last element.
- 3. Fix the heap.

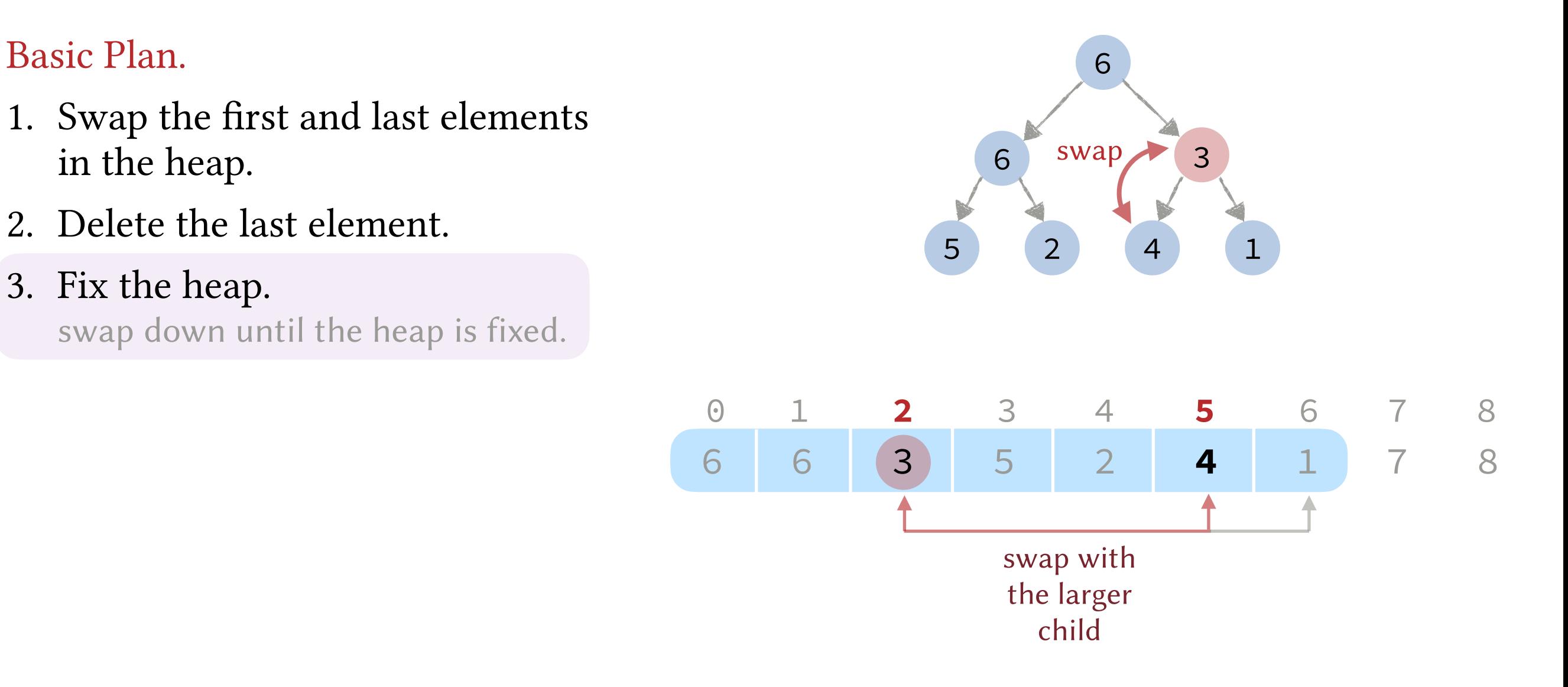

- 1. Swap the first and last elements in the heap.
- 2. Delete the last element.
- 3. Fix the heap.

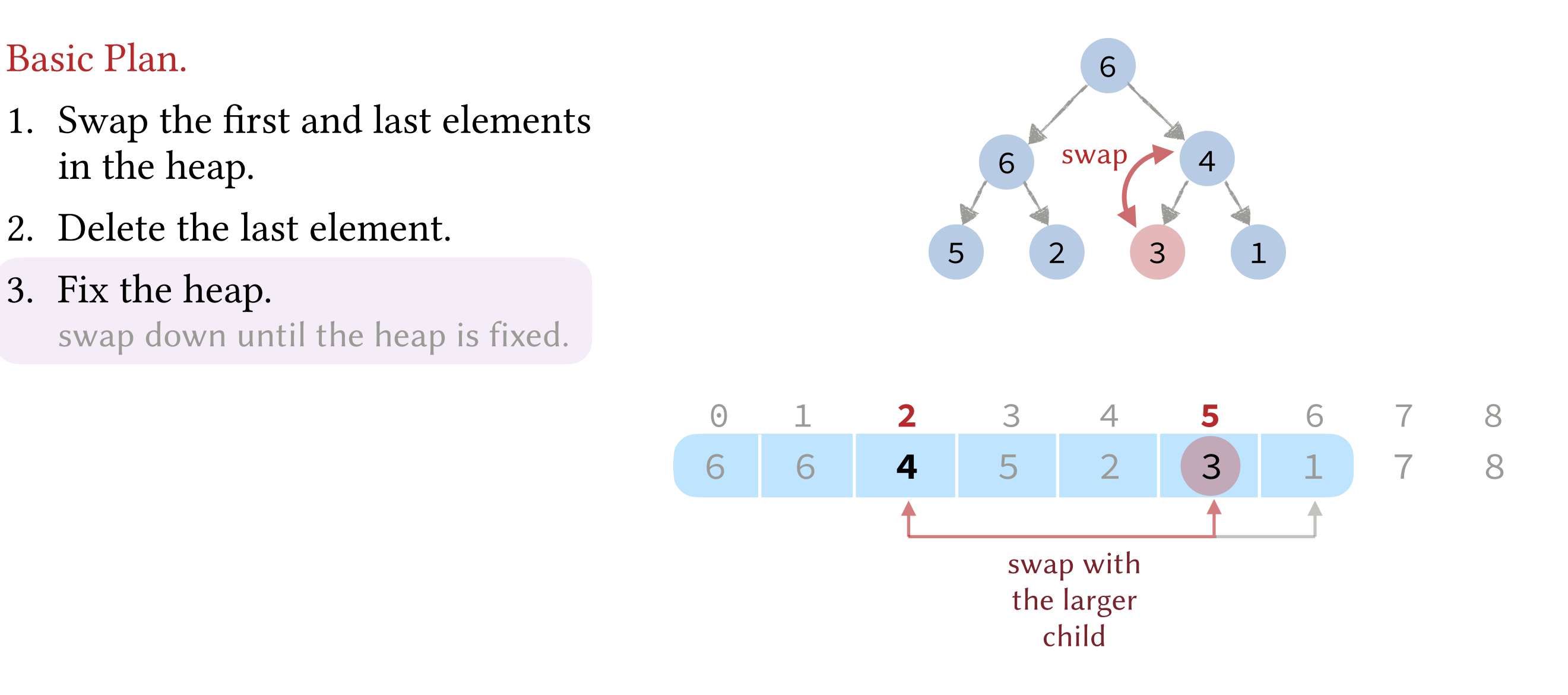
# Binary Heaps: Deletion

#### Basic Plan. 6

- 1. Swap the first and last elements in the heap.
- 2. Delete the last element.
- 3. Fix the heap.

swap down until the heap is fixed.

6 3 1 4 5 2 0 1 2 3 4 5 6 7 8 Running Time. 6 6 6 4 5 2 3 1 <sup>7</sup> 8

Best Case: 1 swap and 2 data compares.

Worst Case:  $1 + \lfloor \log_2 n \rfloor$  swaps and  $2 \lfloor \log_2 n \rfloor$  data compares.

## Binary Heaps: Deletion

- 1. Swap the first and last elements in the heap.
- 2. Delete the last element.
- 3. Fix the heap.

swap down until the heap is fixed.

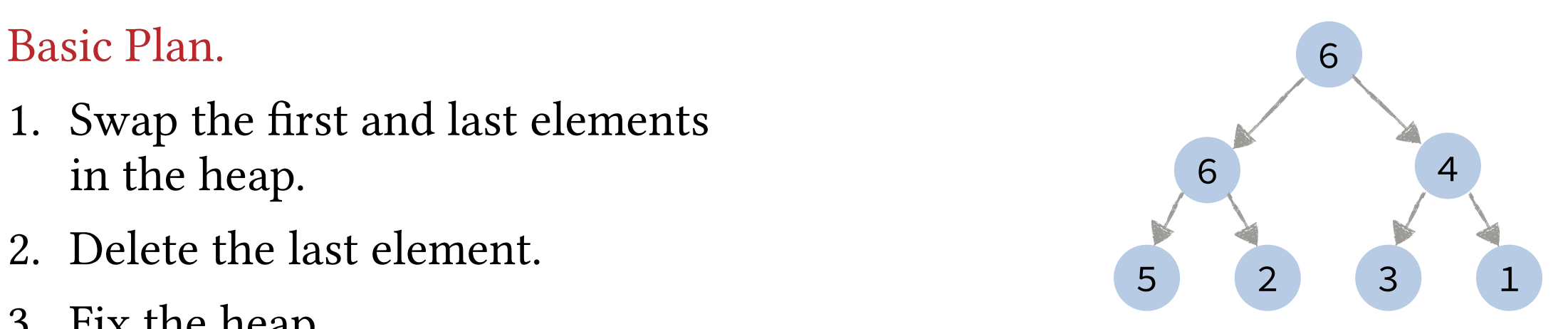

```
int remove_max(int a[], 
                 int& size) {
   swap(a[size-1], a[0]);
   size--; 
   sink(a, 0, size);
   return a[size];
}
```
}

```
void sink(int a[], int i, int size) {
     while (LEFT(i) < size) {
         int k = LEFT(i);
         if (RIGHT(i) < size) 
              if (a[k] < a[RIGHT(i)]) 
                  k = RIGHT(i);
        if (a[i] < a[k]) swap(a[i], a[k]);
             i = k;
         else break;
     }
```
#### optional

**void** selection\_sort(T a[], **int** n)

**void** use\_heap\_to\_sort(T a[], **int** n)

```
 MaxHeap<T> heap;
```

```
for (int i = 0; i < n; i++) heap.insert(a[i]);
```

```
for (int i = n-1; i \ge 0; i--) {
    a[i] = heap.get_max();
    heap.remove_max();
 }
```
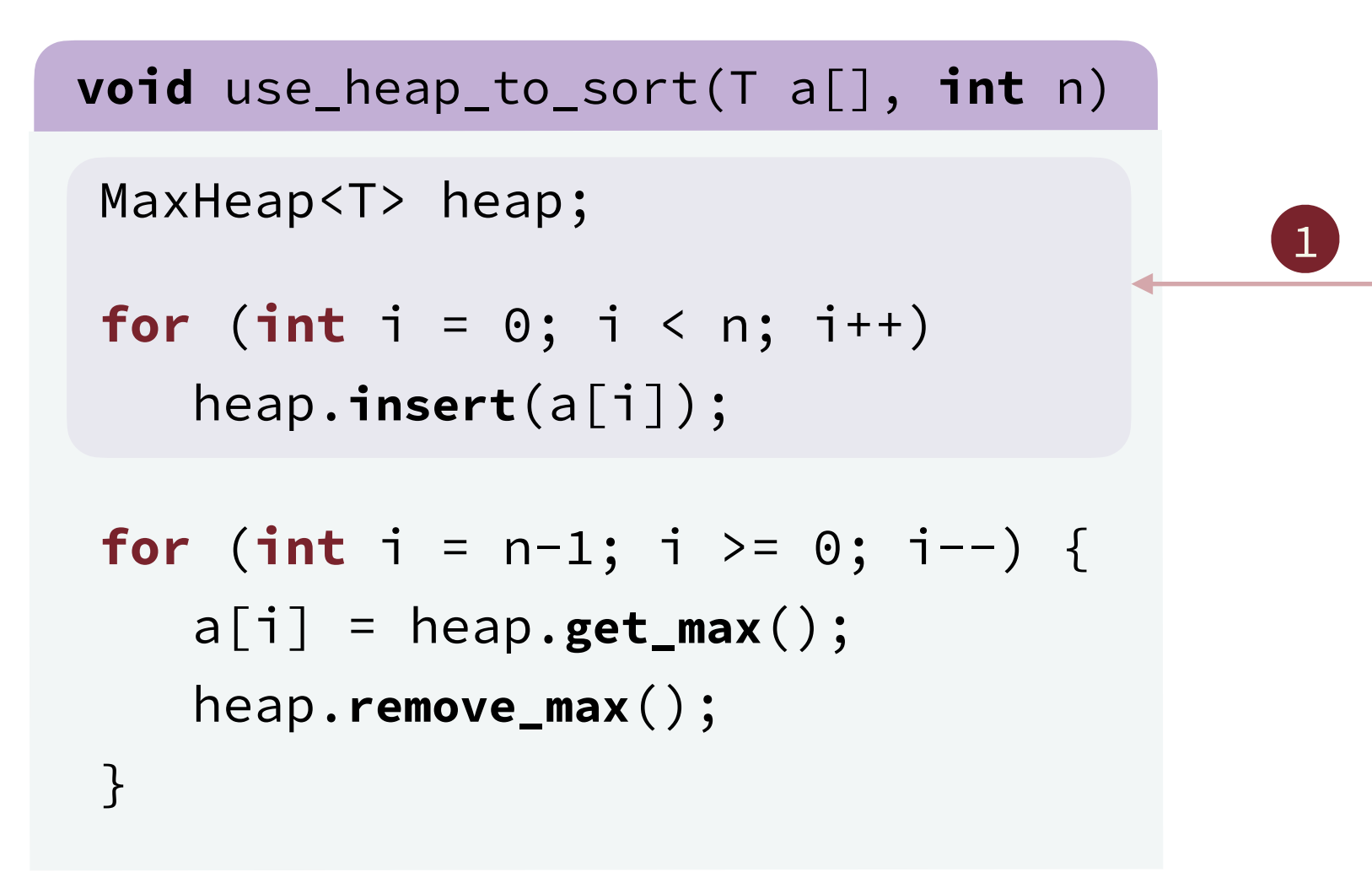

insert all the array elements into a max-heap

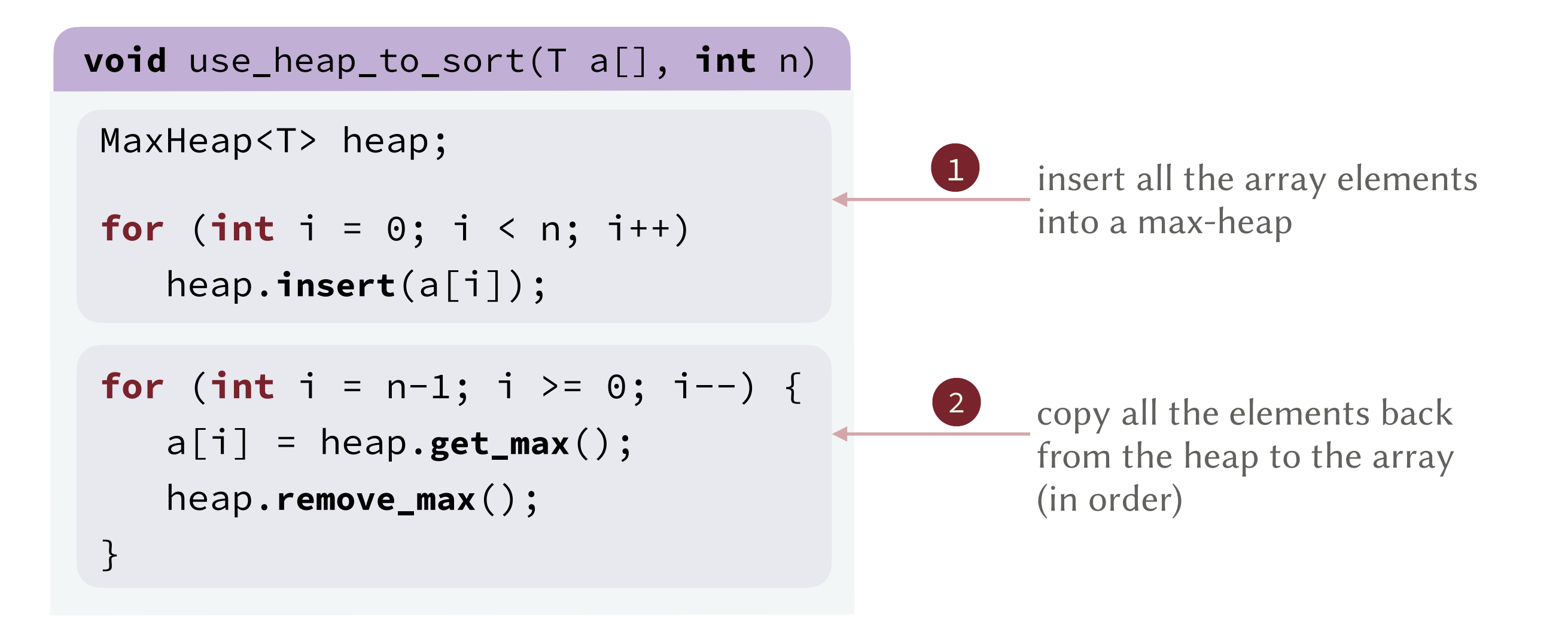

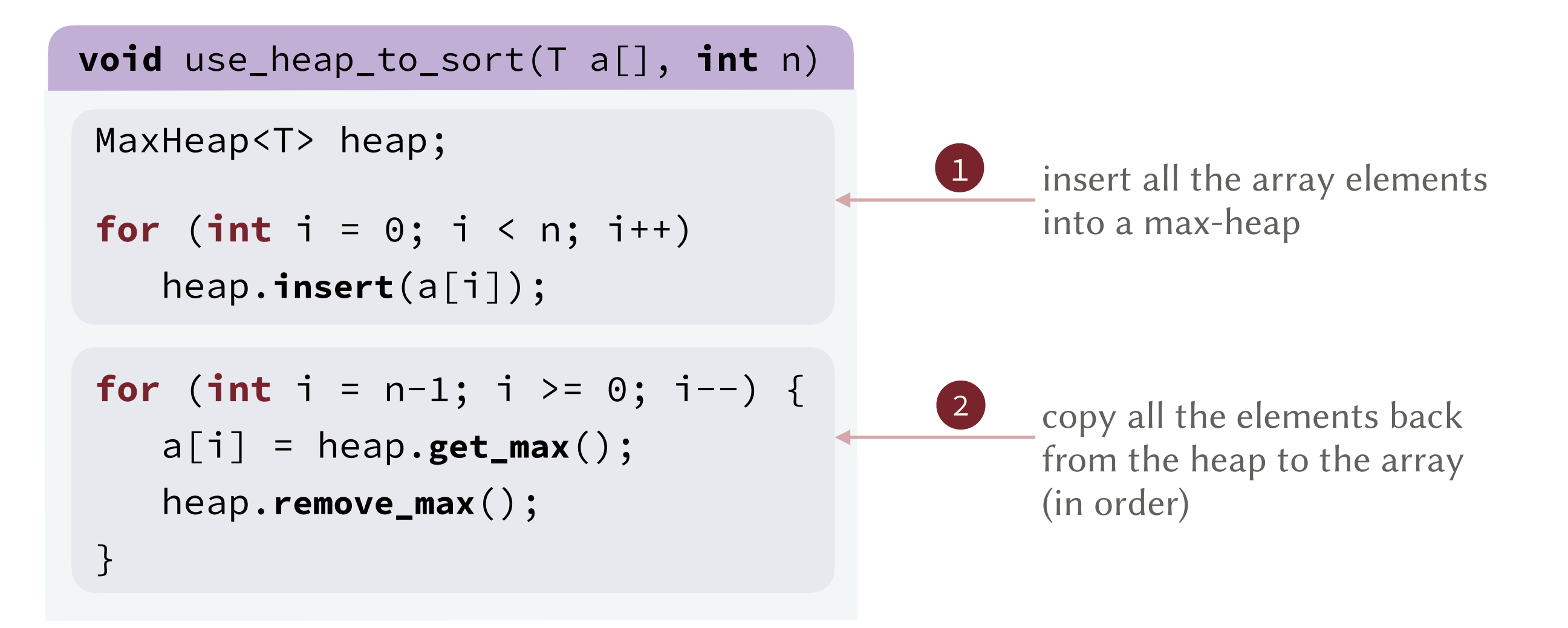

Running Time. (number of compares in the worst case)

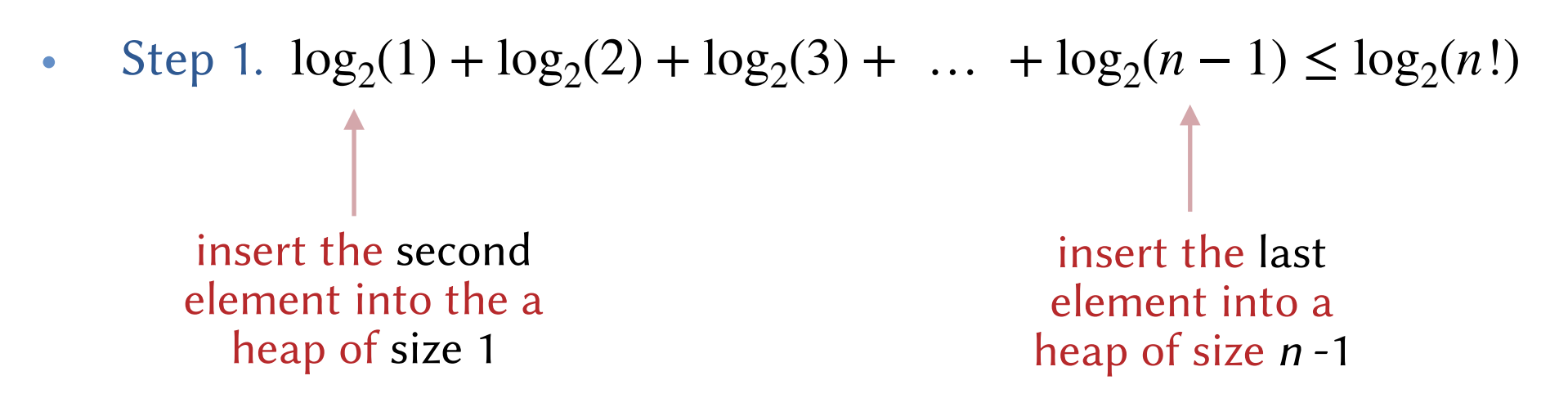

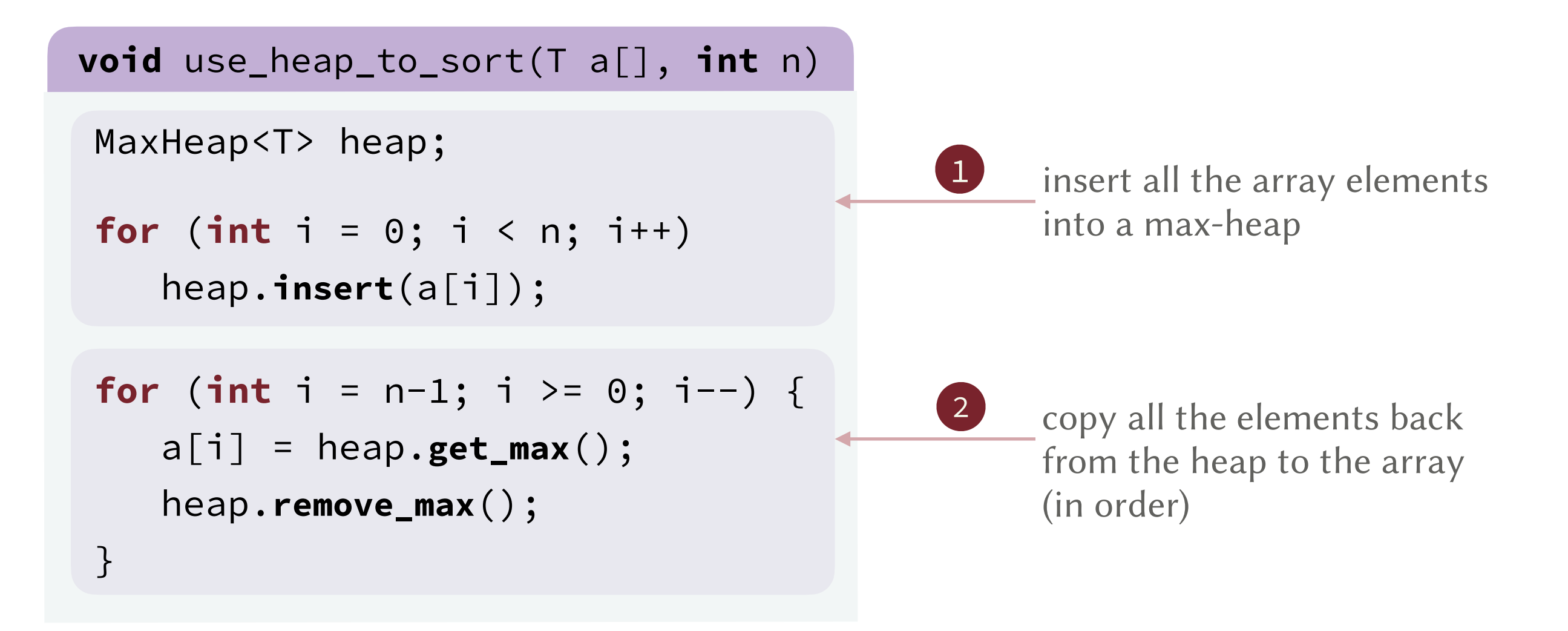

Running Time. (number of compares in the worst case)

- Step 1.  $\log_2(1) + \log_2(2) + \log_2(3) + \dots + \log_2(n-1) \le \log_2(n!) = O(n \log n)$
- Step 2.  $2 \times (\log_2(n-1) + \log_2(n-2) + \log_2(n-3) + ... + \log_2(1))$  $\leq 2 \times \log_2(n!)$

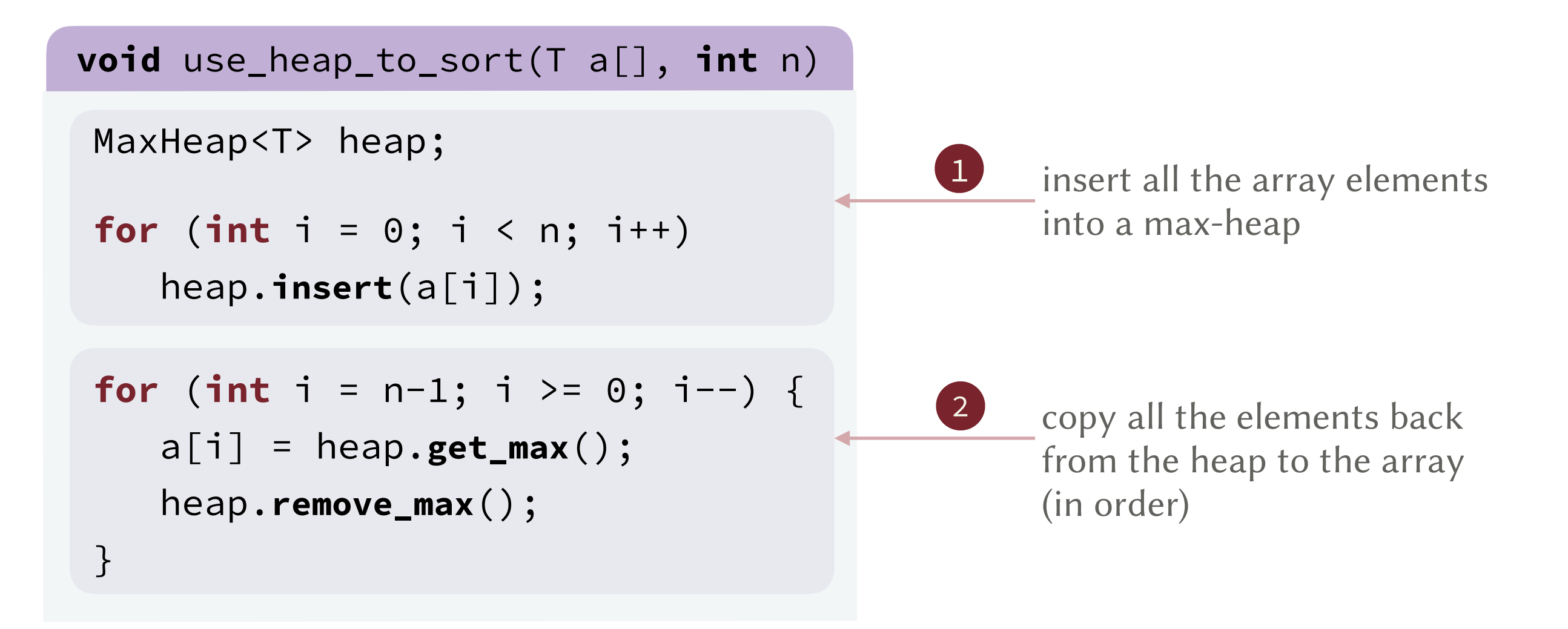

Running Time. (number of compares in the worst case)

• Step 1.  $\log_2(1) + \log_2(2) + \log_2(3) + \dots + \log_2(n-1) \le \log_2(n!) = O(n \log n)$ 

• Step 2. 
$$
2 \times (\log_2(n-1) + \log_2(n-2) + \log_2(n-3) + \dots + \log_2(1))
$$

 $\leq 2 \times \log_2(n!) = O(n \log n)$ 

swapping down the heap requires 2 compares to identify the larger child!

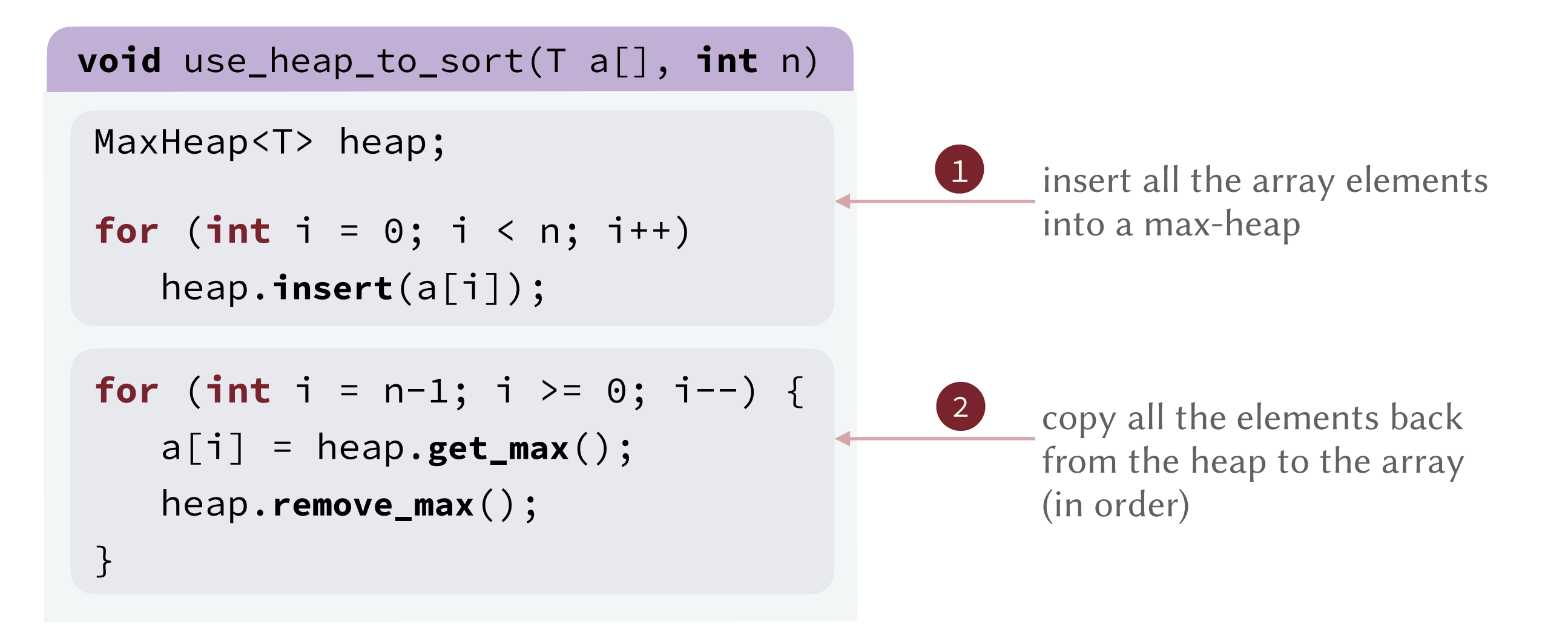

Running Time. (number of compares in the worst case)

- Step 1.  $\log_2(1) + \log_2(2) + \log_2(3) + \dots + \log_2(n-1) \le \log_2(n!) = O(n \log n)$
- Step 2.  $2 \times (\log_2(n-1) + \log_2(n-2) + \log_2(n-3) + ... + \log_2(1))$  $\leq 2 \times \log_2(n!) = O(n \log n)$
- Total. *O*(*n* log *n*)

https://stock.adobe.com/images/Computer-icon-flat/107615093? as\_campaign=TinEye&as\_content=tineye\_match&epi1=107615093&tduid=e2fbc5f655eb4ac700d0f7eba0 abd3f2&as\_channel=affiliate&as\_campclass=redirect&as\_source=arvato

https://usercontent1.hubstatic.com/12803386\_f520.jpg

https://www.vhv.rs/dpng/d/481-4810877\_printing-press-clip-art-printing-clip-art-hd.png

https://www.shutterstock.com/image-vector/linear-flat-clinic-interior-furnituredoctor-484985722?

irclickid=0nN0yYztWxyIWrPQHcWEzT3UUkGQVLTcPTqHxo0&irgwc=1&utm\_medium=Affiliate&utm\_campai gn=TinEye&utm\_source=77643&utm\_term=&c3ch=Affiliate&c3nid=IR-77643